МИНИСТЕРСТВО ОБРАЗОВАНИЯ И НАУКИ РФ ФЕДЕРАЛЬНОЕ ГОСУДАРСТВЕННОЕ БЮДЖЕТНОЕ ОБРАЗОВАТЕЛЬНОЕ УЧРЕЖДЕНИЕ ВЫСШЕГО ПРОФЕССИОНАЛЬНОГО ОБРАЗОВАНИЯ «САМАРСКИЙ ГОСУДАРСТВЕННЫЙ АРХИТЕКТУРНО-СТРОИТЕЛЬНЫЙ УНИВЕРСИТЕТ»

Кафедра механизации, автоматизации и энергосбережения строительства

# **РАСЧЕТ ПЕРЕХОДНЫХ ПРОЦЕССОВ В НЕЛИНЕЙНЫХ СИСТЕМАХ МЕТОДОМ ПРИПАСОВЫВАНИЯ**

*Учебное пособие*

*Печатается по решению редакционно-издательского совета СГАСУ от 16.12.2013 г.*

> Самара 2014

#### **Галицков С.Я., Масляницын А.П.**

**Расчет переходных процессов в нелинейных системах методом припасовывания**: учебное пособие / *С.Я. Галицков, А.П. Масляницын*. – Самара: СГАСУ, 2014. – 116 c. ISBN 978-5-9585-0582-1 Г 15

Содержатся теоретические вопросы метода припасовывания, рассматриваются практические приемы определения ненулевых начальных условий, приводятся примеры расчета переходных процессов «в большом» в нелинейных электромеханических системах автоматического управления методом припасовывания.

Учебное пособие охватывает один из важнейших, но недостаточно проработанных в учебно-методической литературе разделов дисциплин «Теория автоматического управления» и «Нелинейные системы управления».

Оно предназначено для бакалавров (3-4 курса), обучающихся по профилю 270813 «Механизация и автоматизация строительства», и магистрантов (1 курса), обучающихся по программе 270814 «Комплексная механизация строительства».

Пособие может быть полезно студентам других специальностей, а также инженерам, занимающимся проектированием систем автоматического управления.

Рецензенты: зав. кафедрой «Строительные и подъемно-транспортные машины» Национального исследовательского университета «Московский государственный строительный университет», профессор, д.т.н. *Е.М. Кудрявцев*;

профессор, д.т.н., профессор кафедры «Управление в технических системах» «Самарского государственного технического университета» *Э.Я. Рапопорт*.

УДК 681.5(075.8)

© Галицков С.Я., Масляницын А.П., 2014 © СГАСУ, 2014

ISBN 978-5-9585-0582-1

### Введение

Практически все системы автоматического управления технологическими процессами и установками нелинейны. На их движение оказывают влияние следующи:

- 1) обусловленные технологией, принципом действия и конструкцией объекта управления;
- 2) нелинейности основных, функционально необходимых звеньев системы;
- 3) нелинейности звеньев, специально вводимых в регуляторы для обеспечения заданного качества управления.

Динамика нелинейных систем в ряде случаев значительно отличается от динамики их линеаризованных моделей. Для разделения этих процессов в теории управления вводят понятия «движение в большом» и «движение в малом».

Показатели качества управления автоматической системы наиболее просто определяются по кривой переходного процесса  $X(t)$  в системе по отношению к скачкообразному изменению управляющего и (или) возмущающего воздействия (здесь X - одна из координат системы, чаще всего выходная).

Выбор метода расчета кривой  $X(t)$  в нелинейной системе в значительной мере зависит от типа ее нелинейности. При наличии звеньев с нелинейными статическими характеристиками, которые могут быть представлены совокупностью линейных участков, наиболее целесообразно использовать метод припасовывания, который впервые был предложен в 1911 г. молодым русским ученым Н.Д. Папалекси, впоследствии известным советским физиком, академиком [5, стр. 28]. Этот

метод сыграл важную роль в создании теории нелинейных колебаний и при решении задач нелинейных автоматических систем, которые выполнялись коллективом советских исследователей под руководством А.А. Андронова в 30-е – 40-е годы прошлого столетия [6].

В настоящем учебном пособии рассматривается методика построения кривых переходного процесса в нелинейных системах методом припасовывания, приводятся примеры расчетов динамики систем с некоторыми типами нелинейностей. Кроме того, описаны практические приемы использования среды Mathcad для решения рассматриваемого класса задач.

### 1. Метод припасовывания

Метод припасовывания представляет собой точный метод расчета динамики нелинейных систем. Он основан на исследовании динамики системы по участкам рассчитываемой кривой переходного процесса. При этом допускается, что на каждом участке движение системы описывается линейными дифференциальными уравнениями. Практически это возможно в системах, имеющих нелинейные звенья с кусочно-линейными статическими характеристиками. Особенностью решения дифференциальных уравнений в данном случае является то, что они имеют ненулевые начальные условия. Последовательно припасовывая, или «сшивая» найденные решения на участках, получают искомую результирующую кривую переходного процесса.

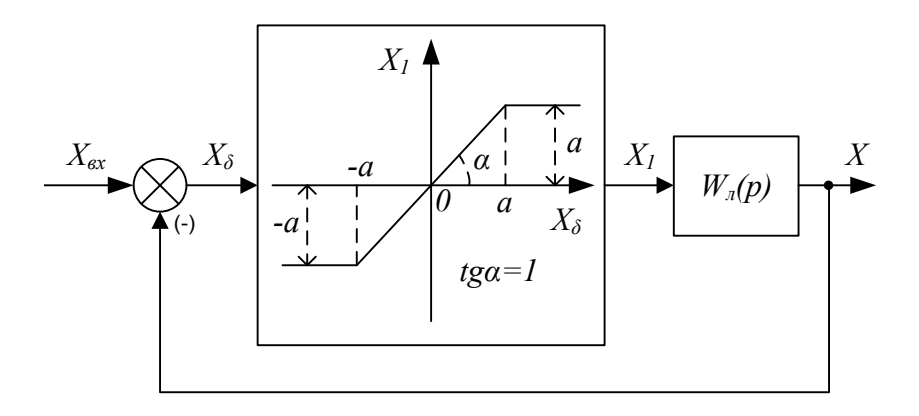

Рис. 1.1

Рассмотрим в качестве первого примера систему с нелинейностью «ограничение по уровню», статическая характеристика которой имеет линейно-кусочную аппроксимацию (рис. 1.1). Здесь предварительно выполнены известные структурные преобразования, в результате которых коэффициент передачи линейного участка нелинейности отнесен в модель  $W_{(p)}$ линейной части системы. Поэтому tga = 1, и ограничение на выходе нелинейности численно равно границе  $\pm a$  линейного участка статической характеристики нелинейного звена. Сигнал Х, определяется выражением:

$$
X_{1} = \begin{cases} a \forall X_{\delta} > a, \\ X_{\delta} \forall -a \le X_{\delta} \le a, \\ -a \forall X_{\delta} < -a. \end{cases}
$$
 (1.1)

Потребуем, чтобы в линейном плане система была устойчива. Тогда указанная нелинейность, как известно, не приведет ни к потере устойчивости, ни к возникновению автоколебаний.

Рассмотрим особенности динамики системы в режиме, когда на вход подается ступенчатое воздействие:

$$
X_{\rm{av}}(t) = B \cdot l(t), \, B > a. \tag{1.2}
$$

Считаем начальные условия нулевыми. В этом случае в системе будет наблюдаться переходный процесс, и выходная величина Х от нулевого значения будет стремиться к новому установившемуся значению  $X_{\text{ycm}}$ . В зависимости от соотношения параметров линейных звеньев, нелинейности и величины В переходный процесс  $X(t)$  будет носить колебательный или монотонный характер.

Рассмотрим случай колебательного процесса (рис. 1.2), качественный анализ которого позволяет разбить кривую переходного процесса  $X(t)$  в системе на 6 этапов, начало и конец  $(i-1)$ -го этапа обозначены точками  $M_i$ , и  $M_{i+1}$ , где  $i \in 0,...,5$  (рис. 1.2, б). Расположение точек, начиная с  $M_{1}$ , вдоль оси *t* определяется пересечением кривой сигнала ошибки системы, действующего на входе нелинейного звена, с линиями  $\pm$ а (рис. 1.2, в). В моменты времени  $t_1$ ,  $t_2$  и т.д. происходит смена рабочего режима нелинейного звена, а именно при:

$$
X_{\delta}(t) \le a \tag{1.3}
$$

рассматриваемая нелинейность представляет собой линейное звено с коэффициентом передачи К=1, а потому и замкнутая система (рис. 1.1) линейна, что отражено структурой на рис. 1.3, а. Если условие (1.3) не выполняется, то нелинейное звено входит в режим насыщения (ограничения по уровню), и на его выходе будет действовать постоянный сигнал  $X_{1}(t) = const$ , величина которого + а или - а (рис. 1.2, г). В этом случае сигнал  $X_1(t)$  не зависит от  $X_2(t)$ , поэтому можно считать, что система работает как разомкнутая линейная (рис. 1.3, б). Переходный процесс «в большом» сопровождается чередованием разомкнутого (Р) и замкнутого (З) режимов работы системы (рис. 1.2, е).

Заметим, что в этих режимах движение системы под действием ступенчато изменяющихся сигналов  $X_i^*$  и  $X_{\alpha}^*$ , соответственно, описывается линейными моделями, поэтому для расчета участков кривой переходного процесса можно использовать математический аппарат линейной теории автоматического управления.

Естественно, что на каждом участке (кроме первого, где принято допущение о нулевых начальных условиях) система имеет ненулевые начальные условия.

 $\overline{7}$ 

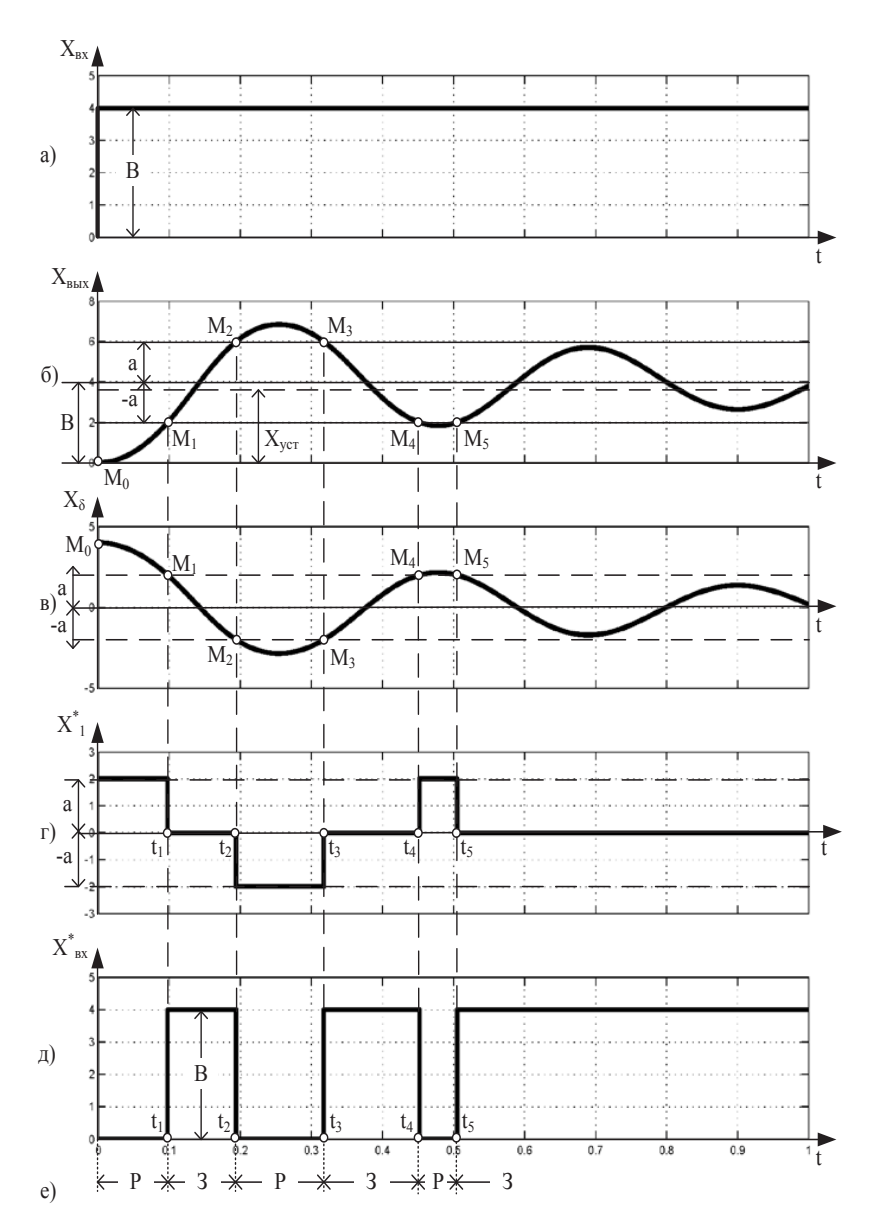

Рис. 1.2

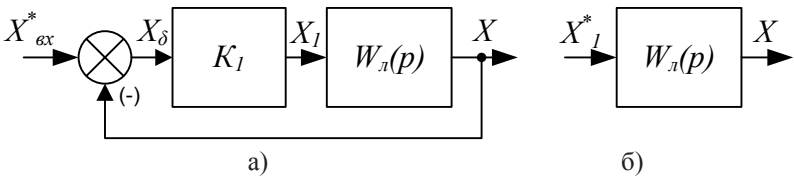

Рис 13

Во втором примере исследуем влияние нелинейности «ограничение по уровню и зона нечувствительности» на динамику замкнутой системы (рис. 1.4). Здесь при принятом условии tga = 1 ограничение по уровню  $a = b - \Delta$ . Значения  $\Delta$  и b понятны из статической характеристики нелинейного звена.

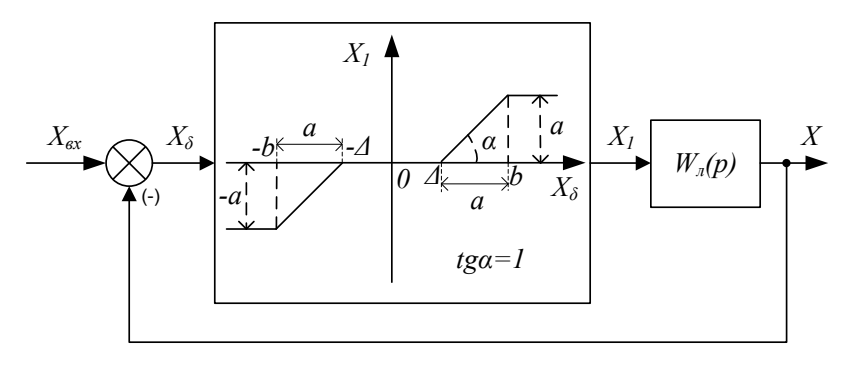

Рис. 1.4

Так же как и в первом примере, считаем, что при нулевых начальных условиях задающее воздействие изменяется скачкообразно:

$$
X_{\rm av}(t) = B \cdot I(t), \, B > b. \tag{1.4}
$$

Здесь, как и в первом примере, система работает поочередно в двух режимах (замкнутом и разомкнутом) (рис. 1.3) с тем лишь отличием, что разомкнутый режим имеет две разновидности.

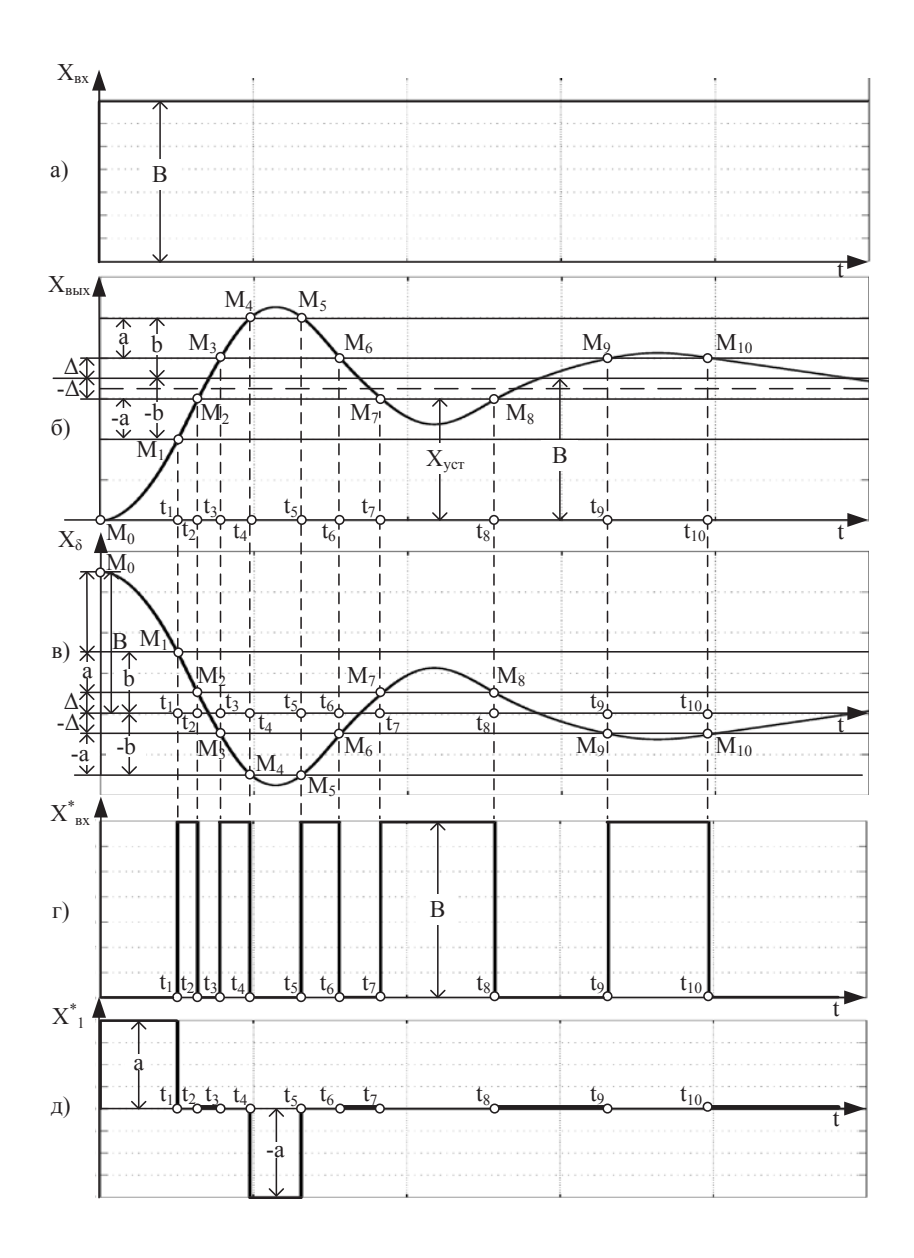

Рис. 1.5

А именно на участках  $M_0M_1$ ,  $M_AM_5$  переходного процесса (рис. 1.5, б) в нелинейном звене проявляется ограничение по уровню, поэтому здесь  $X_1 = a$  или  $X_1 = -a$ , соответственно (рис. 1.5, д); на участках  $M_2M_3$ ,  $M_6M_7$ ,  $M_8M_9$ и начиная с  $M_{10}$  в нелинейном звене проявляется зона нечувствительности, поэтому на этих отрезках переходного процесса  $X_i^* = 0$ .

Участок переходного процесса, где система замкнута, - $M_1M_2, M_3M_4, M_5M_6, M_7M_8, M_9M_{10}$ 

В качестве третьего примера рассмотрим систему с неоднозначной нелинейностью (люфт) - рисунок 1.6. Здесь динамика системы, начальные условия которой нулевые, при действии на ее входе ступенчатого задающего сигнала:

$$
X_{\rm av}(t) = B \cdot l(t), B \ge \Delta. \tag{1.5}
$$

существенно отличается от двух первых примеров как определением моментов времени переключения системы из разомкнутого состояния (рис. 1.7, а) в замкнутое (рис. 1.7, б), так и нахождением величины ступенчатого воздействия  $X_{s}^{*}$ (рис. 1.7, б) на линейную часть в разомкнутом режиме.

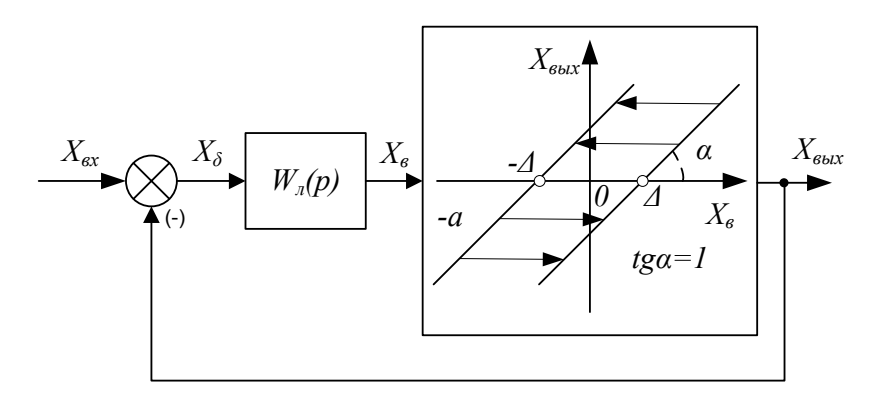

Рис. 1.6

При исследовании системы целесообразно выделить сигнал  $X_{s}(t)$ . На первом участке переходного процесса выбирается люфт Д, поэтому сигнал обратной связи равен нулю. Система разомкнута. На входе линейной части системы действует постоянный сигнал  $X_{\delta 1}^* = B \cdot 1(t)$ ,  $X_a$  переходит из точки  $M_a$ в точку  $M_{1}$  (рис. 1.8, б), где выполняется равенство  $X_{2}(t_{1}) = \Delta$ .

В момент времени  $t = t_1$  система замыкается (рис. 1.8, 6). На ее вход подается ступенчатое воздействие  $X_{ax} = B \cdot 1(t - t_1)$ . Второй участок длится до момента времени  $t = t_2$ , где 1-я производная  $\frac{dX_e}{dt}$  меняет свой знак, т.е. происходит реверсирование сигнала Х<sub>а</sub>.

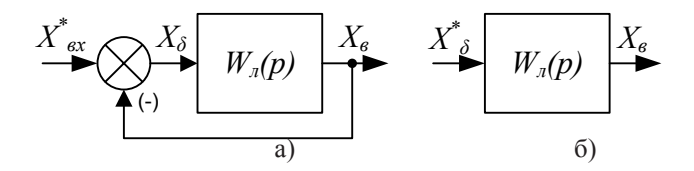

Рис. 1.7

На втором участке  $(t_1 \le t \le t_2)$  выходная координата:

$$
X_{\text{out}}(t) = X_{\text{e}}(t) - \Delta. \tag{1.6}
$$

На третьем участке переходного процесса выбирается люфт 2 $\Delta$ . Выходной сигнал  $X_{\text{av}}(t)$  не изменяется, поэтому система вновь разомкнута (рис. 1.7, б). На ее входе действует постоянный сигнал (рис. 1.9, а).

$$
X_{\delta 3}^* = [B - X_{\text{max}}(t_2)] \ 1(t - t_2), \tag{1.7}
$$

значение величины которого следует из рисунка 1.8, г.

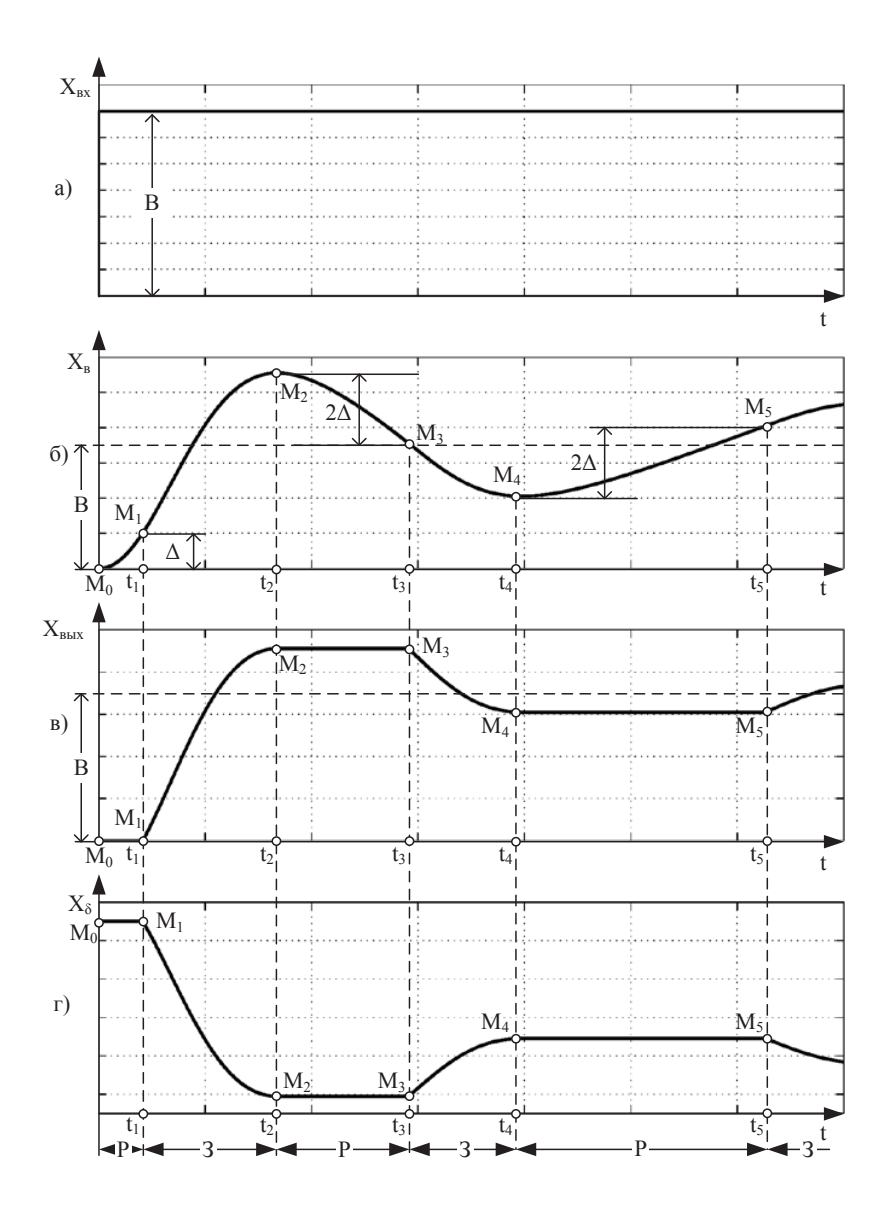

Рис. 1.8

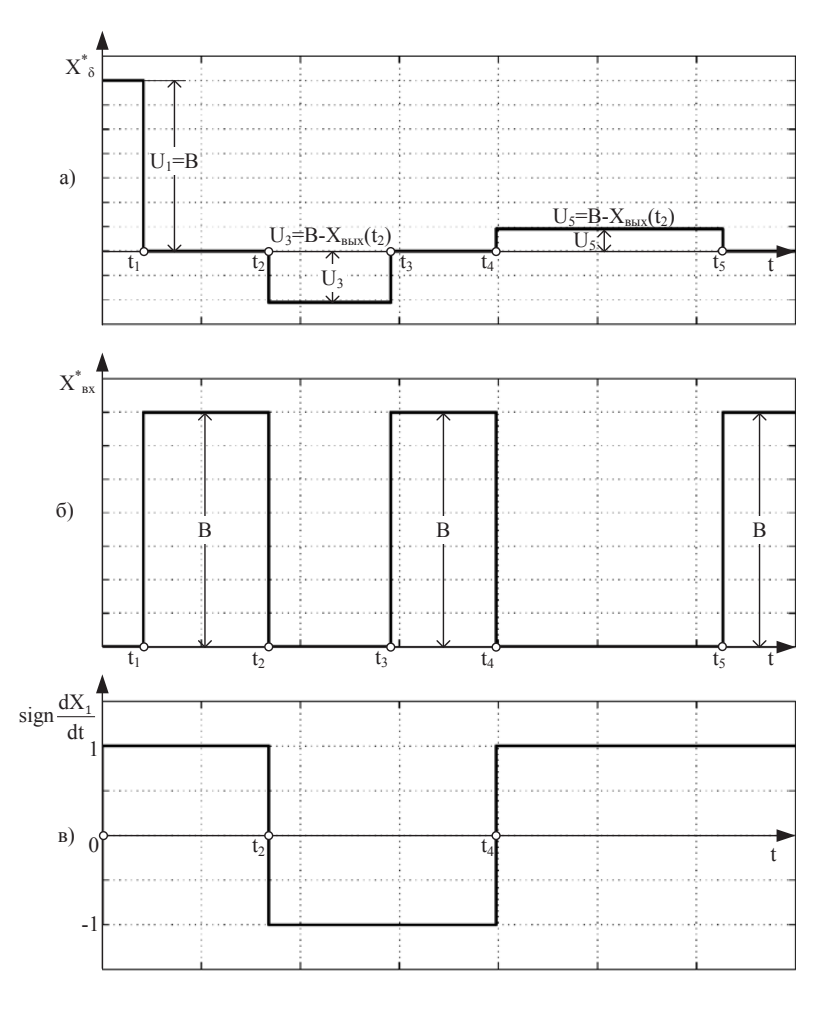

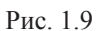

Окончание 3-го участка наступает в момент  $t = t_3$ , определяемое из условия:

$$
X_{\scriptscriptstyle{\theta}}(t) = X_{\scriptscriptstyle{\theta\text{btx}}}(t_2) - 2\Delta,\tag{1.8}
$$

что соответствует окончанию выборки люфта.

На 4-ом участке система становится вновь замкнутой. Окончание этого участка определяется сменой знака производной  $\frac{dX_{\scriptscriptstyle{\theta}}}{dt}$  (рис. 1.9, в). Последующие этапы переходного процесса понятны из рисунка 1.8.

Выходная координата на рассмотренных временных участках определяется выражениями:

$$
X_{\text{obix}}(t) = \begin{cases} 0 \lor 0 \le t \le t_1, \\ (X_{\text{obix}}(t) - \Delta) \lor t_1 \le t \le t_2, \\ X_{\text{obix}}(t_2) \lor t_2 \le t \le t_3, \\ X_{\text{obix}}(t_2) + [X_{\text{obix}}(t) - X_{\text{obix}}(t_3)] \lor t_3 \le t \le t_4, \\ X_{\text{obix}}(t_4) \lor t_4 \le t \le t_5, \\ X_{\text{obix}}(t_5) + [X_{\text{obix}}(t) - X_{\text{obix}}(t_5)] \lor t_5 \le t \le \dots. \end{cases} \tag{1.9}
$$

Значительную наглядность метод припасовывания приобретает при использовании структурного подхода. Для этого введем в рассмотрение обобщенную передаточную функцию системы.

### 2. Обобщенная передаточная функция

Допустим, что движение системы описывается линейным дифференциальным уравнением:

$$
a_n \frac{d^n X}{dt^n} + a_{n-1} \frac{d^{n-1} X}{dt^{n-1}} + \dots + a_1 \frac{dX}{dt} + a_0 X =
$$
  
= 
$$
b_m \frac{d^m X_{\alpha x}}{dt^m} + b_{m-1} \frac{d^{m-1} X_{\alpha x}}{dt^{m-1}} + \dots + b_1 \frac{dX_{\alpha x}}{dt} + b_0 X_{\alpha x}, \quad (2.1)
$$

где Х, Х<sub>ак</sub> - выходная и входная координаты системы;

 $b_m$ ,  $b_{m-1}$ ,...,  $b_0$ ,  $a_n$ ,  $a_{n-1}$ ,..., $a_0$  – постоянные коэффициенты.

Известно, что изображение по Лапласу вещественной функции  $f(t)$  вещественной переменной  $t$  определяется выражением:

$$
F(p) = \int_{0}^{\infty} e^{-pt} \cdot f(t)dt,
$$
 (2.2)

здесь р - оператор Лапласа;

 $f(t)$  – оригинал,

 $F(p)$  – изображение функции  $f(t)$ ,

$$
f(t) \equiv F(p) \tag{2.3}
$$

Считаем, что функция  $f(t)$  имеет ненулевые начальные условия. Найдем изображение ее производных. Подставим в выражение (2.3) первую производную  $f'(t)$ , получим:

$$
F(p) = \int_{0}^{\infty} e^{-pt} \cdot f'(t) dt.
$$
 (2.4)

Проинтегрируем (2.4) по частям:

$$
\int_{0}^{\infty} e^{-pt} \cdot f'(t)dt = uv \Big|_{0}^{\infty} - \int v du,
$$
\n(2.5)

где  $u = e^{-pt}$ , dv = f'(t)dt, du = -pe<sup>-pt</sup>dt, v = f(t), получим:

$$
\int_{0}^{\infty} e^{-pt} \cdot f'(t)dt = e^{-pt} f(t) \Big|_{0}^{\infty} + p \int_{0}^{\infty} e^{-pt} \cdot f(t)dt.
$$
 (2.6)

Принимая во внимание, что второй сомножитель во втором слагаемом - это изображение по Лапласу функции  $f(t)$ , и учитывая, что  $e^{-\infty} = 0$ , имеем изображение первой производной  $f'(t)$ :

$$
\int_{0}^{\infty} e^{-pt} \cdot f'(t)dt = pF(p) - f(0),
$$
\n(2.7)

здесь  $f(0)$  – значение функции при  $t = 0$ или:

$$
f'(t) \equiv pF(p) - f(0). \tag{2.8}
$$

Аналогично можно найти изображения и других производных функции f(t) при ненулевых начальных условиях, а именно:

$$
f''(t) = p^2 F(p) - pf(0) - f'(0),
$$
 (2.9)

$$
f'''(t) \doteq p^3 F(p) - p^2 f(0) - p f'(0) - f''(0), \qquad (2.10)
$$

$$
f^{(n-1)}(t) \doteq p^{(n-1)}F(p) - p^{(n-2)}f(0) - p^{(n-3)}f'(0) - f^{(n-2)}(0),
$$
 (2.11)  

$$
f^{(n)}(t) \doteq p^{(n-1)}F(p) - p^{(n-1)}f(0) - p^{(n-2)}f'(0) - \dots - f^{(n-1)}(0).
$$
 (2.12)

Для нулевых начальных условий получаем известные выражения:

$$
f'(t) = pF(p), f''(t) = p^2 F(p), \dots, f^n(t) = p^n F(p) \quad (2.13)
$$

Считаем, что движение системы описывается дифференциальным уравнением при ненулевых начальных условиях  $X(0), X'(0), X''(0), \ldots, X^{(n-1)}(0)$ . На основании, (2.3), (2.8) – (2.13) найдем изображения выходной координаты Х и ее производных:

$$
X(t) \equiv X(p), \tag{2.14}
$$

$$
\frac{dX}{dt} \doteq pX(p) - X(0),\tag{2.15}
$$

$$
\frac{d^2X}{dt^2} \equiv p^2X(p) - pX(0) - X'(0),\tag{2.16}
$$

$$
\frac{d^{n-1}X}{dt^{n-1}} \doteq p^{n-1}X(p) - p^{n-2}X(0) - p^{n-3}X'(0) - \dots - X^{n-2}(0),
$$
 (2.17)

$$
\frac{d^n X}{dt^n} \doteq p^n X(p) - p^{n-1} X(0) - p^{n-2} X'(0) - \dots - X^{n-1}(0). \tag{2.18}
$$

Теперь с использованием выражений  $(2.14) - (2.18)$ от дифференциального уравнения (2.1) можно перейти к операторному уравнению:

$$
A(p)X(p) - R_n(p) = B(p)X_{\text{ex}}(p), \tag{2.19}
$$

где полиномы  $A(p)$  и  $B(p)$  определяются из дифференциального уравнения (2.1) при нулевых начальных условиях:

$$
A(p) = a_0 p^n + a_1 p^{n-1} + \dots + a_{n-1} p + a_n, \tag{2.20}
$$

$$
B(p) = b_0 p^m + b_1 p^{m-1} + \dots + b_{m-1} p + b_m,\tag{2.21}
$$

 $R_n(p)$  – полином начальных условий, его коэффициентами являются значения ненулевых начальных условий:

$$
R_n(p) = (a_0 p^{n-1} + a_1 p^{n-2} + \dots + a_{n-2} p + a_{n-1}) X(0) +
$$
  
+ 
$$
(a_0 p^{n-2} + a_1 p^{n-3} + \dots + a_{n-3} p + a_{n-2}) X'(0) +
$$
  
+ 
$$
(a_0 p^{n-3} + a_1 p^{n-4} + \dots + a_{n-4} p + a_{n-3}) X''(0) + \dots +
$$
  
+ 
$$
(a_0 p + a_1) X^{(n-2)}(0) + a_0 X^{(n-1)}(0)
$$
 (12.22)

ИЛИ:

$$
R_n(p) = \frac{1}{p} \left[ A(p) - a_n \right] X(0) + \frac{1}{p^2} \left[ A(p) - a_{n-1}p - a_n \right] X'(0) + \frac{1}{p^3} \left[ A(p) - a_{n-2}p^2 - a_{n-1}p - a_n \right] X''(0) + \dots + (a_0p - a_1) X^{(n-2)}(0) + a_0 X^{(n-1)}(0).
$$
\n(2.23)

Из уравнения (2.19) найдем изображение по Лапласу выходной координаты:

$$
X(p) = \Phi(p) = \frac{B(p)X_{\text{ex}}(p) + R_n(p)}{A(p)},
$$
 (2.24)

которое называется обобщенной передаточной функцией  $\Phi(p)$  системы по отношению к входному воздействию  $X_{p}(p)$ при ненулевых начальных условиях.

В частном случае, когда начальные условия нулевые, обобщённая передаточная функция системы вырождается в передаточную функцию:

$$
W(p) = \frac{X(p)}{X_{\text{ex}}(p)} = \frac{B(p)}{A(p)}.
$$
 (2.25)

Введение понятия обобщённой передаточной функции  $\Phi(p)$  позволяет свести решение задачи построения кривой переходного процесса в системе с ненулевыми начальными условиями к задаче с нулевыми начальными условиями.

Рассмотрим широко распространенный на практике случай, когда входная величина представляет собой скачкообразное воздействие:

$$
X_{\text{ex}}(t) = B \cdot \mathcal{I}(t),\tag{2.26}
$$

изображение которого по Лапласу имеет вид:

$$
X_{\text{ex}}(t) \equiv \frac{B}{p},\tag{2.27}
$$

где В - величина скачка.

При этом обобщенная передаточная функция (2.24) записывается следующим образом:

$$
X(p) = \Phi(p) = \frac{B(p)B + pR_n(p)}{pA(p)}.
$$
 (2.28)

Для дальнейшего решения задач необходимо знать начальные условия, входящие в полином  $R_{n}(p)$ .

Оригинал изображения можно найти либо с помощью специальных таблиц, приведенных, например, в [2,3], или с помощью программных средств, например, Mathcad [8]. Второй путь предпочтительнее, поскольку позволяет не только легко находить оригиналы от изображений с полиномами высоких порядков, но и строить графики найденных функций.

# 3. Способы определения значений начальных условий

Метод припасовывания основывается на том, что ненулевые начальные условия *i*-го участка переходного процесса равны конечным условиям  $(i - 1)$ -го участка. Процесс перехода системы из разомкнутого состояния в замкнутое и наоборот сопровождается скачкообразным изменением сигналов на входе системы в разомкнутом и замкнутом состоянии. Поэтому вводят в рассмотрение ненулевые начальные условия слева  $t = -0$  (они соответствуют окончанию переходного процесса на  $(i - 1)$ -ом участке) и справа  $t = +0$  (они соответствуют началу *і*-го участка переходного процесса).

Значение координаты X(-0) можно определить непосредственно по графику переходного процесса в момент  $t_{\iota}$ окончания  $(i - 1)$ -го участка  $X_i(-0) = X_{i+1}(t_i)$  или аналитически с помощью выражения оригинала  $X_{i-1}(t)$ . Второй вариант предпочтительнее, поскольку обладает большей точностью, что в последующем позволит более качественно совместить отдельные участки переходного процесса.

Производные  $X_i'(0)$ ,  $X_i''(0)$ ,...,  $X_i^{(n-1)}(0)$  находят путем дифференцирования по времени оригинала  $X_{i,j}(t)$  необходимое число раз и подстановки в полученные аналитические выражения момента времени  $t = t_{k}$ .

Если все производные в правой части дифференциального уравнения (2.1) равны нулю, т.е. степень полинома  $B(p)$ в обобщенной передаточной функции (2.28) равна нулю:

$$
m = 0,\t\t(3.1)
$$

то значения начальных условий справа для всех производных равны начальным условиям слева:

$$
X'_{i}(+0) = X'_{i}(-0), X''_{i}(+0) =
$$
  
=  $X''_{i}(-0),..., X^{(n-1)}_{i}(+0) = X^{(n-1)}_{i}(-0).$  (3.2)

В общем случае, когда равенство не выполняется, начальные условия, которые возникают в системе непосредственно после приложения или снятия ступенчатого воздействия, определяются в соответствии с [7] следующим образом.

Во-первых, определяется величина:

$$
s = n - m - 1,\tag{3.3}
$$

на основании чего при определении значений начальных условий последние делятся на две группы. В первую группу входят выходная координата *X* и первые *s* ее производных. Для них начальные условия слева (*t* = –0) и справа (*t* = +0) равны:

$$
X_{+0} = X_{-0},
$$
  
\n
$$
\frac{dX}{dt}_{+0} = \frac{dX}{dt}_{-0},
$$
  
\n
$$
\dots
$$
  
\n
$$
\frac{d^{(n-m-1)}X}{dt^{(n-m-1)}_{+0}} = \frac{d^{(n-m-1)}X}{dt^{(n-m-1)}_{-0}}.
$$
\n(3.4)

Вторую группу составляют производные от  $(s + 1)$  до  $(n - 1)$ . Для них начальные условия определяются по выражениям:

$$
\frac{d^{(n-m)}x}{dt^{(n-m)}}_{+0} = \frac{d^{(n-m)}x}{dt^{(n-m)}}_{-0} + \frac{b_0}{a_0}B,
$$
\n
$$
\frac{d^{(n-m+1)}x}{dt^{(n-m+1)}}_{+0} = \frac{d^{(n-m+1)}x}{dt^{(n-m+1)}}_{-0} + \frac{b_1}{a_0}B - \frac{a_1}{a_0} \left[ \frac{d^{(n-m)}x}{dt^{(n-m)}}_{+0} - \frac{d^{(n-m)}x}{dt^{(n-m)}}_{-0} \right],
$$
\n
$$
\frac{d^{(n-m+2)}x}{dt^{(n-m+2)}}_{+0} = \frac{d^{(n-m+2)}x}{dt^{(n-m+2)}}_{+0} + \frac{b_2}{a_0}B - \frac{a_2}{a_0} \left[ \frac{d^{(n-m)}x}{dt^{(n-m)}}_{+0} - \frac{d^{(n-m)}x}{dt^{(n-m)}}_{-0} \right] - \frac{a_1}{a_0} \left[ \frac{d^{(n-m+1)}x}{dt^{(n-m+1)}}_{+0} - \frac{d^{(n-m+1)}x}{dt^{(n-m)}}_{-0} \right],
$$
\n
$$
\vdots
$$
\n
$$
\frac{d^{(n-1)}x}{dt^{(n-1)}_{+0}} = \frac{d^{(n-1)}x}{dt^{(n-1)}_{-0}}_{+0} + \frac{b_{m-1}}{a_0}B - \frac{a_{n-1}}{a_0} \left[ \frac{d^{(n-m)}x}{dt^{(n-m)}}_{+0} - \frac{d^{(n-m)}x}{dt^{(n-m)}}_{-0} \right] - \frac{a_1}{a_0} \left[ \frac{d^{(n-2)}x}{dt^{(n-2)}}_{+0} - \frac{d^{(n-2)}x}{dt^{(n-2)}}_{-0} \right].
$$
\n(3.5)

Здесь В - ступенчатое воздействие на систему в момент времени  $t = +0$ .

В таблице 3.1 приведены примеры [7] определения начальных условий справа некоторых типов систем, математические модели которых представлены обобщенными передаточными функциями Ф(р).

Таблица 3.1

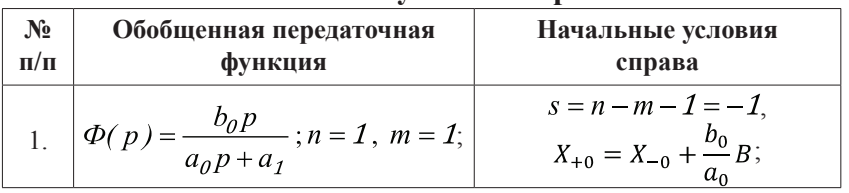

Начальные условия справа

*Продолжение таблицы 3.1*

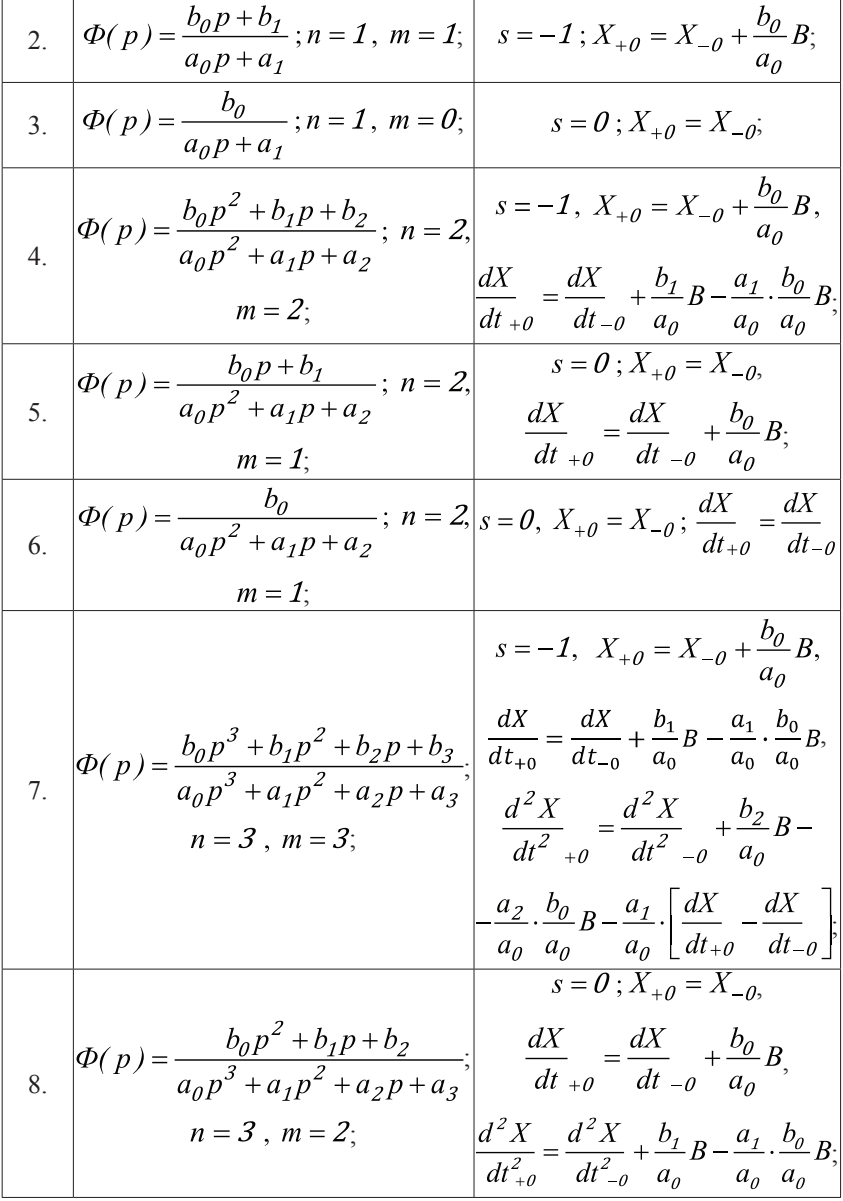

Окончание таблицы 3.1  $s=0$ ;  $X_{+0}=X_{-0}$ .  $\frac{dX}{dt_{\text{LQ}}} = \frac{dX}{dt_{\text{Q}}} + \frac{b_0}{a_0}B$  $\Phi(p) = \frac{b_0 p^3 + b_1 p^2 +}{a_0 p^4 + a_1 p^3 +}$  $\frac{d^2X}{dt^2} = \frac{d^2X}{dt^2} + \frac{b_1}{a_0}B - \frac{a_1}{a_0} \cdot \frac{b_0}{a_0}B,$  $+\frac{b_2p+b_3}{a_3p^2+a_2p+a_3}$  $11$  $\frac{d^3X}{dt_{10}^3} = \frac{d^3X}{dt_{20}^3} + \frac{b_2}{a_0}B$  $n = 4$ ,  $m = 3$  $-\frac{a_2}{a_0}\cdot\frac{b_0}{a_0}B-\frac{a_1}{a_0}\left[\frac{d^2X}{dt_{10}^2}-\frac{d^2X}{dt_{01}^2}\right]$  $s = 0$ ;  $X_{10} = X_{10}$  $\frac{dX}{dt_{+0}} = \frac{dX}{dt_{-0}} + \frac{b_0}{a_0}B,$  $\frac{d^2X}{dt_{0}^2} = \frac{d^2X}{dt_{0}^2} + \frac{b_1}{a_0}B - \frac{a_1}{a_0} \cdot \frac{b_0}{a_0}B,$  $\frac{d^3 X}{dt^3}_{4} = \frac{d^3 X}{dt^3}_{4} + \frac{b_2}{a_1}B \Phi(p) = \frac{b_0 p^4 + b_1 p^3 +}{a_0 p^5 + a_1 p^4 + a_2 p^3 +}$  $-\frac{a_2}{\cdots} \cdot \frac{b_0}{B} -\frac{a_1}{a_2}\left[\frac{d^2X}{dt^2}-\frac{d^2X}{dt^2}\right],$  $\frac{+b_2p^2+b_3p+b_4}{+a_3p^2+a_4p+a_5};$ 12  $n = 4$ ,  $m = 4$ ;  $\frac{d^4X}{dt^4}_{\,4} = \frac{d^4X}{dt^4}_{\,4} + \frac{b_3}{a_2}B -\frac{a_3}{a_0}\cdot\frac{b_0}{a_0}B -\frac{a_2}{a_0}\left[\frac{d^2X}{dt^2}_{\,+0} - \frac{d^2X}{dt^2}_{\,-0}\right] -\frac{a_1}{a_2}\left[\frac{d^3X}{dt^3}_{\,+\theta}-\frac{d^3X}{dt^3}_{\,-\theta}\right]$ 

## 4. Структурные преобразования нелинейных систем

Основное отличие преобразования структурных схем нелинейных систем от линейных заключается в том, что через нелинейное звено нельзя переносить звенья. Это обусловлено тем, что режим работы нелинейного звена зависит от амплитуды входного воздействия [6]. Слева и справа от нелинейного звена можно выполнять известные действия с линейными звеньями. Целью преобразования структуры является обычно получение обобщенной схемы нелинейной системы в виде одного из вариантов, приведенных на рисунке 4.1. Здесь НЗ нелинейное звено,  $W_{n, np}(p)$  – передаточная функция приведенной (к одному звену) линейной части системы.

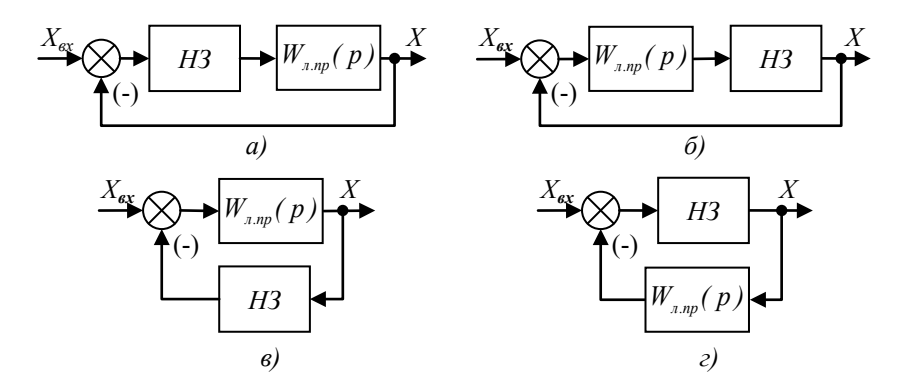

Рис  $41$ 

Рассмотрим пример преобразования структурных схем нелинейных систем

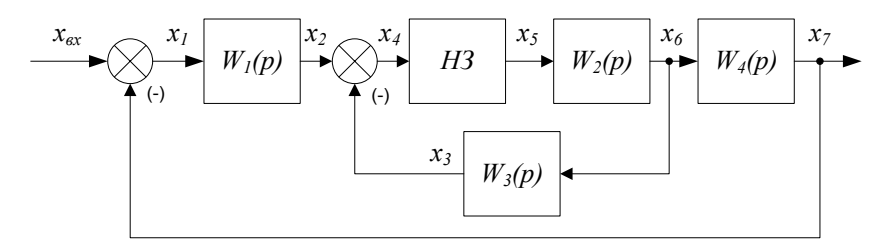

Рис.4.2

**Пример 1.** Исходная структура показана на рисунке 4.2. Последовательность преобразований выполнена на рисунке 4.3. и рисунке 4.4. Необходимо отметить, что рассматривается свободное движение системы, где  $x_{\text{gs}} = 0$ . Поэтому сумматор между сигналами  $x_7$  и  $x_1$  (рис. 4.2) исключается. При этом  $x_1 = -x_7$ . В результате получим структуру, приведенную на рисунке 4.4, в, здесь:

$$
W_{\mu, np}(p) = \frac{x_{13}(p)}{x_5(p)} = W_2(p) \cdot [W_4(p) \cdot W_1(p) + W_3(p)]. \tag{4.1}
$$

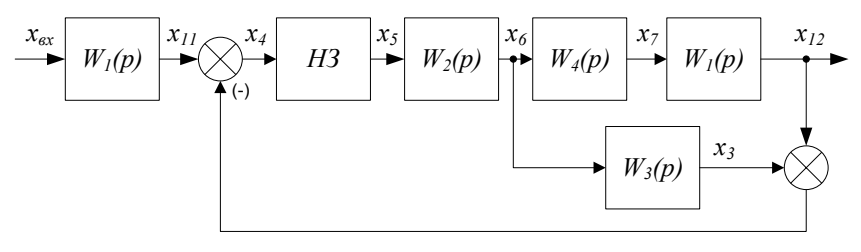

Рис. 4.3

**Пример 2.** Выполним аналогичные преобразования для системы, исходная структура которой показана на рисунке 4.5. Последовательность преобразований очевидна из рисунка 4.6-4.8. В результате получим структуру, показанную на рисунке 4.8, в которой:

$$
W_{n,np}(p) = \frac{x_6(p)}{x_2(p)} = W_1(p) \cdot W_4(p), \quad (4.2)
$$

где  $W_4(p) = \frac{x_6(p)}{x_2(p)} = W_2(p) + W_3(p)$ .

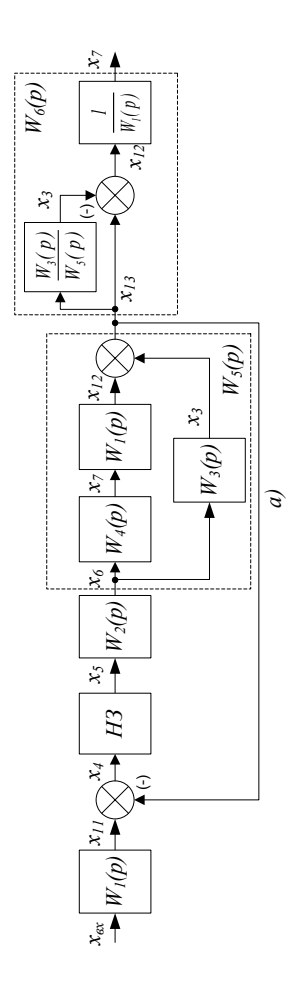

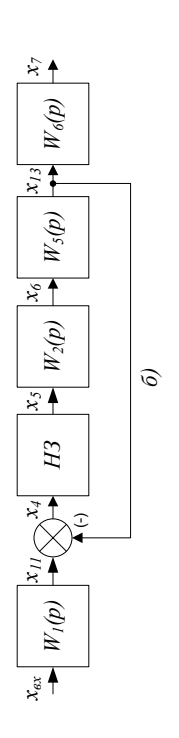

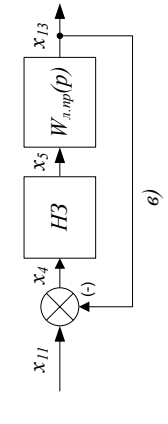

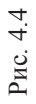

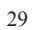

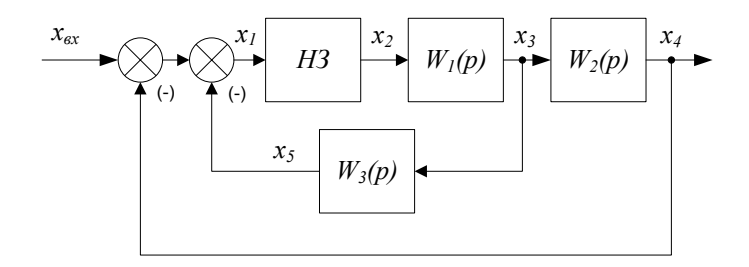

Рис. 4.5

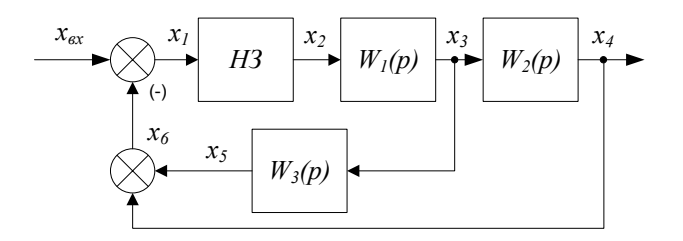

Рис. 4.6

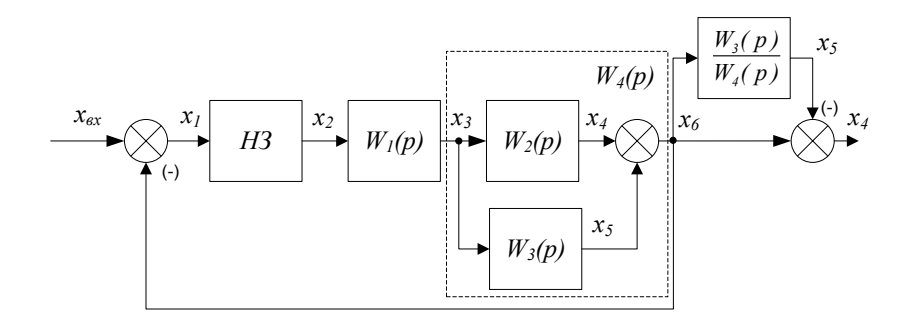

Рис. 4.7

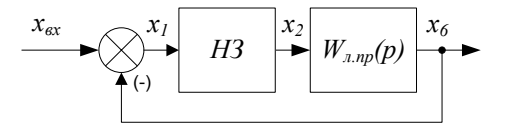

Рис. 4.8

**Пример 3.** Исходная структура нелинейной системы приведена на рисунке 4.9. Выполненные структурные преобразования показаны на рисунке 4.10, где:

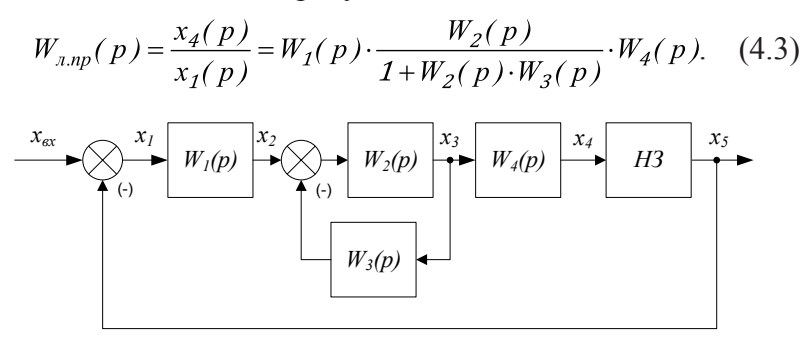

Рис. 4.9

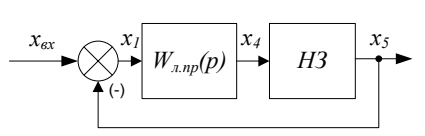

Рис. 4.10

**Пример 4.** Структурная схема исходной нелинейной системы показана на рисунке 4.11, а ее преобразования – на рисунке 4.12-4.14. В результате получена структурная схема (рис. 4.14), в которой:

$$
W_{\pi, np}(p) = \frac{x_5(p)}{x_7(p)} = \frac{W_2(p)}{1 + W_1(p) \cdot W_2(p) \cdot W_3(p)}.
$$
 (4.4)

Рис. 4.11

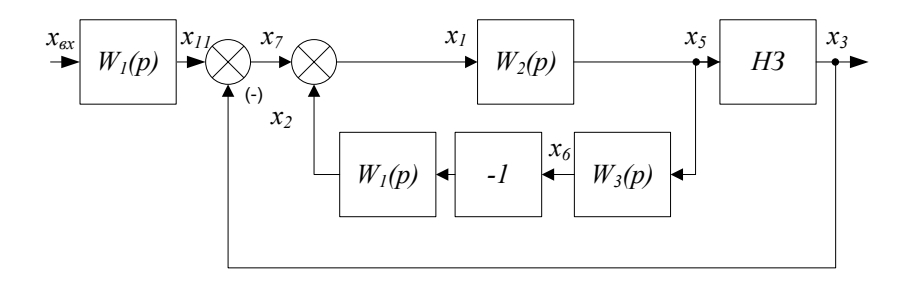

Рис. 4.12

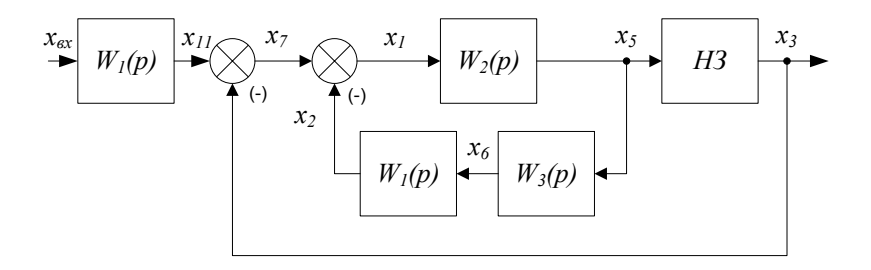

Рис. 4.13

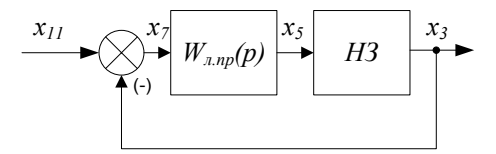

Рис. 4.14

# 5. Примеры расчетов переходных процессов в нелинейных системах с применением программы Mathcad

### 5.1. Система с нелинейностью «ограничение по уровню», или «насышение»

Динамическая система представлена структурной схемой (рис. 1.1), состоящей из нелинейного звена *НЗ* «ограничение по уровню» и передаточной функции линейной части системы:

$$
W_{n}(p) = \frac{X(p)}{X_{1}(p)} = \frac{K_{n}B(p)}{A(p)}.
$$
 (5.1.1)

Передаточная функция замкнутой системы (рис. 1.3, а):

$$
W_{3}(p) = \frac{K_{3}B(p)}{D(p)}.
$$
 (5.1.2)

#### 5.1.1. Исходные данные для расчета

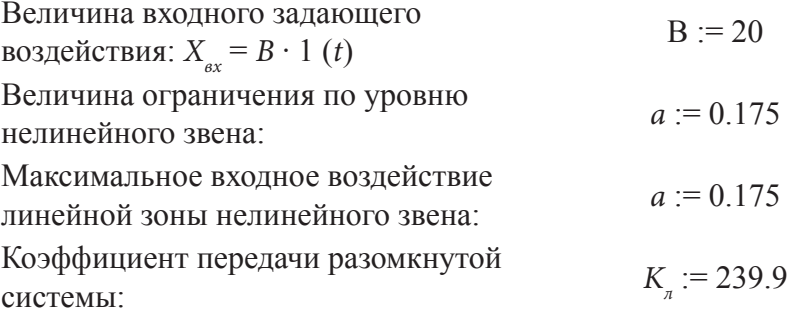

Коэффициент передачи замкнутой системы:  $K_i = 0.9958$ Полином числителя передаточной  $B(p) := 0.2 \cdot p + 1$ функции линейной части САУ:

Полином знаменателя передаточной функции линейной части САУ в разомкнутом и замкнутом состоянии:

$$
A(p) := 6.5 \cdot 10^{-4} \cdot p^4 + 9.738 \cdot 10^{-2} \cdot p^3 +
$$
  
+ 3.266 \cdot p^2 + 2.751 \cdot p + 1. (5.1.3)  

$$
D(p) := 2.697 \cdot 10^{-6} \cdot p^4 + 4.041 \cdot 10^{-4} \cdot p^3 +
$$
  
+ 1.355 \cdot 10^{-2} \cdot p^2 + 0.2105 \cdot p + 1. (5.1.4)

### 5.1.2. Расчет значений выходной координаты системы, соответствующих условиям изменения ее состояний (замкнутая, разомкнутая)

Установившееся значение выходной координаты системы:

$$
X_{ycm} := B \cdot K_s = 19.916. \tag{5.1.5}
$$

Условия перехода системы из зоны «ограничения» нелинейного звена в его линейную зону и наоборот:

$$
X_{nn} := B - a = 19.825,
$$
  
\n
$$
X_{ns} := B + a = 20.175.
$$
 (5.1.6)

### 5.1.3. Расчет 1-го участка переходного процесса в системе при нулевых начальных условиях

Начальные условия 1-го участка нулевые,  $B > a$ . Система работает в режиме насыщения. Изображение выходной координаты на 1-ом участке определяется из условия действия

на входе линейной части системы скачкообразного сигнала  $X_1 = a \cdot 1(t)$ , его изображение по Лапласу  $X_1(p) = \frac{a}{p}$ , поэтому обобщенная передаточная функция:

$$
X_1(p) := \frac{K_n \cdot B(p)}{A(p)} \cdot \frac{a}{p}.\tag{5.1.7}
$$

Вычислим оригинал функции  $X_1(p)$ , используя оператор invlaplace панели инструментов «Символьные преобразования».

$$
X_1(t) := X_1(p) \text{ invalplace, } p \to 41983 + 0.096 \cdot e^{-4898 \cdot t} - 0.024 \cdot e^{-9998 \cdot t} - 42.055 \cdot \cos(0.363 \cdot t) \cdot e^{-0.427 \cdot t} - 43.22 \cdot \sin(0.363 \cdot t) \cdot e^{-0.427 \cdot t}.
$$
 (5.1.8)

### 5.1.4. Построение графика 1-го участка переходного процесса

Зададимся ориентировочным диапазоном времени на 1-ом yчастке  $t_1 := 0.001...4$ .

Для удобства нахождения времени окончания 1-го участка отобразим на графике линию, соответствующую значению выходной координаты  $X_{\mu\nu}$ , при котором произойдет замыкание системы (рис. 5.1.1). Эту операцию выполняем с помощью пункта «Показать метки» в окне «Форматирование графика» (вызывается двойным щелчком по графику).

Масштаб графика следует выбирать таким, чтобы была хорошо видна точка А пересечения кривой переходного процесса и метки (т.е. линии «переключения»). С помощью инструмента «Трассировка» (панель инструментов «Графики») можно определить координаты этой точки.

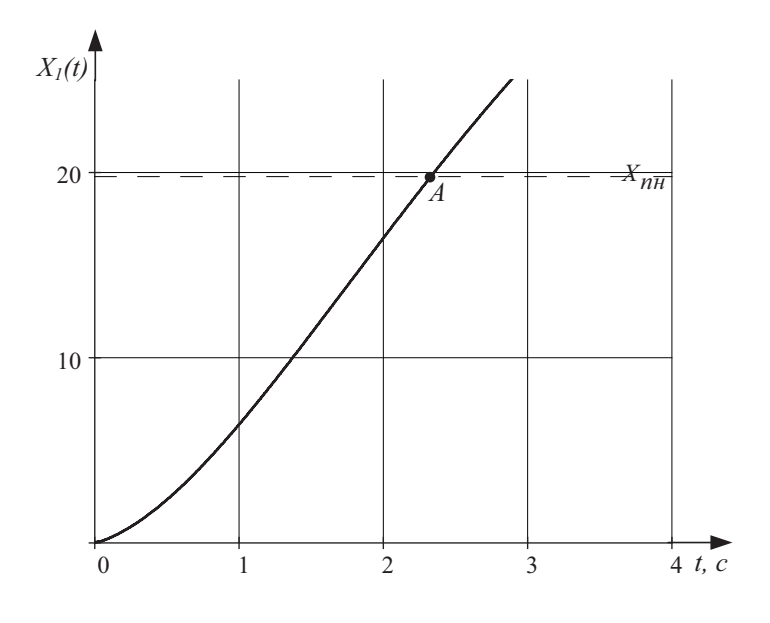

Рис. 5.1.1

В данном случае нас интересует значение времени  $t_{01}$ в точке пересечения кривой  $X_1(t_1)$  с линией  $X_1 = X_{nn}$ . Для более точного сопряжения участков целесообразно подобрать точное значение  $t_{01}$ , при котором  $X_1(t_1) = X_{nn}$ . При этом нужно рассчитывать функцию, подставляя значения времени, близкие к определенному графически. В результате получим, что время окончания 1-го участка кривой переходного процесса  $t_{01} := 2.34.$ 

В дальнейшем нужно будет выполнить сопряжение всех участков переходного процесса, поэтому преобразуем график 1-го участка так, чтобы рассчитывались и отображались только значения  $X_1(t_1)$ , где  $t_1$  изменяется в диапазоне от 0 до  $t_{01}$ .

$$
t_{\rm i} := 0.0.0001...t_{\rm o1}. \tag{5.1.9}
$$
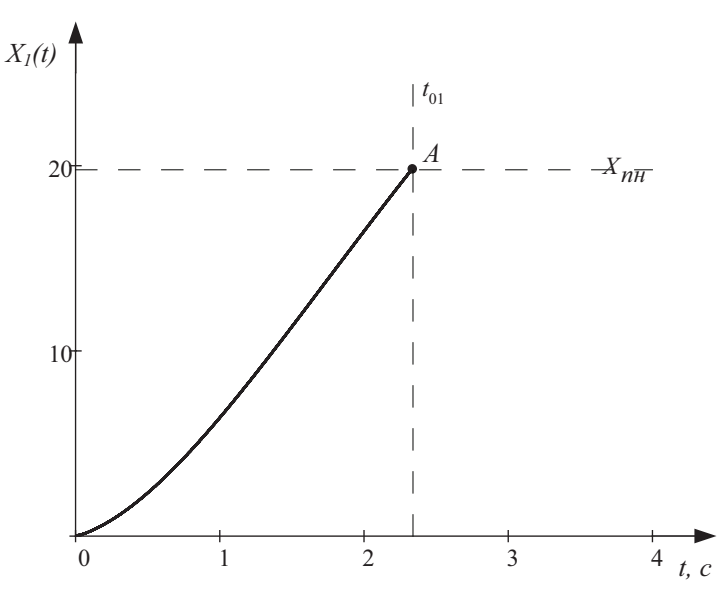

Рис 512

Шаг в диапазоне массива значаний  $t_1$  выбирается в соответствии с числом разрядов в  $t_{01}$ .

Очевидно, что в точке А кривая переходного процесса  $X_1(t_1)$ пересекает линию переключения Х<sub>пн</sub>. Работа системы в разомкнутом режиме закончилась, рабочая точка  $X<sub>x</sub>$  (рис. 1.2, в) переходит на линейный участок статической характеристики нелинейности, система управления переходит в режим замкнутой обратной связи. Продолжим расчет переходного процесса.

# 5.1.5. Расчет и построение 2-го участка переходного процесса

Переходный процесс на 2-ом участке начинается при ненулевых начальных условиях, поэтому изображение выходной координаты определяется обобщенной передаточной функцией:

$$
X_2(p) := \frac{K_s \cdot B \cdot B(p) + R_{n2}(p)}{p \cdot D(p)}.
$$
 (5.1.10)

Полином  $D(p)$  имеет четвертый порядок, поэтому в  $R_{n}(p)$ будут входить значения выходной координаты и трех ее производных в начальный момент времени.

Полином  $B(p)$  не равен 1, поэтому при вычислении производных выходной координаты следует учитывать расхождение их значений, определенных по условиям «слева» (т.е. в конечной точке предыдущего участка) и «справа» (т.е. в момент начала следующего участка).

Вычислим величину s как разность порядков знаменателя и числителя передаточной функции системы:

$$
s := m - n - 1 = 4 - 1 - 1 = 2. \tag{5.1.11}
$$

Следовательно, значения выходной координаты, ее первой и второй производных, определенные из условий «слева», совпадают с начальными условиями «справа».

Аналитический метод позволяет получить более точное значение производных, чем графический. Поэтому найдем выражения для расчета производных, выполнив дифференцирование функции выходной координаты. Для этого воспользуемся оператором дифференцирования на панели инструментов «Математический анализ»<sup>.</sup>

$$
X_{11}(t) := \frac{d}{dt} X_1(t),
$$
  
\n
$$
X_{12}(t) := \frac{d^2}{dt^2} X_1(t),
$$
  
\n
$$
X_{13}(t) := \frac{d^3}{dt^3} X_1(t).
$$
\n(5.1.12)

Вычислим значения производных в конечной точке 1-го участка (условия «слева»):

$$
X_{11}(t_{01}) = 9.868, \ X_{12}(t_{01}) = -1.473,
$$
  

$$
X_{13}(t_{01}) = -1.841.
$$
 (5.1.13)

В полиноме начальных условий используются величины (5.1.13), соответствующие начальной точке 2-го участка переходного процесса (условия «справа»). Значения  $X_{11}(t_{01})$ и *X*12(*t* <sup>01</sup>) можно непосредственно использовать в полиноме начальных условий, поскольку *s* = 2.

Для нахождения третьей производной, определенной по условиям «справа», следует применять выражение (см. табл. 3.1):

$$
X_{130}(t_{01}) := X_{13}(t_{01}) + \frac{b_0}{d_0} \cdot K_s \cdot (-B) = -1.477 \cdot 10^6, (5.1.14)
$$

где  $b_0 = 0.2$ ,  $d_0 = 2.697 \cdot 10^{-6} -$  коэффициенты при старших степенях оператора р полиномов *B*(*p*) и *D*(*p*).

Тогда полином начальных условий принимает вид:

$$
R_{n2}(p) := (d_0 \cdot p^4 + d_1 \cdot p^3 + d_2 \cdot p^2 + d_3 \cdot p) \cdot X_1(t_{01}) +
$$
  
+ 
$$
\frac{1}{p} \cdot (d_0 \cdot p^4 + d_1 \cdot p^3 + d_2 \cdot p^2) \cdot X_{11}(t_{01}) +
$$
  
+ 
$$
\frac{1}{p^2} \cdot (d_0 \cdot p^4 + d_1 \cdot p^3) \cdot X_{12}(t_{01}) + \frac{1}{p^3} \cdot d_0 \cdot p^4 \cdot X_{130}(t_{01}), (5.1.15)
$$

где  $d_0 - d_3$  – коэффициенты полинома *D*(*p*).

После выполнения обратного преобразования Лапласа (5.1.10) получим оригинал:

$$
X_2(t) := X_2(p) \text{ invalaplace, } p \to 19916 + 1.361 \cdot e^{-7.81 \cdot t} - 0.007 \cdot e^{-110.48 \cdot t} - 1.44 \cdot \cos(13.45 \cdot t) \cdot e^{-15.77 \cdot t} - 0.225 \cdot \sin(13.45 \cdot t) \cdot e^{-15.77 \cdot t}.
$$
 (5.1.16)

Построим график 2-го участка переходного процесса, задавшись произвольным интервалом времени  $t<sub>2</sub> := 0,0.0001...0.4$ (рис. 5.1.3).

Определим время t<sub>0</sub> протекания 2-го участка, последовательно используя графический и аналитический методы. В результате получим  $t_{02} = 0.038$ .

Преобразуем график 2-го участка (рис. 5.1.3) к виду, показанному на рисунке 5.1.4.

Кривая переходного процесса  $X_1(t)$  пересекает линию  $X_{\mu\nu}$ , поэтому продолжаем расчет.

# 5.1.6. Расчет и построение 3-го участка переходного процесса

Переходный процесс на 3-ем участке также начинается при ненулевых начальных условиях, которые учитываются полиномом R<sub>a</sub>(p) обобщенной передаточной функции системы.

В этом случае система управления находится в разомкнутом состоянии, поэтому в обобщенной передаточной функции используется полином  $A(p)$ .

Здесь, как и на втором участке, при нахождении полинома начальных условий  $R_{a3}(p)$  необходимо учесть неравенство значений третьей производной выходной координаты, найденной по условиям «слева» и «справа».

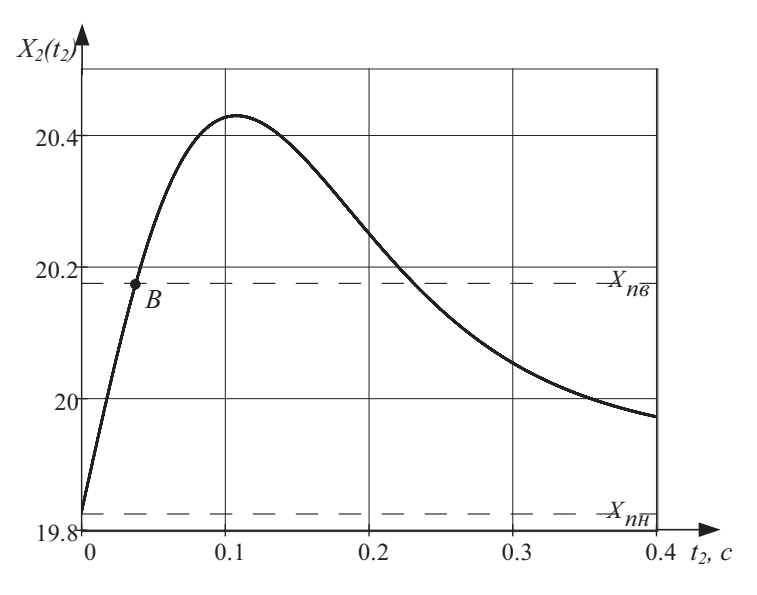

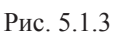

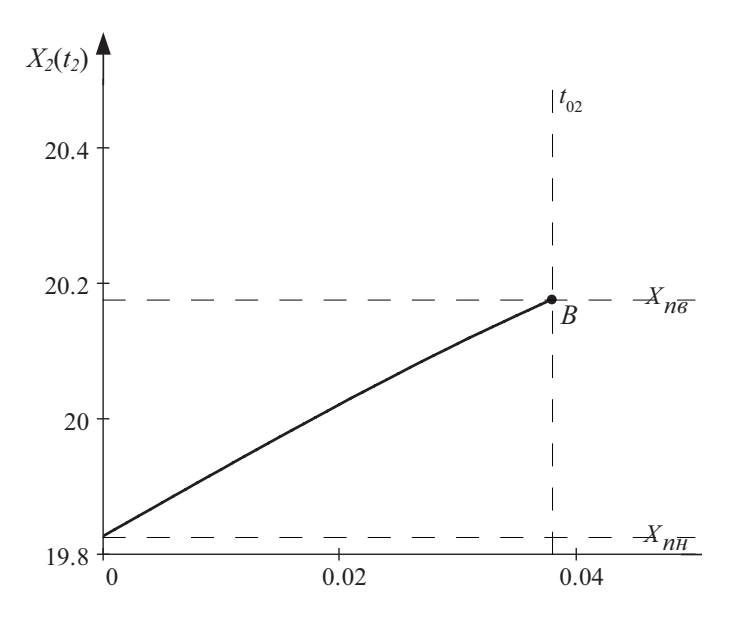

Рис. 5.1.4

Запишем выражения производных «слева»:

$$
X_{21}(t) := \frac{d}{dt} X_2(t),
$$
  
\n
$$
X_{22}(t) := \frac{d^2}{dt^2} X_2(t),
$$
  
\n
$$
X_{23}(t) := \frac{d^3}{dt^3} X_2(t).
$$
\n(5.1.17)

Вычислим значения производных в конечной точке 2-го участка (условия «слева»):

$$
X_{21}(t_{02}) = 7.746, \ X_{22}(t_{02}) = -109.473,
$$
  

$$
X_{23}(t_{02}) = -1703.
$$
 (5.1.18)

Третью производную по условиям «справа» найдем по выражению (см. табл. 3.1):

$$
X_{230}(t_{02}) := X_{23}(t_{02}) + \frac{b_0}{a_0} \cdot K_{\pi} \cdot a = 11210. \tag{5.1.19}
$$

Тогда полином начальных условий:

$$
R_{n3}(p) := (a_0 \cdot p^4 + a_1 \cdot p^3 + a_2 \cdot p^2 + a_3 \cdot p) \cdot X_2(t_{02}) +
$$
  
+ 
$$
\frac{1}{p} \cdot (a_0 \cdot p^4 + a_1 \cdot p^3 + a_2 \cdot p^2) \cdot X_{21}(t_{02}) +
$$
  
+ 
$$
\frac{1}{p^2} \cdot (a_0 \cdot p^4 + a_1 \cdot p^3) \cdot X_{22}(t_{02}) + \frac{1}{p^3} \cdot a_0 \cdot p^4 \cdot X_{230}(t_{02}), (5.1.20)
$$

где  $a_{0} - a_{3}$  – коэффициенты полинома  $A(p)$ .

Поведение нелинейной системы на 3-ем участке описывается обобщенной передаточной функцией:

$$
X_3(p) := \frac{K_{\pi} \cdot (-a) \cdot B(p) + R_{\mu 3}(p)}{p \cdot A(p)}.
$$
 (5.1.21)

После выполнения обратного преобразования Лапласа (5.1.21) получим оригинал:

$$
X_3(t) := X_3(p) \text{ invalaplace, } p \to -41983 + 0.012 \cdot e^{-9998 \cdot t} - 0.084 \cdot e^{-4898 \cdot t} + 62.23 \cdot \cos(0.363 \cdot t) \cdot e^{-0.427 \cdot t} + 86.52 \cdot \sin(0.363 \cdot t) \cdot e^{-0.427 \cdot t}.
$$
\n(5.1.22)

График 3-го участка переходного процесса показан на (5.1.21) рис. 5.1.5, где  $t<sub>3</sub> := 0,0.001...1$ .

Определим время  $t_{02}$  протекания 3-го участка переходного процесса исходя из условия  $X_3(t_{03}) = X_{ns}$ . Сочетая выше описанные графический и аналитический методы, получим значение  $t_{02} := 0.474$ .

Задавшись новым диапазоном изменения времени  $t_1 = 0.0001...t_{03}$ , преобразуем график на рис. 5.1.5 к виду, показанному на рис. 5.1.6.

Система управления снова изменяет свое состояние, поэтому расчет кривой переходного процесса продолжается.

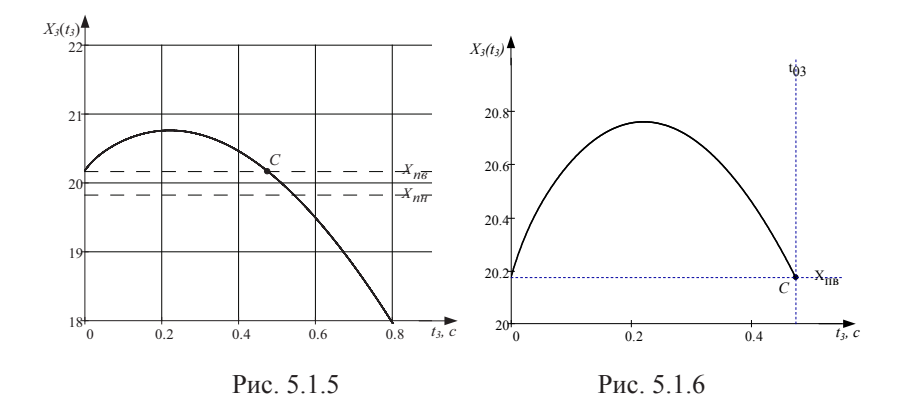

# *5.1.7. Расчет и построение 4-го участка переходного процесса*

Переходный процесс на 4-ом участке описывает поведение системы управления в замкнутом состоянии, поэтому его расчет аналогичен расчету 2-го участка, но при других начальных условиях.

Получим выражения производных выходной координаты по условиям «слева» и вычислим их значения в момент времени  $t_{03}$ :

$$
X_{31}(t) := \frac{d}{dt} X_3(t), \ X_{32}(t) := \frac{d^2}{dt^2} X_3(t),
$$

$$
X_{33}(t) := \frac{d^3}{dt^3} X_3(t), \tag{5.1.23}
$$

$$
X_{31}(t_{03}) = -4.469, \ X_{32}(t_{03}) = -15.708,
$$
  

$$
X_{33}(t_{03}) = 14.829.
$$
 (5.1.24)

Третью производную снова следует находить исходя из условий «справа», поэтому воспользуемся выражением:

$$
X_{330}(t_{03}) := X_{33}(t_{03}) + \frac{b_0}{d_0} \cdot K_s \cdot (-B) = -1.477 \cdot 10^6. \quad (5.1.25)
$$

Запишем полином начальных условий для 4-го участка:

$$
R_{n4}(p) := (d_0 \cdot p^4 + d_1 \cdot p^3 + d_2 \cdot p^2 + d_3 \cdot p) \cdot X_3(t_{03}) +
$$
  
+ 
$$
\frac{1}{p} \cdot (d_0 \cdot p^4 + d_1 \cdot p^3 + d_2 \cdot p^2) \cdot X_{31}(t_{03}) +
$$
  

$$
\frac{1}{p^2} \cdot (d_0 \cdot p^4 + d_1 \cdot p^3) \cdot X_{32}(t_{03}) + \frac{1}{p^3} \cdot d_0 \cdot p^4 \cdot X_{330}(t_{03}) \cdot (5.1.26)
$$

 $+$ 

Обобщенная передаточная функция, которая описывает движение нелинейной системы на 4-ом участке:

$$
X_4(p) = \frac{K_s \cdot B \cdot B(p) + R_{\mu 4}(p)}{p \cdot D(p)}.
$$
 (5.1.27)

Найдем обратное преобразование Лапласа (5.1.27) и получим оригинал:

$$
X_4(t) := X_4(p) \text{ invlaplace, } p \to 19916 - 0.3 \cdot e^{-7.81 \cdot t} + 0.003 \cdot e^{-110.48 \cdot t} + 0.55 \cdot \cos(13.45 \cdot t) \cdot e^{-15.77 \cdot t} + 0.167 \cdot \sin(13.45 \cdot t) \cdot e^{-15.77 \cdot t}. \tag{5.1.28}
$$

Зададимся диапазоном времени  $t_{4} := 0,0.0001...0.2$  и построим график 4-го участка переходного процесса рис. 5.1.7.

На основании условия  $X_4(t_{04}) = X_{nn}$  определим время окончания 4-го участка, которое составило  $t_{04} = 0,114$  (рис. 5.1.8).

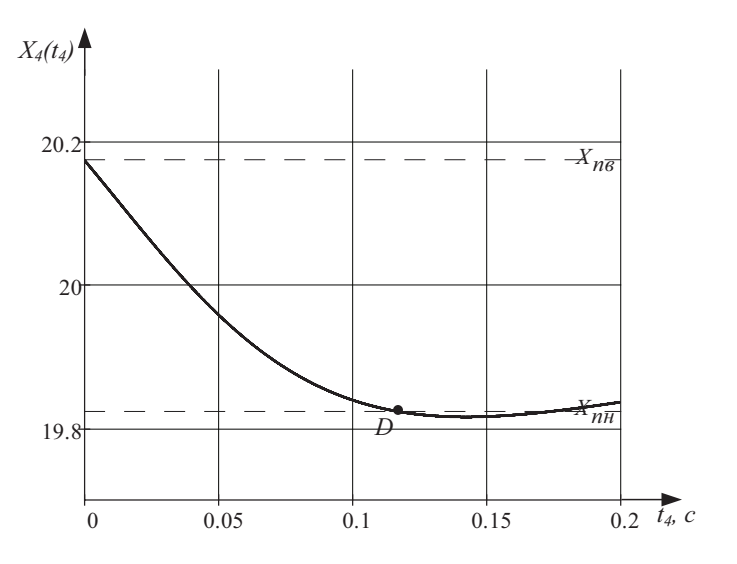

Рис. 5.1.7

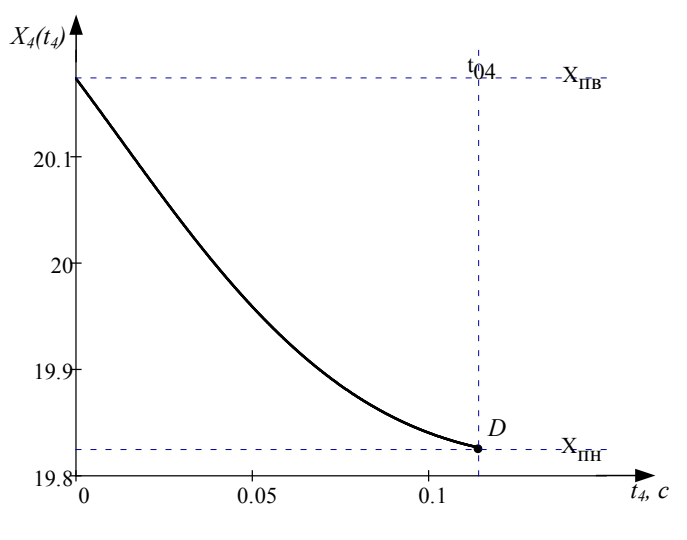

Рис. 5.1.8

## 5.1.8. Расчет и построение 5-го участка переходного процесса

Переходный процесс на 5-ом участке описывает поведение разомкнутой системы, когда на выходе нелинейного звена действует сигнал ограничения а. Следовательно, расчет этого участка получается аналогичным расчету 3-го участка, но при других начальных условиях и другом входном воздействии.

Определим полином начальных условий для 5-го участка. Для этого запишем выражения производных выходной координаты и найдем их значения в момент  $t_{\alpha}$  окончания 4-го участка:

$$
X_{41}(t) := \frac{d}{dt} X_4(t), \ X_{42}(t) := \frac{d^2}{dt^2} X_4(t),
$$

$$
X_{43}(t) := \frac{d^3}{dt^3} X_4(t), \tag{5.1.29}
$$

$$
X_{41}(t_{04}) = -0.751, X_{42}(t_{04}) = 33.028,
$$
  

$$
X_{43}(t_{04}) = -485.621.
$$
 (5.1.30)

$$
X_{430}(t_{04}) := X_{43}(t_{04}) + \frac{b_0}{a_0} \cdot K_{n} \cdot (-a) = -11960. \quad (5.1.31)
$$

В результате полином начальных условий для 5-го участка:

$$
R_{n5}(p) := (a_0 \cdot p^4 + a_1 \cdot p^3 + a_2 \cdot p^2 + a_3 \cdot p) \cdot X_4(t_{04}) +
$$
  
+ 
$$
\frac{1}{p} \cdot (a_0 \cdot p^4 + a_1 \cdot p^3 + a_2 \cdot p^2) \cdot X_{41}(t_{04}) +
$$
  
+ 
$$
\frac{1}{p^2} \cdot (a_0 \cdot p^4 + a_1 \cdot p^3) \cdot X_{42}(t_{04}) + \frac{1}{p^3} \cdot a_0 \cdot p^4 \cdot X_{430}(t_{04})
$$
 (5.1.32)

Изображение выходной координаты на 5-ом участке:

$$
X_5(p) := \frac{K_a \cdot a \cdot B(p) + R_{u4}(p)}{p \cdot A(p)}.
$$
 (5.1.33)

Обратное преобразование Лапласа выражения (5.1.33) дает оригинал:

$$
X_5(t) := X_5(p) \text{ invalaplace, } p \to 41983 - 0.0016 \cdot e^{-9998 \cdot t} + 0.017 \cdot e^{-4898 \cdot t} - 22.17 \cdot \cos(0.363 \cdot t) \cdot e^{-0.427 \cdot t} - 26.29 \cdot \sin(0.363 \cdot t) \cdot e^{-0.427 \cdot t}.
$$
 (5.1.34)

На основании этого выражения построим график 5-го участка переходного процесса на интервале  $t_{\rm s} := 0,0.001..1.2$ (рис. 5.1.9).

Из условия  $X_s(t_{0.5}) = X_{nn}$  определим, что длительность<br>5-го участка составляет  $t_{0.5} := 0.076$ . Используя новый диа-<br>пазон времени  $t_s := 0.0.001...t_{0.5}$ , получим график, показанный на (рис. 5.1.10).

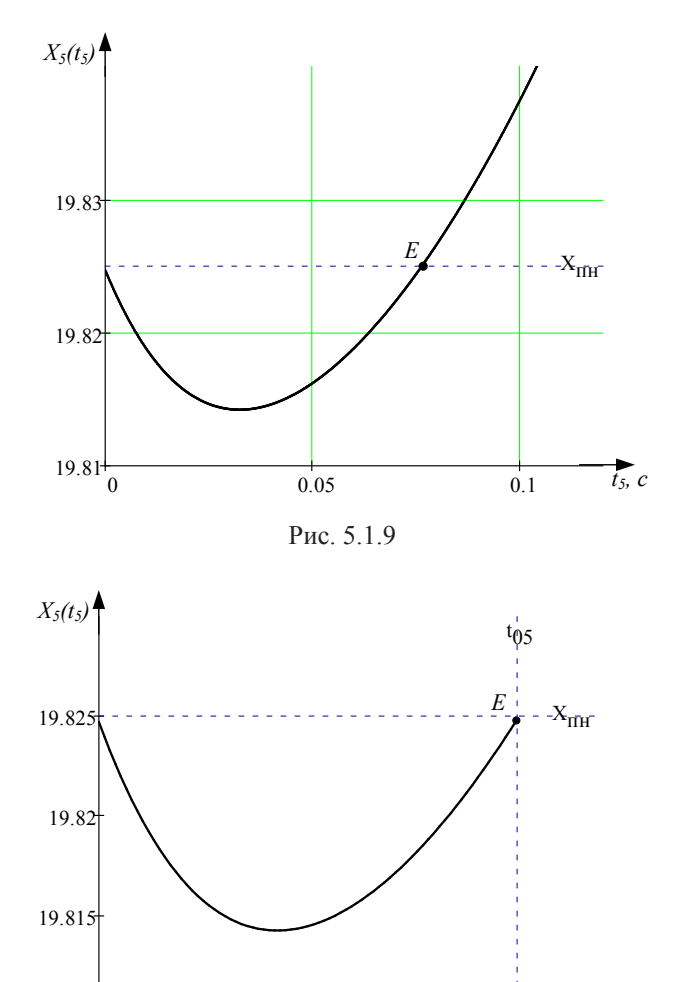

 $0.02$  $0.08$  $0.04$  $0.06$ 

 $\sum_{t_5,c}$ 

Рис. 5.1.10

 $19.81^{+}_{0}$ 

# *5.1.9. Расчет и построение 6-го участка переходного процесса*

Расчет переходного процесса на 6-ом участке аналогичен расчету 2-го и 4-го участков, поскольку система управления находится в замкнутом состоянии.

Следуя описанной ранее методике, найдем выражение полинома начальных условий  $R_{\scriptscriptstyle{h6}}(p)$  и запишем обобщенную передаточную функцию для 6-го участка.

$$
X_{51}(t) := \frac{d}{dt} X_5(t), \ X_{52}(t) := \frac{d^2}{dt^2} X_5(t),
$$

$$
X_{53}(t) := \frac{d^3}{dt^3} X_5(t).
$$
(5.1.35)

$$
X_{51}(t_{05}) = 0.438, \ X_{52}(t_{05}) = 7.567,
$$
  

$$
X_{53}(t_{05}) = -54.225.
$$
 (5.1.36)

$$
X_{530}(t_{05}) := X_{53}(t_{05}) + \frac{b_0}{d_0} \cdot K_s \cdot (-B) = -14770. \quad (5.1.37)
$$

$$
R_{n6}(p) := (d_0 \cdot p^4 + d_1 \cdot p^3 + d_2 \cdot p^2 + d_3 \cdot p) \cdot X_5(t_{05}) +
$$
  
+  $\frac{1}{p} \cdot (d_0 \cdot p^4 + d_1 \cdot p^3 + d_2 \cdot p^2) \cdot X_{51}(t_{05}) +$   
+  $\frac{1}{p^2} \cdot (d_0 \cdot p^4 + d_1 \cdot p^3) \cdot X_{52}(t_{05}) + \frac{1}{p^3} \cdot d_0 \cdot p^4 \cdot X_{530}(t_{05}),$  (5.1.38)

$$
X_{6}(p) := \frac{K_{3} \cdot B \cdot B(p) + R_{n6}(p)}{p \cdot D(p)}.
$$
 (5.1.39)

На основании выражения (5.1.39) с помощью обратного преобразования Лапласа вычислим оригинал и построим график 6-го участка переходного процесса (рис. 5.1.11):

$$
X_6(t) := X_6(p) \text{ invalaplace, } p \to 19.916 - 0.063 \cdot e^{-7.81 \cdot t} - 0.00025 \cdot e^{-110.48 \cdot t} - 0.027 \cdot \cos(13.45 \cdot t) \cdot e^{-15.77 \cdot t} - 0.039 \cdot \sin(13.45 \cdot t) \cdot e^{-15.77 \cdot t}.
$$
 (5.1.40)

 $\overline{z}$ 

Полученный график показывает, что кривая переходного процесса находится в зоне между  $X_{n}$  и  $X_{n}$ . Это означает, что система перешла в замкнутое состояние и больше не изменяет его. Поэтому расчет переходного процесса в нелинейной системе закончен.

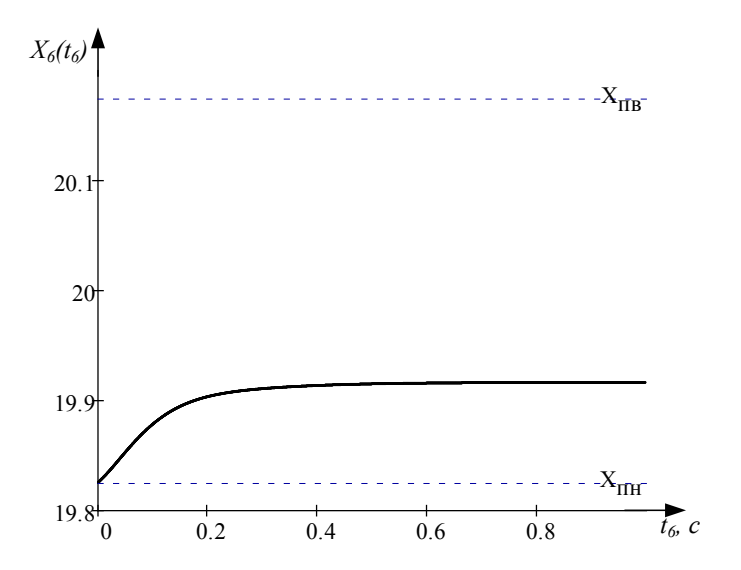

Рис.5.1.11

# 5.1.10. Построение результирующего графика переходного процесса

Получим результирующий график переходного процесса, «сшитый» из рассчитанных ранее участков. Для этого вычислим интервалы времени смещения каждого участка относительно начала расчета:

 $t_{10} := t_{01}$ ,  $t_{20} := t_{10} + t_{02}$ ,  $t_{30} := t_{20} + t_{03}$ ,  $t_{40} := t_{30} + t_{04}$ ,  $t_{50} := t_{40} + t_{05}$ .

Затем построим графики функций, показанные на рис. 5.1.2, 5.1.4, 5.1.6, 5.1.8, 5.1.10 и 5.1.11 на одних координатных осях с соответствующим смещением по оси времени (рис. 5.1.12).

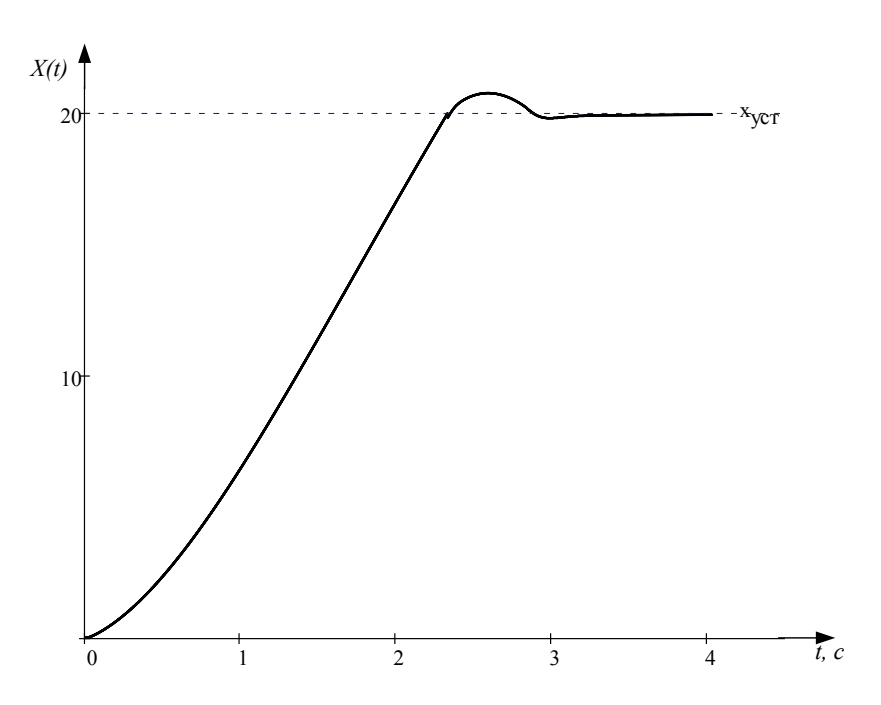

Рис. 5.1.12 а

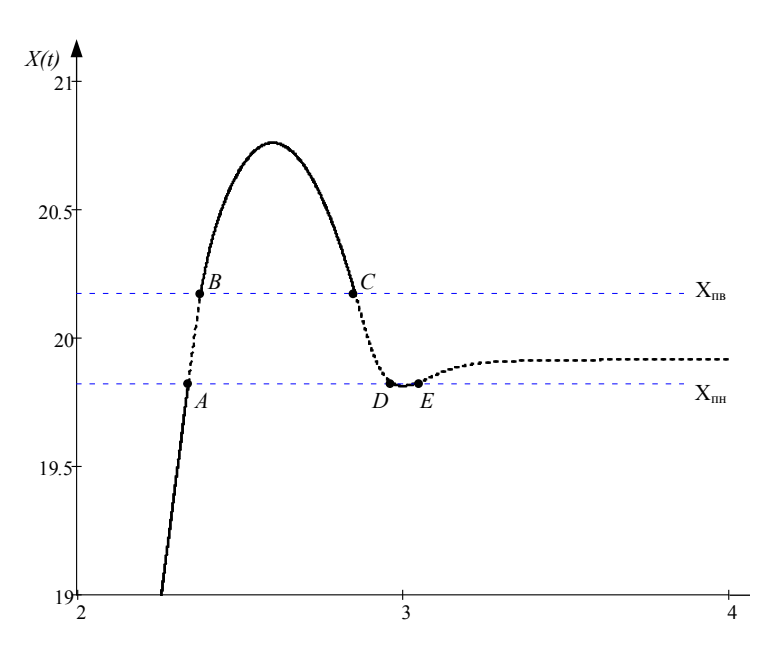

Рис. 5.1.12 б

# 5.2. Система с нелинейностью «ограничение по уровню с зоной нечувствительности»

Рассмотрим динамическую систему, передаточные функции которой приведены в п. 5.1.  $((5.1.1), (5.1.2))$  с нелинейностью «ограничение по уровню с зоной нечувствительности» (рис. 1.4).

#### 5.2.1. Исходные данные для расчета

Величина входного задающего  $B := 20$ воздействия:  $X_{ax} = B \cdot 1(t)$ Величина ограничения по уровню  $\Delta = 0.125$ нелинейного звена:

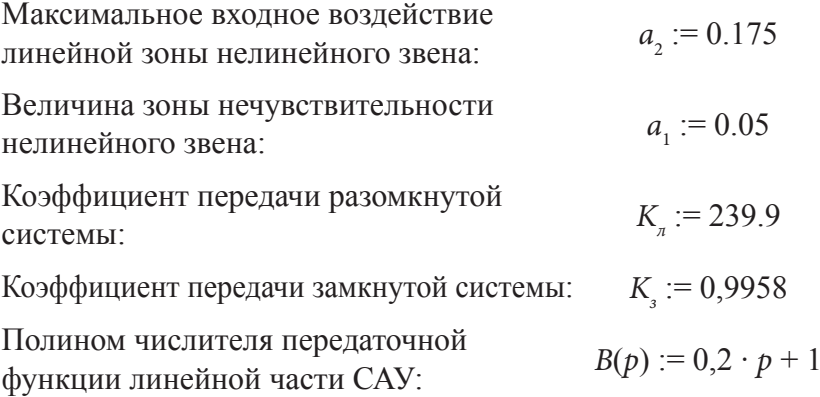

Полином знаменателя передаточной функции линейной части САУ в разомкнутом и замкнутом состоянии:

$$
A(p) := 6.5 \cdot 10^{-4} \cdot p^4 + 9.738 \cdot 10^{-2} \cdot p^3 +
$$
  
+ 3.266 \cdot p^2 + 2.751 \cdot p + 1,  

$$
D(p) := 2.697 \cdot 10^{-6} \cdot p^4 + 4.041 \cdot 10^{-4} \cdot p^3 +
$$
  
+ 1.355 \cdot 10^{-2} \cdot p^2 + 0.2105 \cdot p + 1. (5.2.2)

# 5.2.2. Расчет значений выходной координаты системы, соответствующих условиям изменения ее состояний

Установившееся значение выходной координаты системы  $X_{\text{vcm}} := B \cdot K_{\text{s}} = 19.916.$ 

Условия перехода системы из зоны «ограничения» нелинейного звена в его линейную зону и обратно:

$$
X_{nn} := B - a_2 = 19.741,
$$
  
\n
$$
X_{n\alpha} := B + a_2 = 20.091.
$$
 (5.2.3)

Условия перехода системы из линейной зоны звена в его зону «нечувствительности» и обратно:

$$
X_{\Delta n} := B - a_1 = 19.866,
$$
  
\n
$$
X_{\Delta s} := B + a_1 = 19.966.
$$
 (5.2.4)

# 5.2.3. Расчет 1-го участка переходного процесса в системе при нулевых начальных условиях

Начальные условия 1-го участка нулевые,  $B > a_{2}$ . Система работает в режиме насыщения, т.е. находится в разомкнутом состоянии. Изображение выходной координаты на 1-ом участке определяется из условия действия на входе линейной части системы скачкообразного сигнала  $X_1 = \Delta \cdot 1(t)$ , его изображение по Лапласу  $X_I(p) = \frac{\Delta}{p}$ , поэтому:

$$
X_1(p) := \frac{K_a \cdot B(p)}{A(p)} \cdot \frac{\Delta}{p}.\tag{5.2.5}
$$

Вычислим оригинал функции  $X_1(p)$ , используя оператор invlaplace панели инструментов «Символьные преобразования».

$$
X_1(t) := X_1(p) \text{ invalplace, } p \to 29.988 + 0.07 \cdot e^{-48.98 \cdot t} - 0.017 \cdot e^{-99.98 \cdot t} - 30.04 \cdot \cos(0.363 \cdot t) \cdot e^{-0.427 \cdot t} - 30.87 \cdot \sin(0.363 \cdot t) \cdot e^{-0.427 \cdot t}.
$$
 (5.2.6)

# 5.2.4. Построение графика 1-го участка переходного процесса

Особенности построения графика 1-го участка описаны в п. 5.1.4, поэтому здесь приведем лишь результат (рис. 5.2.1). При этом использовался диапазон времени  $t_1 := 0.001...4$ .

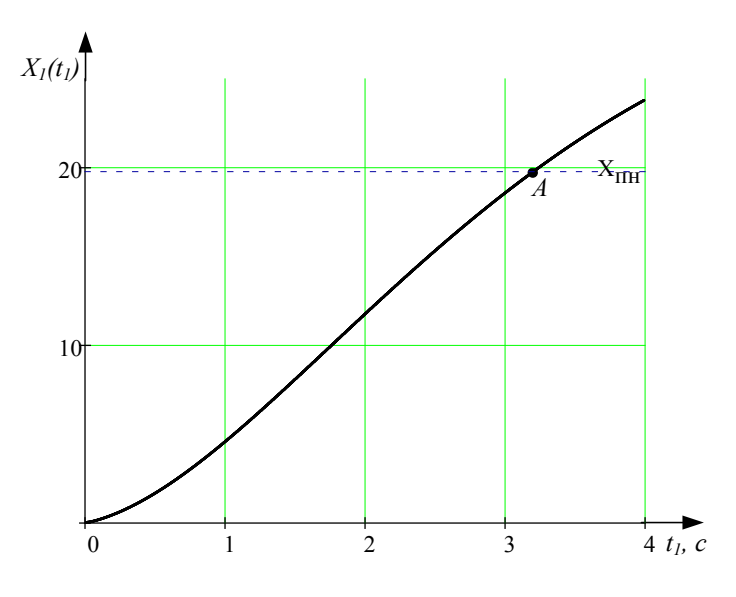

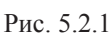

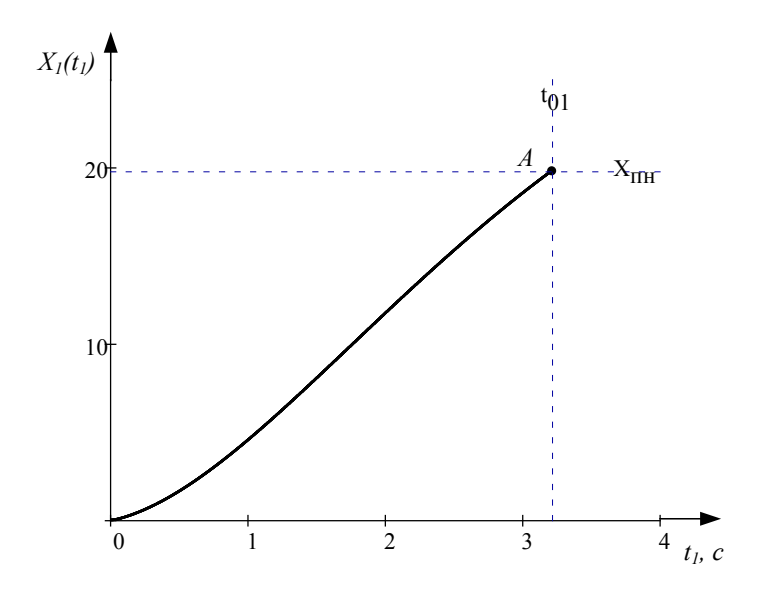

Рис. 5.2.2

При выполнении условия  $X_1(t_{01}) = X_{\nu}$  система перейдет в замкнутое состояние, поэтому расчет переходного процесса по выражению (5.2.5) следует остановить. Длительность 1-го участка, т.е. момент времени  $t_{01}$ , определяется аналогично рассмотренному ранее примеру (п. 5.1.4). В данном случае получим, что  $t_{01} := 3.2029$ .

Таким образом, график 1-го участка переходного процесса принимает вид, показанный на рисунке 5.2.2.

# 5.2.5. Расчет и построение 2-го участка переходного процесса

Переходный процесс на 2-ом участке начинается при ненулевых начальных условиях, поэтому изображение выходной координаты определяется обобщенной передаточной функцией:

$$
X_2(p) = \frac{K_s \cdot B \cdot B(p) + R_{n2}(p)}{p \cdot D(p)}.
$$
 (5.2.7)

Найдем выражение для полинома начальных условий  $R_{\rho}(\rho)$ согласно методике, описанной в п. 5.1.4. Величина с как разность порядков знаменателя и числителя передаточной функции системы:

$$
s = m - n - 1 = 4 - 1 - 1 = 2. \tag{5.2.8}
$$

Следовательно, значения выходной координаты, ее первой и второй производных, определенные из условий «слева» и «справа» совпадают. Вычислим значения этих производных:

$$
X_{11}(t) := \frac{d}{dt} X_1(t), \ X_{12}(t) := \frac{d^2}{dt^2} X_1(t),
$$

$$
X_{13}(t) := \frac{d^3}{dt^3} X_1(t).
$$
(5.2.9)

$$
X_{11}(t_{01}) = 5.788, \ X_{12}(t_{01}) = -1.728,
$$
  

$$
X_{13}(t_{01}) = -0.341.
$$
 (5.2.10)

Значение третьей производной следует определять по условиям «справа», поэтому:

$$
X_{130}(t_{01}) = X_{13}(t_{01}) + \frac{b_0}{d_0} \cdot K_s \cdot (-B) = -1.477 \cdot 10^6, (5.2.11)
$$

где  $b_0 = 0.2$ ,  $d_0 = 2.697 \cdot 10^{-6} -$  коэффициенты при старших степенях оператора *р* полиномов *B*(*p*) и *D*(*p*).

Тогда полином начальных условий принимает вид:

$$
R_{n2}(p) := (d_0 \cdot p^4 + d_1 \cdot p^3 + d_2 \cdot p^2 + d_3 \cdot p) \cdot X_1(t_{01}) +
$$
  
+  $\frac{1}{p} \cdot (d_0 \cdot p^4 + d_1 \cdot p^3 + d_2 \cdot p^2) \cdot X_{11}(t_{01}) + \frac{1}{p^2} \cdot$   
 $\cdot (d_0 \cdot p^4 + d_1 \cdot p^3) \cdot X_{12}(t_{01}) + \frac{1}{p^3} \cdot d_0 \cdot p^4 \cdot X_{130}(t_{01}),$  (5.2.12)

где  $d_{\rho} - d_{\rho}$  – коэффициенты полинома *D*(*p*).

После выполнения обратного преобразования Лапласа (5.2.7) получим оригинал:

$$
X_2(t) = X_2(p) \text{ invalplace, } p \to 19916 + 0.562 \cdot e^{-7.81 \cdot t} - 0.004 \cdot e^{-110.48 \cdot t} - 0.73 \cdot \cos(13.45 \cdot t) \cdot e^{-15.77 \cdot t} - 0.132 \cdot \sin(13.45 \cdot t) \cdot e^{-15.77 \cdot t}. \tag{5.2.13}
$$

Построим график 2-го участка переходного процесса (рис. 5.2.3), задавшись интервалом времени  $t_2 := 0,0.0001...0.4$ .

При выполнении условия  $X_2(t_2) = X_{\Delta H}$  система вновь перейдет в разомкнутое состояние, поэтому расчет переходного процесса по выражению (5.2.7) следует остановить.

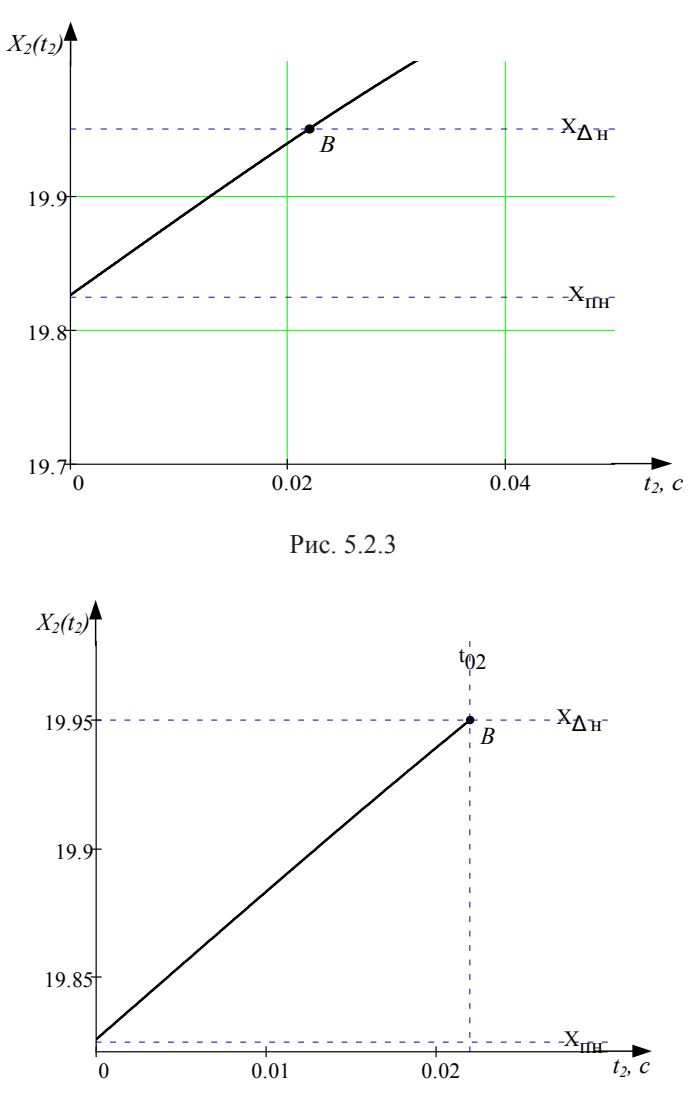

Рис. 5.2.4

Определим время t<sub>0</sub> протекания 2-го участка, последовательно используя графический и аналитический методы, рассмотренные в п. 5.1.4. В результате получим  $t_{02} = 0.022$ .

Преобразуем график 2-го участка к виду, показанному на рис. 5.2.4.

Кривая переходного процесса пересекает линию  $X_{\Lambda n}$ , поэтому продолжаем расчет.

# 5.2.6. Расчет и построение 3-го участка переходного процесса

Переходный процесс на 3-ем участке также начинается при ненулевых начальных условиях, которые учитываются полиномом R<sub>a</sub>(p) обобщенной передаточной функции системы.

Особенностью режима работы системы на этом участке переходного процесса является то, что на входе линейной части  $W$ <sub>"</sub> $(p)$  действует нулевой сигнал. Следовательно, система управления находится в разомкнутом состоянии, поэтому в обобщенной передаточной функции используется полином  $A(p)$ .

Найдем выражение полинома начальных условий  $R_a(p)$ для этого участка. Вследствие того, что входной сигнал линейной части равен нулю, производные, найденные по условиям «слева» и «справа», совпадают:

$$
X_{21}(t) := \frac{d}{dt} X_2(t), \ X_{22}(t) := \frac{d^2}{dt^2} X_2(t),
$$

$$
X_{23}(t) := \frac{d^3}{dt^3} X_2(t), \tag{5.2.14}
$$

$$
X_{21}(t_{02}) = 7.746, X_{22}(t_{02}) = -109.473,
$$
  

$$
X_{23}(t_{02}) = -1703.
$$
 (5.2.15)

Тогда полином начальных условий:

$$
R_{n3}(p) := (a_0 \cdot p^4 + a_1 \cdot p^3 + a_2 \cdot p^2 + a_3 \cdot p) \cdot X_2(t_{02}) +
$$
  
+  $\frac{1}{p} \cdot (a_0 \cdot p^4 + a_1 \cdot p^3 + a_2 \cdot p^2) \cdot X_{21}(t_{02}) +$   
+  $\frac{1}{p^2} \cdot (a_0 \cdot p^4 + a_1 \cdot p^3) \cdot X_{22}(t_{02}) + \frac{1}{p^3} \cdot a_0 \cdot p^4 \cdot X_{23}(t_{02})$ , (5.2.16)

где  $a_0 - a_3$  – коэффициенты полинома  $A(p)$ .

Поведение нелинейной системы на 3-ем участке описывается обобщенной передаточной функцией:

$$
X_3(p) := \frac{R_{\mu 3}(p)}{p \cdot A(p)}.\tag{5.2.17}
$$

После выполнения обратного преобразования Лапласа (5.2.17) получим оригинал:

$$
X_3(t) := X_3(p) \text{ invalaplace, } p \to 0.0065 \cdot e^{-9998 \cdot t} + 0.036 \cdot e^{-4898 \cdot t} + 19.89 \cdot \cos(0.363 \cdot t) \cdot e^{-0.427 \cdot t} + 35.15 \cdot \sin(0.363 \cdot t) \cdot e^{-0.427 \cdot t}.
$$
 (5.2.18)

График 3-го участка переходного процесса показан на рис. 5.2.5, где  $t<sub>3</sub> := 0,0.0001...0.03$ .

Определим время t<sub>3</sub> протекания 3-го участка переходного процесса, исходя из условия  $X_1(t_{02}) = X_{02}$ . Сочетая графический и аналитический методы, получим значение  $t_{03} = 0.0198$ . Задавшись новым диапазоном изменения времени  $t_1 := 0.0001... t_{03}$ преобразуем график на рис. 5.2.5 к виду, показанному на рис. 5.2.6.

Система управления снова изменяет свое состояние, поэтому расчет кривой переходного процесса продолжается.

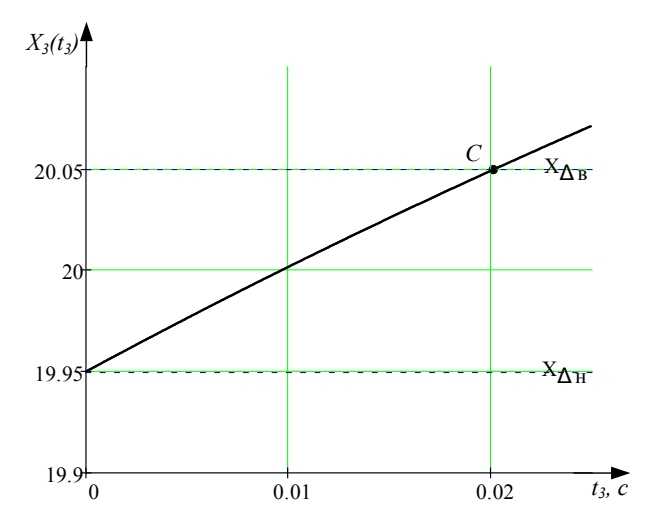

Рис. 5.2.5

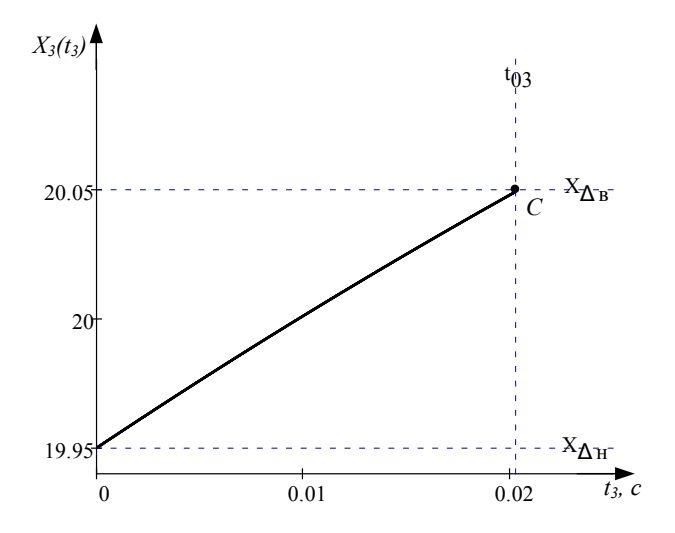

Рис. 5.2.6

# *5.2.7. Расчет и построение 4-го участка переходного процесса*

Переходный процесс на 4-ом участке описывает поведение системы управления в замкнутом состоянии, поэтому его расчет аналогичен расчету 2-го участка, но при других начальных условиях.

Получим выражения производных выходной координаты по условиям «слева» и вычислим их значения в момент времени  $t_{03}$ :

$$
X_{31}(t) := \frac{d}{dt} X_3(t), \ X_{32}(t) := \frac{d^2}{dt^2} X_3(t),
$$

$$
X_{33}(t) := \frac{d^3}{dt^3} X_3(t), \tag{5.2.19}
$$

$$
X_{31}(t_{03}) = 4.645, \ X_{32}(t_{03}) = -34.472,
$$

$$
X_{33}(t_{03}) = 791.913. \tag{5.2.20}
$$

Третью производную снова следует находить исходя из условий «справа», поэтому воспользуемся выражением:

$$
X_{330}(t_{03}) := X_{33}(t_{03}) + \frac{b_0}{d_0} \cdot K_s \cdot (-B) = -1.476 \cdot 10^6. \tag{5.2.21}
$$

Запишем полином начальных условий для 4-го участка:

$$
R_{n4}(p) := (d_0 \cdot p^4 + d_1 \cdot p^3 + d_2 \cdot p^2 + d_3 \cdot p) \cdot X_3(t_{03}) +
$$
  
+ 
$$
\frac{1}{p} \cdot (d_0 \cdot p^4 + d_1 \cdot p^3 + d_2 \cdot p^2) \cdot X_{31}(t_{03}) +
$$
  
+ 
$$
\frac{1}{p^2} \cdot (d_0 \cdot p^4 + d_1 \cdot p^3) \cdot X_{32}(t_{03}) + \frac{1}{p^3} \cdot d_0 \cdot p^4 \cdot X_{330}(t_{03})
$$
 (5.2.22)

Обобщенная передаточная функция, которая описывает движение нелинейной системы на 4-ом участке:

$$
X_4(p) := \frac{K_s \cdot B \cdot B(p) + R_{n4}(p)}{p \cdot D(p)}.
$$
 (5.2.23)

Найдем обратное преобразование Лапласа (5.2.23):

$$
X_4(t) := X_4(p) \text{ invlaplace, } p \to 19.916 + 0.66 \cdot e^{-7.81 \cdot t} -0.003 \cdot e^{-110.48 \cdot t} -0.6 \cdot \cos(13.45 \cdot t) \cdot e^{-15.77 \cdot t} -
$$

$$
-0.005 \cdot \sin(13.45 \cdot t) \cdot e^{-15.77 \cdot t}.\tag{5.2.24}
$$

Зададимся диапазоном времени  $t_{\text{A}} := 0.00001...0.1$  и построим график 4-го участка переходного процесса (рис. 5.2.7.)

На основании условия  $X_4(t_{04}) = X_{ns}$  определим время оконча-<br>ния 4-го участка  $t_{04} := 0.031$ . В результате график 4-го участка (рис. 5.2.7) можно преобразовать к виду, показанному на рисунке 5.2.8.

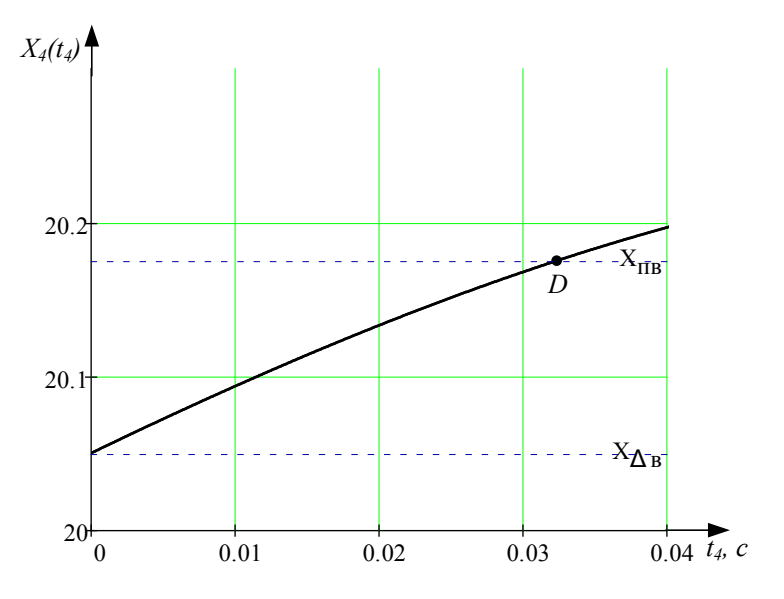

Рис. 5.2.7

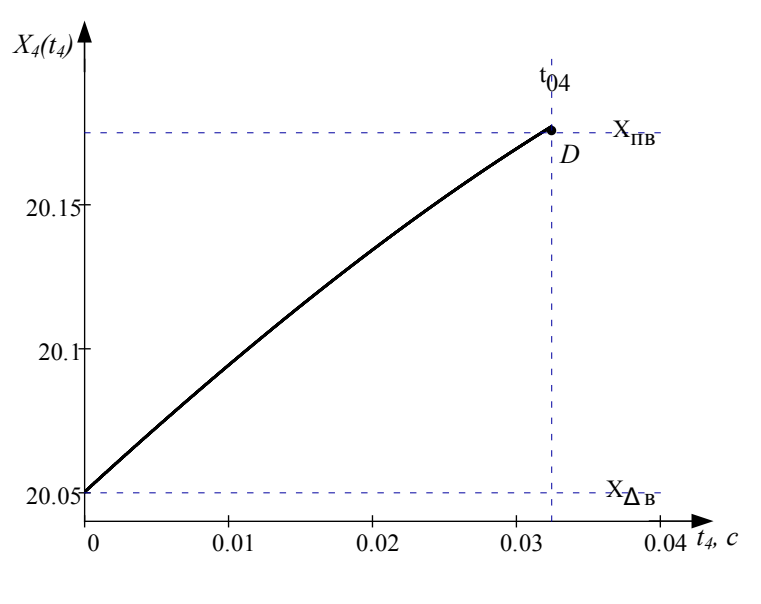

Рис. 5.2.8

## 5.2.8. Расчет и построение 5-го участка переходного процесса

Переходный процесс на 5-ом участке описывает поведение разомкнутой системы, когда на выходе нелинейного звена действует сигнал ограничения - $\Delta$ .

Определим полином начальных условий для 5-го участка. Для этого запишем выражения производных выходной координаты и найдем их значения в момент  $t_{\alpha}$  окончания 4-го участка:

$$
X_{41}(t) := \frac{d}{dt} X_4(t), \ X_{42}(t) := \frac{d^2}{dt^2} X_4(t),
$$

$$
X_{43}(t) := \frac{d^3}{dt^3} X_4(t), \tag{5.2.25}
$$

$$
X_{41}(t_{04}) = 3.319, X_{42}(t_{04}) = 55.139,
$$
  

$$
X_{43}(t_{04}) = 571.889,
$$
 (5.2.26)

$$
X_{430}(t_{04}) := X_{43}(t_{04}) + \frac{b_0}{a_0} \cdot K_{\pi} \cdot \Delta = 8363. \tag{5.2.27}
$$

В результате полином начальных условий для 5-го участка:

$$
R_{n5}(p) := (a_0 \cdot p^4 + a_1 \cdot p^3 + a_2 \cdot p^2 + a_3 \cdot p) \cdot X_4(t_{04}) +
$$
  
+ 
$$
\frac{1}{p} \cdot (a_0 \cdot p^4 + a_1 \cdot p^3 + a_2 \cdot p^2) \cdot X_{41}(t_{04}) +
$$

$$
+\frac{1}{p^2}\cdot\left(a_0\cdot p^4 + a_1\cdot p^3\right)\cdot X_{42}(t_{04}) + \frac{1}{p^3}\cdot a_0\cdot p^4\cdot X_{430}(t_{04}).\,(5.2.28)
$$

Изображение выходной координаты на 5-ом участке:

$$
X_5(p) := \frac{K_{n} \cdot (-\Delta) \cdot B(p) + R_{n4}(p)}{p \cdot A(p)}.
$$
 (5.2.29)

Обратное преобразование Лапласа выражения (5.2.29) дает оригинал:

$$
X_5(t) := X_5(p) \text{ invalplace, } p \to -29.99 + 0.005 \cdot e^{-99.98 \cdot t} - 0.036 \cdot e^{-48.98 \cdot t} + 50.11 \cdot \cos(0.363 \cdot t) \cdot e^{-0.427 \cdot t} + 64.71 \cdot \sin(0.363 \cdot t) \cdot e^{-0.427 \cdot t}.
$$
 (5.2.30)

На основании этого выражения построим график 5-го участка переходного процесса на интервале времени  $t_{\rm s}$  := 0,0.001..0.4 (рис. 5.2.9).

Из условия  $X_5(t_{05}) = X_{n8}$  определим, что длительность 5-го участка составляет  $t_{05} := 0.267$ . Используя новый диапазон времени  $t_{5}$  := 0,0.001.  $t_{05}$ , получим график, показанный на рис. 5.2.10.

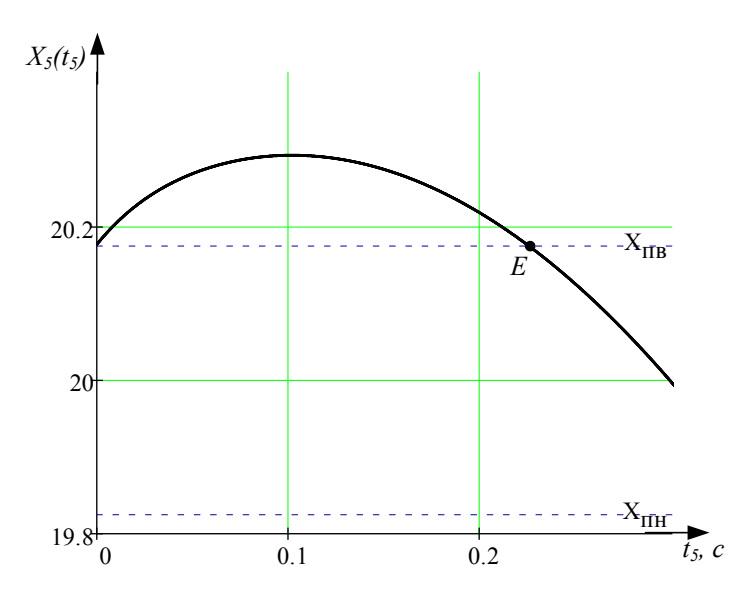

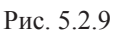

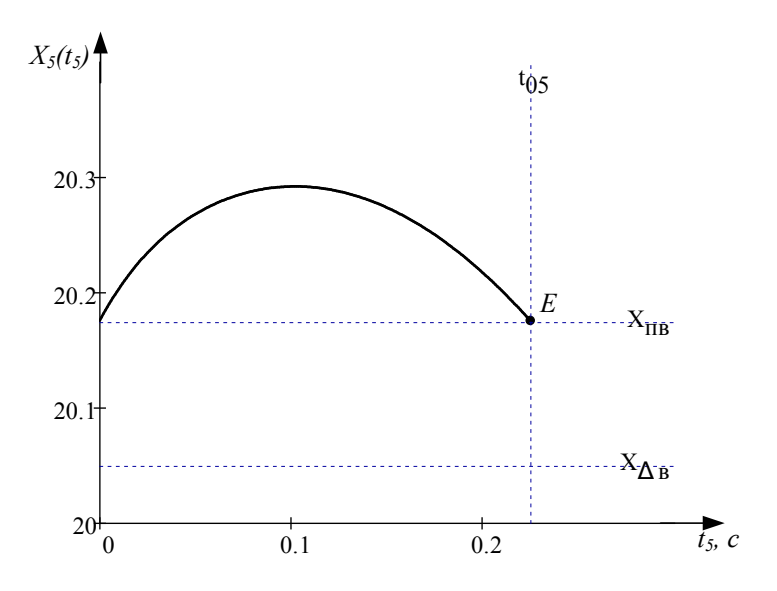

Рис. 5.2.10

# *5.2.9. Расчет и построение 6-го участка переходного процесса*

Расчет переходного процесса на 6-ом участке аналогичен расчету 2-го и 4-го участков, поскольку система управления находится в замкнутом состоянии.

Следуя описанной ранее методике, найдем выражение полинома начальных условий  $R_{\scriptscriptstyle\mu6}(p)$  и запишем обобщенную передаточную функцию для 6-го участка.

$$
X_{51}(t) := \frac{d}{dt} X_5(t), \ X_{52}(t) := \frac{d^2}{dt^2} X_5(t),
$$

$$
X_{53}(t) := \frac{d^3}{dt^3} X_5(t), \tag{5.2.31}
$$

$$
X_{51}(t_{05}) = -2.129, X_{52}(t_{05}) = -13.914,
$$
  

$$
X_{53}(t_{05}) = 12.569,
$$
 (5.2.32)

$$
X_{530}(t_{05}) := X_{53}(t_{05}) + \frac{b_0}{d_0} \cdot K_s \cdot (-B) = -1.477 \cdot 10^6. (5.2.33)
$$

Тогда полином начальных условий:

$$
R_{n6}(p) := (d_0 \cdot p^4 + d_1 \cdot p^3 + d_2 \cdot p^2 + d_3 \cdot p) \cdot X_5(t_{05}) +
$$
  
+ 
$$
\frac{1}{p} \cdot (d_0 \cdot p^4 + d_1 \cdot p^3 + d_2 \cdot p^2) \cdot X_{51}(t_{05}) +
$$
  
+ 
$$
\frac{1}{p^2} \cdot (d_0 \cdot p^4 + d_1 \cdot p^3) \cdot X_{52}(t_{05}) + \frac{1}{p^3} \cdot d_0 \cdot p^4 \cdot X_{530}(t_{05})
$$
. (5.2.34)  

$$
X_6(p) := \frac{K_3 \cdot B \cdot B(p) + R_{n6}(p)}{p \cdot D(p)}
$$
.

На основании выражения с помощью обратного преобразования Лапласа вычислим оригинал и построим график 6-го участка переходного процесса (рис. 5.2.11).

$$
X_6(t) := X_6(p) \text{ invalaplace, } p \to 19916 - 0.08 \cdot e^{-7.81t} +
$$
  
+0.0015 \cdot e^{-110.48 \cdot t} + 0.25 \cdot \cos(13.45 \cdot t) \cdot e^{-15.77 \cdot t} +  
+0.104 \cdot \sin(13.45 \cdot t) \cdot e^{-15.77 \cdot t}. \tag{5.2.36}

Полученный график показывает, что кривая переходного процесса пересекает линию переключения  $X_{\Lambda_{\alpha}}$ , поэтому система изменяет свое состояние и переходит в разомкнутый режим. Длительность 6-го участка составила  $t_{06}$  := 0,0585. Преобразуем график переходного процесса, используя новый диапазон времени  $t_{\epsilon} = 0.0001..t_{06}$  (рис. 5.2.12).

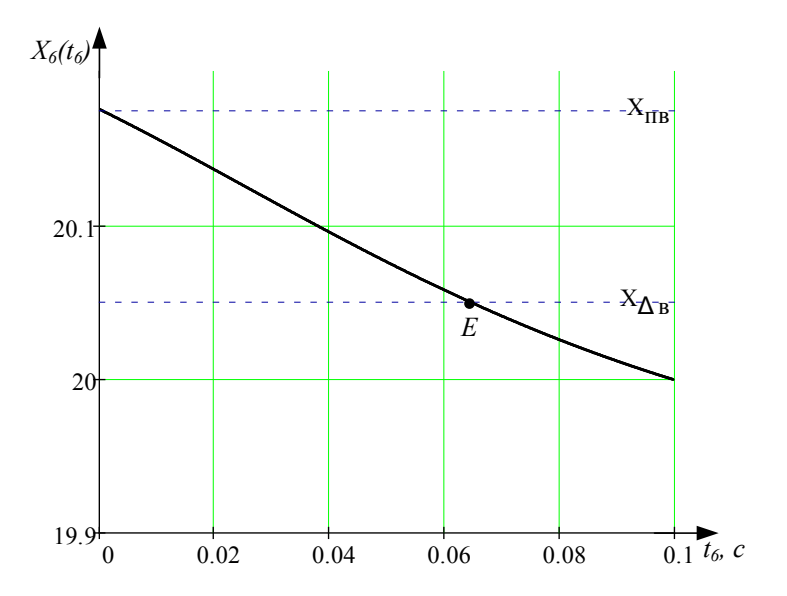

Рис. 5.2.11

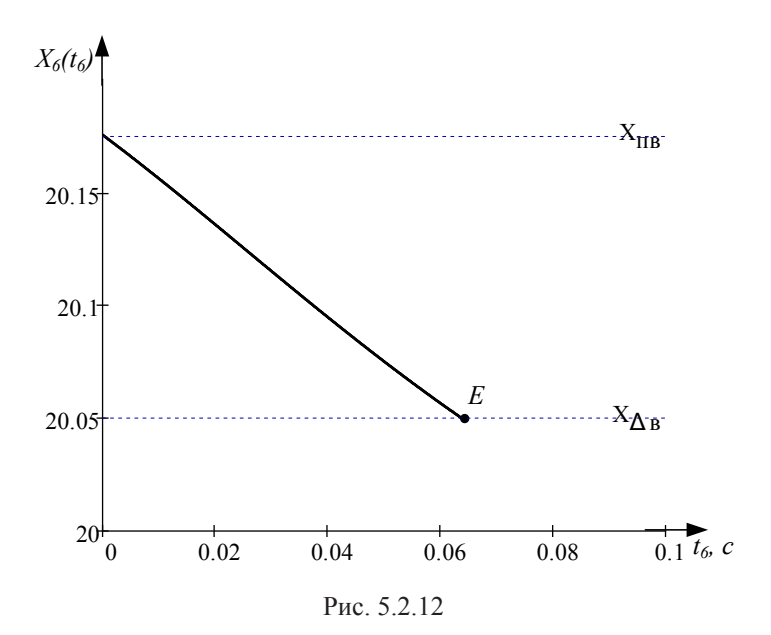

# 5.2.10. Расчет и построение 7-го участка переходного процесса

Поведение нелинейной системы на 7-ом участке абсолютно аналогично 3-му участку, но при других начальных условиях, учитываемых полиномом  $R_{\alpha}(p)$ . Вследствие того, что входной сигнал линейной части равен нулю, производные, найденные по условиям «слева» и «справа», совпадают:

$$
X_{61}(t) := \frac{d}{dt} X_6(t), \ X_{62}(t) := \frac{d^2}{dt^2} X_6(t),
$$

$$
X_{63}(t) := \frac{d^3}{dt^3} X_6(t).
$$
(5.2.37)  

$$
X_{61}(t_{06}) = 7.746, \ X_{62}(t_{06}) = -109.473,
$$

$$
X_{63}(t_{06}) = -1703.
$$
(5.2.38)

Тогда полином начальных условий:

$$
R_{n7}(p) := (a_0 \cdot p^4 + a_1 \cdot p^3 + a_2 \cdot p^2 + a_3 \cdot p) \cdot X_6(t_{06}) +
$$
  
+ 
$$
\frac{1}{p} \cdot (a_0 \cdot p^4 + a_1 \cdot p^3 + a_2 \cdot p^2) \cdot X_{61}(t_{06}) +
$$
  
+ 
$$
\frac{1}{p^2} \cdot (a_0 \cdot p^4 + a_1 \cdot p^3) \cdot X_{62}(t_{06}) + \frac{1}{p^3} \cdot a_0 \cdot p^4 \cdot X_{63}(t_{06}), (5.2.39)
$$

где  $a_0 - a_3$  – коэффициенты полинома  $A(p)$ .

Поведение нелинейной системы на 7-ом участке описывается обобщенной передаточной функцией:

$$
X_7(p) := \frac{R_{\mu7}(p)}{p \cdot A(p)}.\tag{5.2.40}
$$

После выполнения обратного преобразования Лапласа (5.2.40) получим оригинал:

$$
X_7(t) := X_7(p) \text{ invalaplace, } p \to -0.003 \cdot e^{-9998t} +
$$
  
+0.023 \cdot e^{-4898t} + 1995 \cdot cos(0.363 \cdot t) \cdot e^{-0.427t} +  
+21.03 \cdot sin(0.363 \cdot t) \cdot e^{-0.427t}. \t(5.2.41)

Переходный процесс на 7-ом участке показан на рисунке 5 2 1 3

Определим время  $t_{07}$  протекания 7-го участка переходного процесса исходя из условия  $X_{\tau}(t_{\alpha\tau}) = X_{\Lambda_{\alpha\tau}}$ . Сочетая графический и аналитический методы, получим значение  $t_{07} = 0.073$ .

НОВЫМ Залавшись диапазоном изменения времени  $t_{7}$  := 0,0.001..  $t_{07}$ , преобразуем график на рис. 5.2.13 к виду, показанному на рисунке 5.2.14. Система управления снова изменяет свое состояние, поэтому расчет кривой переходного процесса продолжается.

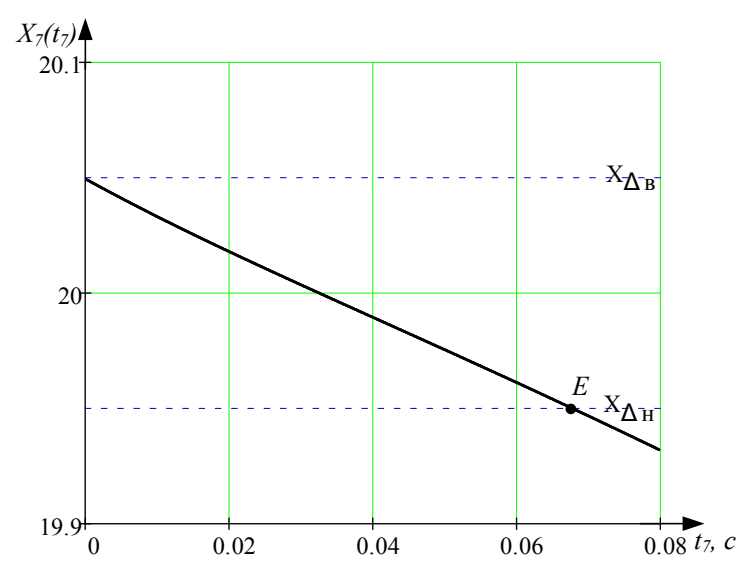

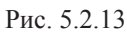

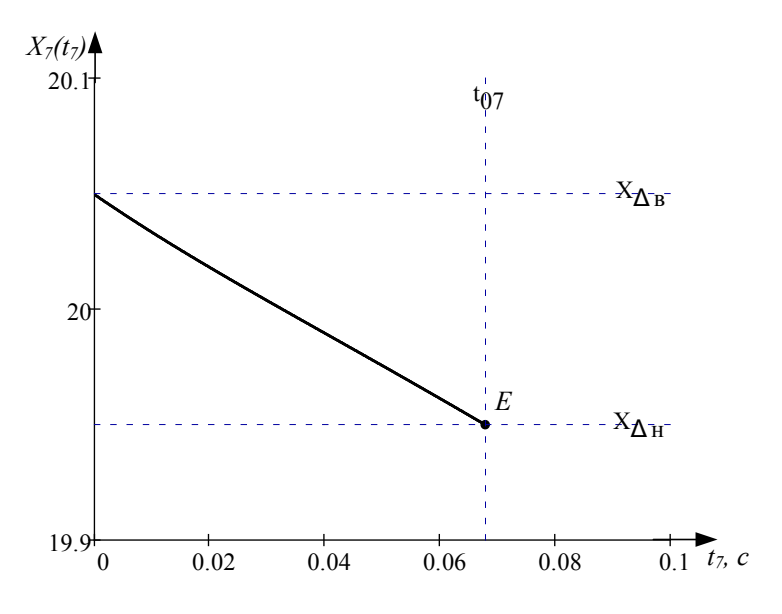

Рис. 5.2.14

# *5.2.11. Расчет и построение 8-го участка переходного процесса*

Расчет переходного процесса на 6-ом участке аналогичен расчету 2-го, 4-го и 6-го участков, поскольку система управления находится в замкнутом состоянии.

Следуя описанной ранее методике, найдем выражение полинома начальных условий  $R_{_{\text{H8}}}(p)$  и запишем обобщенную передаточную функцию для 8-го участка.

$$
X_{71}(t) := \frac{d}{dt} X_7(t), \ X_{72}(t) := \frac{d^2}{dt^2} X_7(t),
$$

$$
X_{73}(t) := \frac{d^3}{dt^3} X_7(t), \tag{5.2.42}
$$

$$
X_{71}(t_{07}) = -1.316 , X_{72}(t_{07}) = -3.588 ,
$$
  
\n
$$
X_{73}(t_{07}) = -70.374,
$$
 (5.2.43)

$$
X_{730}(t_{07}) := X_{73}(t_{07}) + \frac{b_0}{d_0} \cdot K_s \cdot (-B) = -1.477 \cdot 10^6 \tag{5.2.44}
$$

$$
R_{n\beta}(p) := (d_0 \cdot p^4 + d_1 \cdot p^3 + d_2 \cdot p^2 + d_3 \cdot p) \cdot X_7(t_{07}) +
$$
  
+  $\frac{1}{p} \cdot (d_0 \cdot p^4 + d_1 \cdot p^3 + d_2 \cdot p^2) \cdot X_{71}(t_{07}) +$   
+  $\frac{1}{p^2} \cdot (d_0 \cdot p^4 + d_1 \cdot p^3) \cdot X_{72}(t_{07}) + \frac{1}{p^3} \cdot d_0 \cdot p^4 \cdot X_{730}(t_{07})$ . (5.2.45)  

$$
X_8(p) := \frac{K_3 \cdot B \cdot B(p) + R_{n\beta}(p)}{p \cdot D(p)}
$$
. (5.2.46)

На основании выражения (5.2.46) с помощью обратного преобразования Лапласа вычислим оригинал и построим график 8-го участка переходного процесса (рис. 5.2.15):

$$
X_{\mathcal{B}}(t) := X_{\mathcal{B}}(p) \text{ invalaplace, } p \to 19916 - 0.323 \cdot e^{-7.81 \cdot t} + 0.0014 \cdot e^{-110.48 \cdot t} + 0.27 \cdot \cos(13.45 \cdot t) \cdot e^{-15.77 \cdot t} + 0.044 \cdot \sin(13.45 \cdot t) \cdot e^{-15.77 \cdot t}. \tag{5.2.47}
$$
Полученный график показывает, что кривая переходного процесса находится в зоне между линиями переключения  $X_{\dots}$ и  $X_{_{\Delta n}}$ . Нелинейная система больше не изменяет своего состояния, поэтому расчет переходного процесса закончен.

# *5.2.12. Построение результирующего графика переходного процесса*

Результирующий график переходного процесса показан на рисунке 5.2.16 и рисунке 5.2.17. Они получены путем построения графиков функций  $X_1(t) - X_8(t)$  на одних координатных осях с соответствующими смещениями по оси времени (п. 5.1.10). Смену состояний нелинейной системы можно увидеть на графике, показанном на рисунке 5.2.16. На отрезках, показанных сплошными линиями система управления находится в разомкнутом состоянии, а на показанных штриховыми линиями – в замкнутом.

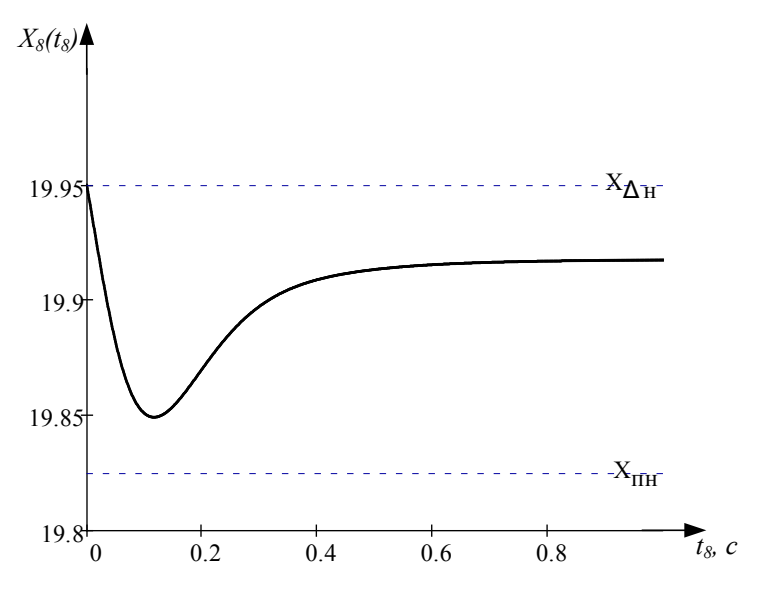

Рис. 5.2.15

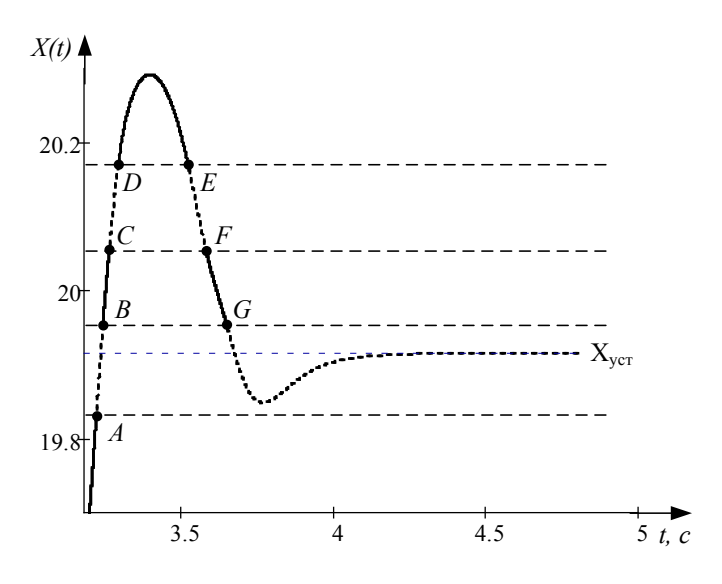

Рис. 5.2.16

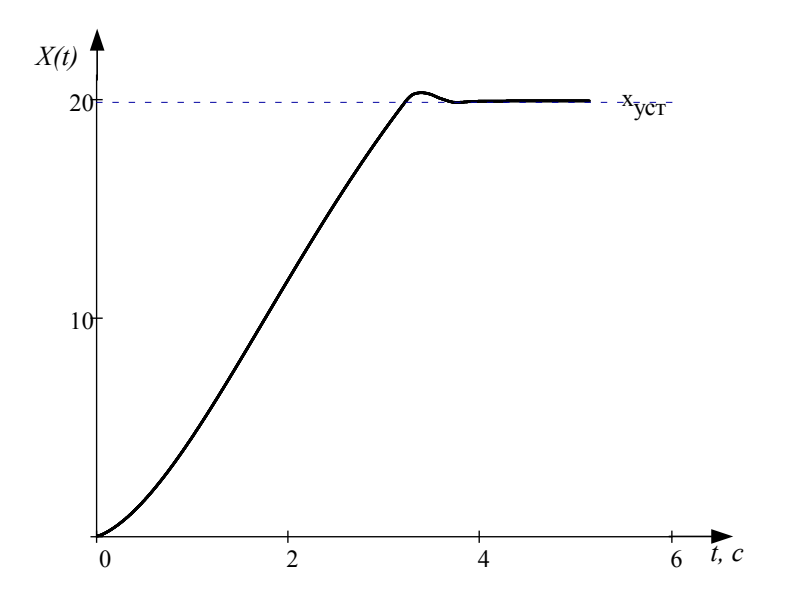

Рис. 5.2.17

#### 5.3. Система с нелинейностью «люфт»

Рассмотрим динамическую систему, структура которой показана на рисунке 1.6. Передаточная функция ее линейной части:

$$
W_{n}(p) = \frac{X_{s}(p)}{X_{\delta}(p)} = \frac{K_{n}B(p)}{A(p) \cdot p}.
$$
 (5.3.1)

Передаточная функция замкнутой системы (рис. 1.3, а):

$$
W_s(p) = \frac{B(p)}{D(p)}.
$$
 (5.3.2)

#### 5.3.1. Исходные данные для расчета

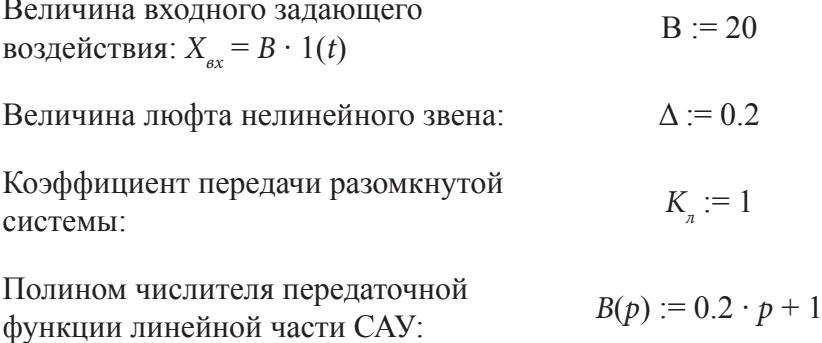

Полином знаменателя передаточной функции линейной части САУ в разомкнутом и замкнутом состоянии:

$$
A(p) := (9.738 \cdot 10^{-3} \cdot p^3 + 0.3266 \cdot p^2 + 2.751 \cdot p + 1) \cdot p, (5.3.3)
$$
  

$$
D(p) := 9.738 \cdot 10^{-3} \cdot p^4 + 0.3266 \cdot p^3 +
$$
  

$$
+ 2.751 \cdot p^2 + 1.2 \cdot p + 1.
$$
 (5.3.4)

#### 5.3.2. Оиенка возможности возникновения автоколебаний

Известно [1], что в нелинейной системе с «люфтом» могут возникать автоколебания. Поэтому перед расчетом и построением переходного процесса целесообразно выяснить, возникают ли автоколебания в данной нелинейной системе. Воспользуемся для решения этой задачи методом гармонической линеаризации [1,7].

Согласно этому методу необходимо рассчитать и построить на одной комплексной плоскости амплитудно-фазовую частотную характеристику (АФЧХ)  $W_{n}(i\omega)$  линейной части системы и обратную амплитудную частотную характеристику (АФХ) Е (А) нелинейного звена.

Уравнение АФЧХ линейной части системы можно получить путем замены  $p = j\omega$  в передаточной функции (5.3.1).

$$
W_n(j\omega) = P_n(\omega) + jQ_n(\omega). \tag{5.3.5}
$$

Для построения графика АФЧХ необходимо рассчитать значения функции  $W_{n}(j\omega)$  в определенном диапазоне частот, например,  $\omega = 0.0.01...100$  и выделить из полученных значений вещественную  $P_n := Re(W_n(j\omega))$  и мнимую  $Q_n := Im(W_n(j\omega))$ части. Здесь Re(Z) и Im(Z) функции программы Mathcad, выделяющие из комплексного числа Z вещественную и мнимую части.

Рассчитать обратную АФХ нелинейного звена можно по выражению:

$$
E_n(A) := -\frac{1}{W_n(A)} = -\frac{1}{q(A) \cdot e^{j\mu(A)}},
$$
(5.3.6)

где  $q(A)$  и  $\mu(A)$  – коэффициенты гармонической линеаризации нелинейного звена. Применительно к «люфту» эти коэффициенты рассчитываются по выражениям [1]:

$$
q(A) := \frac{K}{\pi} \cdot \sqrt{\frac{\pi}{2} + \arcsin C_1(A)}^2 + 4\frac{\Delta}{A}C_2(A) + \left[\pi + 2\arcsin C_1(A)\right] \times \sqrt{2C_1(A) \cdot \sqrt{\frac{\Delta}{A}C_2(A)}},
$$
\n(5.3.7)

$$
\mu(A) := -arctg\left[\frac{4\frac{\Delta}{A} \cdot C_2(A)}{\frac{\pi}{2} + \arcsin C_1(A) + 2C_1(A) \cdot \sqrt{\frac{\Delta}{A} \cdot C_2(A)}}\right], (5.3.8)
$$

где  $C_1(A) = 1 - \frac{2\Delta}{4}$ ,  $C_2(A) = 1 - \frac{\Delta}{4}$ ,  $K$  – коэффициент передачи нелинейного звена ( $K = t g \alpha = 1$ , рис. 1.6),  $A - \text{ammuty}$ да гармонического воздействия,  $A \geq \Delta$ .

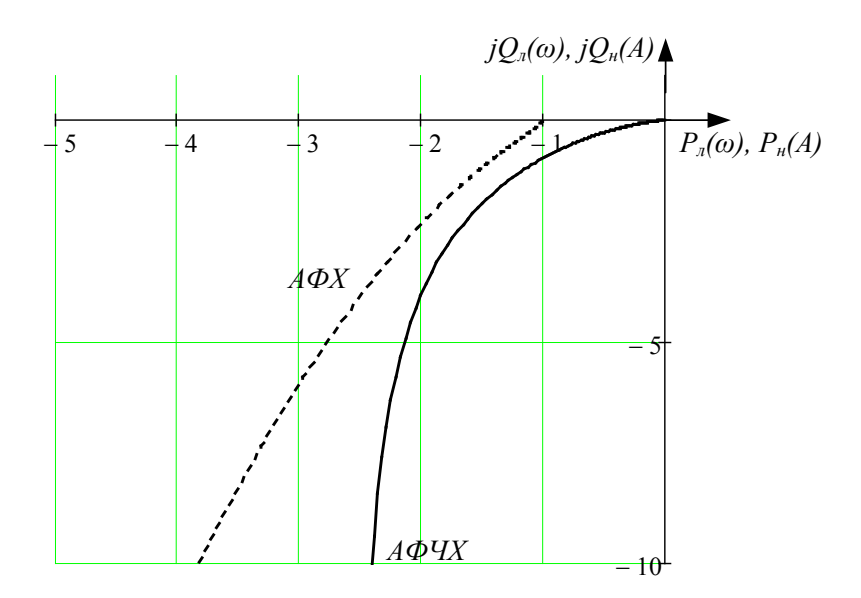

Рис. 5.3.1

Для построения графика АФХ нелинейного звена нужно рассчитать значения функци и в определенном диапазоне амплитуд, например,  $A := \Delta$ , 1.01  $\Delta$ ..10  $\Delta$ , и выделить из полученных значений вещественную  $P_{u} := Re(E_{u}(j\omega))$  и мнимую  $Q_u := Im(E_u(j\omega))$  части.

Используя рассчитанные величины, построим графики функций (5.3.5) и (5.3.6) на одной комплексной плоскости  $(pnc. 5.3.1)$ .

Очевидно, что графики этих функций не пересекаются, поэтому в данной системе автоколебания не возникают.

# 5.3.3. Расчет и построение 1-го участка переходного процесса в системе при нулевых начальных условиях

При подаче на вход системы скачкообразного сигнала:

$$
X_{\text{ex}}(t) = B \cdot \mathbf{1}(t), \ B > \Delta \tag{5.3.9}
$$

начинает изменяться координата  $X_a(t)$  на выходе линейной части W (р). Из-за люфта нелинейного звена выходная координата  $X_{\text{max}}(t)$  остается равной нулю, т.е. система работает в разомкнутом режиме. Учитывая, что начальные условия нулевые, а изображение входного воздействия  $X_{\text{ex}}(p) = \frac{p}{p}$ , изображение координаты  $X_{\mu}(t)$  на этом участке:

$$
X_{1e}(p) := \frac{K_n \cdot B(p)}{A(p)} \cdot \frac{B}{p}.\tag{5.3.10}
$$

Выполнив обратное преобразование Лапласа выражения (5.3.10), получим оригинал:

$$
X_{16}(t) := X_{16}(p) \text{ invalaplace, } p \to 20 \cdot t + 50.92 \cdot e^{-0.38 \cdot t} + 0.3 \cdot e^{-14.35 \cdot t} - 0.2 \cdot e^{-18.81 \cdot t} - 51.02 \tag{5.3.11}
$$

и построим график 1-го участка переходного процесса (рис. 5.3.2). Методика выполнения этих операций рассмотрена в  $\pi$ , 5.1.3  $\pi$  5.1.4.

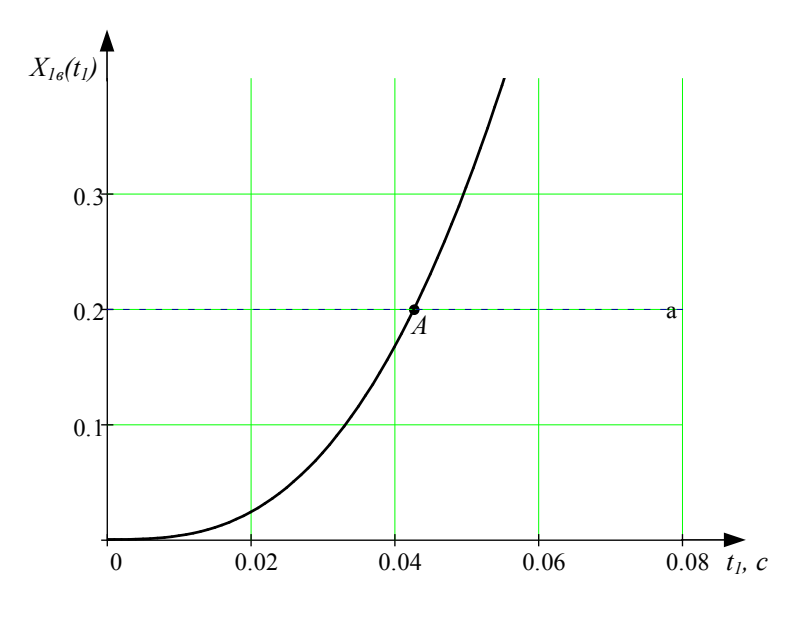

Рис 532

Условием окончания 1-го участка является равенство  $X_{1a}(t_{01}) = \Delta$ . Используя графический и аналитический методы (п. 5.1.4), определим время окончания 1-го участка, которое составило  $t_{01} = 0.212$ . В этот момент заканчивается выборка люфта и выходной вал механизма приходит в движение. Сигнал обратной связи становится отличным от нуля, т.е. система переходит в замкнутый режим работы.

С целью дальнейшего использования при построении результирующего графика переходного процесса рассчитаем значения функции  $X_{1}$  (t<sub>1</sub>) на интервале времени t<sub>1</sub> := 0,0.001..t<sub>01</sub> и построим график, показанный на рисунке 5.3.3.

Выходная координата системы на протяжении 1-го участка оставалась равной нулю, поэтому  $X_{\text{low}}(t_1) := 0$ .

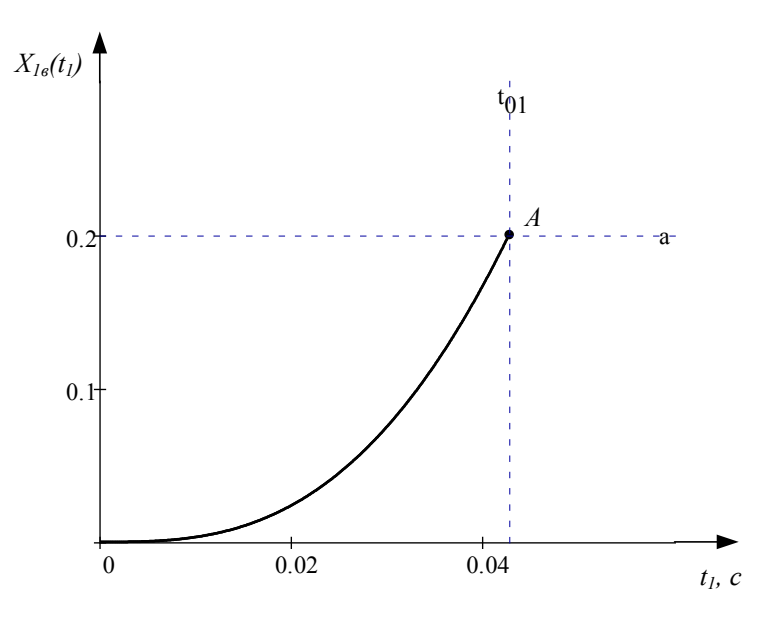

Рис. 5.3.3

# 5.3.4. Расчет и построение 2-го участка переходного процесса

На 2-ом участке система работает в замкнутом режиме при ненулевых начальных условиях. Динамика системы в этом случае описывается обобщенной передаточной функцией:

$$
X_{2e}(p) := \frac{B \cdot B(p) + R_{n2}(p)}{D(p) \cdot p},
$$
\n(5.3.12)

где  $R_{\alpha}(p)$  – полином, учитывающий ненулевые начальные условия. Он может быть найден по выражению:

$$
R_{n2}(p) := (d_0 \cdot p^4 + d_1 \cdot p^3 + d_2 \cdot p^2 + d_3 \cdot p) \cdot X_{16}(t_{01}) +
$$
  
+ 
$$
\frac{1}{p} \cdot (d_0 \cdot p^4 + d_1 \cdot p^3 + d_2 \cdot p^2) \cdot X_{11}(t_{01}) +
$$
  
+ 
$$
\frac{1}{p^2} \cdot (d_0 \cdot p^4 + d_1 \cdot p^3) \cdot X_{12}(t_{01}) + \frac{1}{p^3} \cdot d_0 \cdot p^4 \cdot X_{130}(t_{01}),
$$
 (5.3.13)

где  $X_{11}(t_{01}), X_{12}(t_{01})$  и  $X_{130}(t_{01})$  – значения первых трех производных координаты  $X_{1a}(t)$  в момент времени  $t_{01}$ , причем первая и вторая производные найдены по условиям слева, а третья - по условиям «справа», поскольку в соответствии с (3.3) параметр  $s = 2$  (п. 3).

Вычислим значения производных  $X_{11}(t_{01}), X_{12}(t_{01})$  и  $X_{130}(t_{01})$ по выражениям:

$$
X_{11}(t) := \frac{d}{dt} X_{16}(t), \ X_{12}(t) := \frac{d^2}{dt^2} X_{16}(t),
$$

$$
X_{13}(t) := \frac{d^3}{dt^3} X_{16}(t), \tag{5.3.14}
$$

$$
X_{11}(t_{01}) = 1.989, X_{12}(t_{01}) = 8.468,
$$
  

$$
X_{13}(t_{01}) = -20.778,
$$
 (5.3.15)

$$
X_{130}(t_{01}) := X_{13}(t_{01}) + \frac{b_0}{d_0} \cdot (-B) = -431.54. \tag{5.3.16}
$$

Выполнив обратное преобразование Лапласа изображения (5.3.12), получим оригинал:

$$
X_{26}(t) := X_{26}(p) \text{ invalplace, } p \to 20 + 0.017 \cdot e^{-14.14 \cdot t} -
$$
  
-0.005 \cdot e^{-18.98 \cdot t} - 19.81 \cdot cos(0.58 \cdot t) \cdot e^{-0.21 \cdot t} -  
-3.32 \cdot sin(0.58 \cdot t) \cdot e^{-0.21 \cdot t} \tag{5.3.17}

и построим график 2-го участка переходного процесса (рис. 5.3.4).

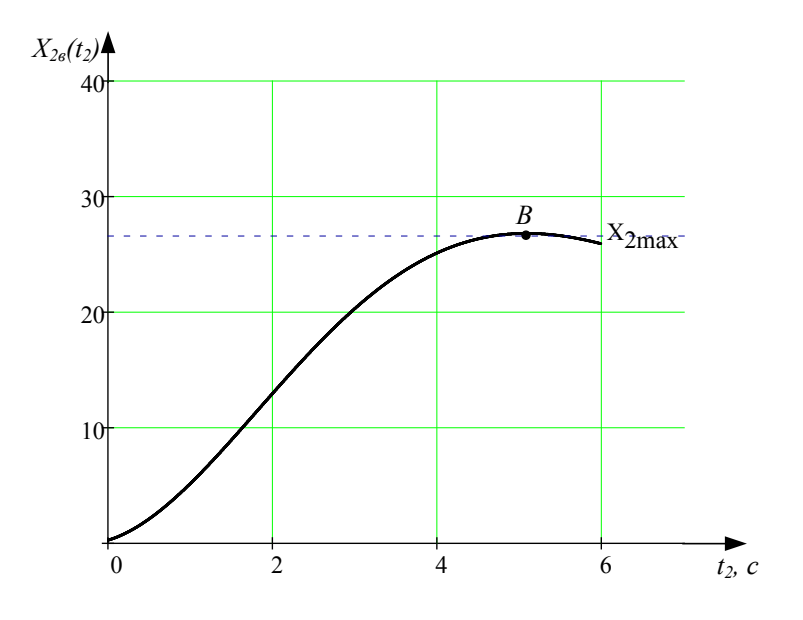

Рис. 5.3.4

Полученная кривая имеет точку перегиба В, что говорит о смене направления движения механизма. Следовательно, в точке В начинается переход с правой ветви статической характеристики нелинейного звена на ее левую ветвь, который закончится лишь по окончании выборки удвоенной величины люфта 2 $\Delta$ . Поэтому в точке В система переходит на работу в разомкнутом режиме, при котором сигнал обратной связи не изменяется

Таким образом, условием окончания 2-го участка является равенство  $X_{\nu}$ ( $t_{\nu}$ ) = Max( $X_{\nu}$ ( $t_{\nu}$ )), где  $t_{\nu}$  – произвольный интервал времени.

Момент времени  $t_{02}$  можно найти как графически, так и аналитически. Наиболее точное значение  $t_{02}$  можно получить при использовании встроенной функции программы Mathcad -**Maximize**. Для этого сначала нужно задать точку  $t_{002}$  начального приближения, например,  $t_{002}$  = 0. Затем можно вычислить момент времени максимума  $t_{02}$  по выражению:

$$
t_{02} := Maximize(X_{2\theta}, t_{002}) = 5.09
$$
 (5.3.18)

Значение  $t_{02}$  является новым конечным значением интервала времени  $t_2$ , поэтому график 2-го участка переходного процесса преобразуется к виду, показанному на рисунке 5.3.5.

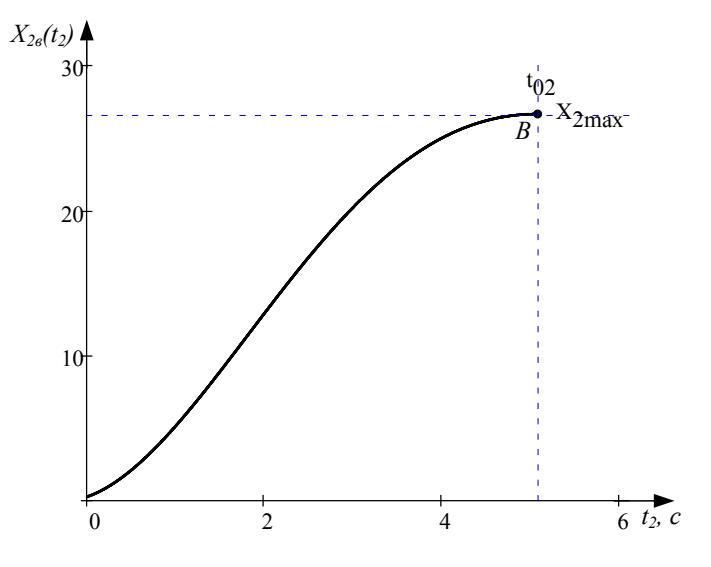

Рис. 5.3.5

Выходная координата системы  $X_{\text{max}}(t_1)$  изменяется аналогично  $X_{2a}(t_2)$  (коэффициент передачи нелинейного звена равен 1), но отстает от нее на величину люфта  $\Delta$ . Поэтому на 2-ом участке:

$$
X_{2\text{max}}(t_2) = X_{2\text{e}}(t_2) - \Delta. \tag{5.3.19}
$$

## *5.3.5. Расчет и построение 3-го участка переходного процесса*

После реверса сигнала  $X_{\scriptscriptstyle \beta}(t)$  система начинает отрабатывать люфт в механической передаче, поэтому ее выходной сигнал *Xвых*(*t*) в течение этого периода остается постоянным. Следовательно, он не влияет на изменение координаты  $X_{\rho}(t)$ и система находится в разомкнутом состоянии. При этом на входе линейной части системы действует неизменный сигнал:

$$
X_{3\delta} = B - X_{2\epsilon b X}(t_{02}) = B - (X_{2\epsilon}(t_{02}) - \Delta) = const. \tag{5.3.20}
$$

Работу нелинейной системы на этом участке можно описать обобщенной передаточной функцией:

$$
X_{3e}(p) := \frac{K_a \cdot X_{3\delta} \cdot B(p) + R_{n3}(p)}{A(p) \cdot p},
$$
(5.3.21)

где  $R_{\scriptscriptstyle \mu 3} (p)$  – полином, учитывающий ненулевые начальные условия. Он может быть найден по выражению:

$$
R_{n3}(p) := (a_0 \cdot p^4 + a_1 \cdot p^3 + a_2 \cdot p^2 + a_3 \cdot p) \cdot X_{26}(t_{02}) +
$$
  
+ 
$$
\frac{1}{p} \cdot (a_0 \cdot p^4 + a_1 \cdot p^3 + a_2 \cdot p^2) \cdot X_{21}(t_{02}) +
$$
  
+ 
$$
\frac{1}{p^2} \cdot (a_0 \cdot p^4 + a_1 \cdot p^3) \cdot X_{22}(t_{02}) + \frac{1}{p^3} \cdot a_0 \cdot p^4 \cdot X_{230}(t_{02}).
$$
 (5.3.22)

В нем учтены три первые производные координаты  $X_{2s}(t_2)$ , которые могут быть найдены по выражениям:

$$
X_{21}(t) := \frac{d}{dt} X_{2e}(t), \ X_{22}(t) := \frac{d^2}{dt^2} X_{2e}(t),
$$

$$
X_{23}(t) := \frac{d^3}{dt^3} X_{2e}(t), \tag{5.3.23}
$$

$$
X_{230}(t) := X_{23}(t) + \frac{b_0}{a_0} \cdot (-K_{\scriptscriptstyle{A}} \cdot X_{3\delta}).
$$
 (5.3.24)

Вычислим значения этих производных в момент времени  $t_{\alpha}$ :

$$
X_{21}(t_{02}) = -1.441 \cdot 10^{-9}, \ X_{22}(t_{02}) = -2.541,
$$
  

$$
X_{230}(t_{02}) = 133.36.
$$
 (5.3.25)

Выполнив обратное преобразование Лапласа изображения (5.3.21), получим оригинал:

$$
X_{3e}(t) := X_{3e}(p) \text{ invalaplace, } p \to 43.54 - 6.44 \cdot t -
$$
  
-16.9 \cdot e^{-0.38 \cdot t} - 0.0018 \cdot e^{-14.35 \cdot t} + 0.00078 \cdot e^{-18.81 \cdot t} (5.3.26)

и построим график 3-го участка переходного процесса (рис. 5.3.6) на интервале времени  $t<sub>3</sub> := 0,0.001...1$ .

При выполнении условия  $X_{3a}(t_{03}) = X_{2a}(t_{02}) - 2\Delta$  (точка С на рис. 5.3.6) система снова перейдет в замкнутое состояние, поскольку отработка люфта закончится и сигнал  $X_s \neq X_{ss} \neq const.$ 

Используя сочетание графического и аналитического методов, найдем момент времени окончания 3-го участка  $t_{03} := 0,589.$ 

Таким образом, график 3-го участка переходного процесса преобразуется к виду, показанному на рисунке 5.3.7.

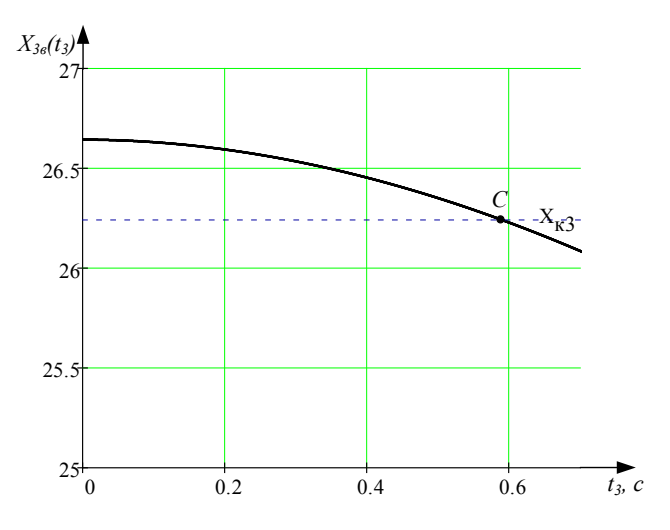

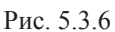

Выходная координата системы на этом участке оставалась постоянной, поэтому  $X_{3\epsilon\epsilon\epsilon\epsilon}(t_3) := X_{2\epsilon\epsilon\epsilon\epsilon}(t_{02}).$ 

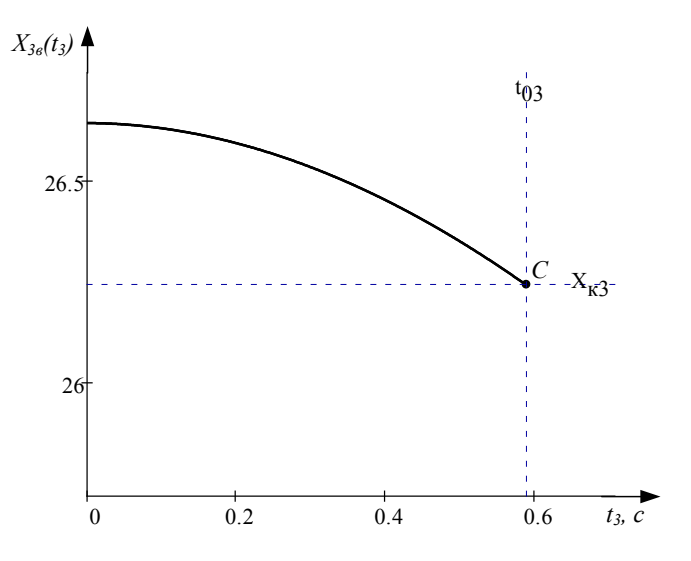

Рис. 5.3.7

# *5.3.6. Расчет и построение 4-го участка переходного процесса*

Процессы, протекающие в нелинейной системе на 4-ом участке полностью аналогичны 2-му участку. Она работает в замкнутом режиме, и ее динамика описывается обобщенной передаточной функцией:

$$
X_{4g}(p) := \frac{B \cdot B(p) + R_{n4}(p)}{D(p) \cdot p},
$$
\n(5.3.27)

где *Rн*<sup>4</sup> (*p*) – полином, учитывающий ненулевые начальные условия. Он может быть найден по выражению:

$$
R_{\mu4}(p) := \left(d_0 \cdot p^4 + d_1 \cdot p^3 + d_2 \cdot p^2 + d_3 \cdot p\right) \cdot X_{36}(t_{03}) +
$$
  
+ 
$$
\frac{1}{p} \cdot \left(d_0 \cdot p^4 + d_1 \cdot p^3 + d_2 \cdot p^2\right) \cdot X_{31}(t_{03}) +
$$
  
+ 
$$
\frac{1}{p^2} \cdot \left(d_0 \cdot p^4 + d_1 \cdot p^3\right) \cdot X_{32}(t_{03}) + \frac{1}{p^3} \cdot d_0 \cdot p^4 \cdot X_{330}(t_{03}), (5.3.28)
$$

где *X*31(*t* <sup>03</sup>), *X*32(*t* <sup>03</sup>) и *X*330(*t* <sup>03</sup>) – значения первых трех производных координаты  $X_{3a}(t)$  в момент времени  $t_{03}$ , которые можно вычислить по выражениям:

$$
X_{31}(t) := \frac{d}{dt} X_{3e}(t), \ X_{32}(t) := \frac{d^2}{dt^2} X_{3e}(t),
$$

$$
X_{33}(t) := \frac{d^3}{dt^3} X_{3e}(t), \tag{5.3.29}
$$

 $X_{31}(t_{03}) = -1.302$ ,  $X_{32}(t_{03}) = -1.956$ ,  $X_{33}(t_{03}) = 0.745$ , (5.3.30)

$$
X_{330}(t_{03}) := X_{33}(t_{03}) + \frac{b_0}{d_0} \cdot (-B) = -410.017. \quad (5.3.31)
$$

Выполнив обратное преобразование Лапласа изображения (5.3.27), получим оригинал:

$$
X_{46}(t) := X_{46}(p) \text{ invalaplace, } p \to 20 - 0.0027 \cdot e^{-14.14 \cdot t} + 0.0011 \cdot e^{-18.98 \cdot t} + 6.24 \cdot \cos(0.58 \cdot t) \cdot e^{-0.21 \cdot t} - 0.055 \cdot \sin(0.58 \cdot t) \cdot e^{-0.21 \cdot t} \tag{5.3.32}
$$

и построим график 4-го участка переходного процесса (рис. 5.3.8).

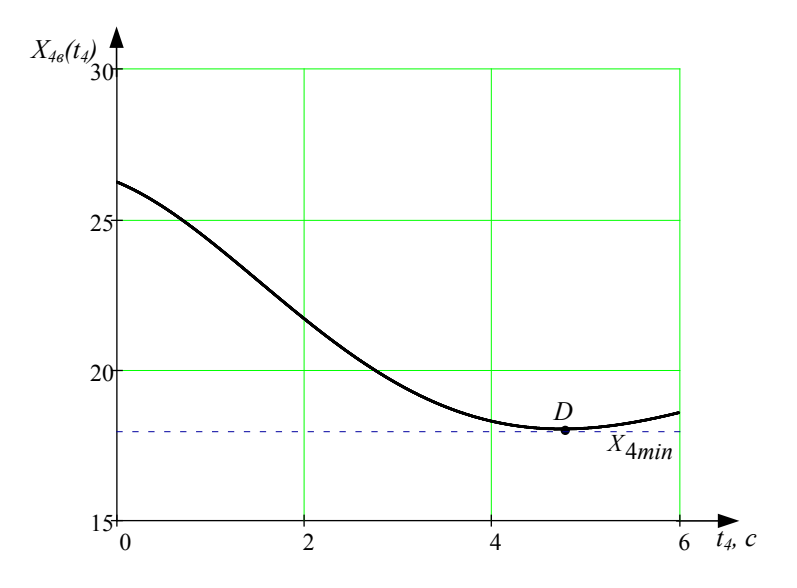

Рис. 5.3.8

В точке *D* происходит реверс сигнала *X*4*<sup>в</sup>* (*t*), поэтому система вновь переходит к режиму отработки люфта и становится разомкнутой.

Таким образом, условием окончания 4-го участка является равенство  $X_{4a}(t_{04}) = Min(X_{4a}(t_4))$ , где  $t_4$  – произвольный интервал времени.

Для нахождения момента времени  $t_{0.4}$  воспользуемся методикой, описанной в п. 5.3.3, с той разницей, что будет использована встроенная функция поиска минимума - Minimize:

$$
t_{04} := Minimize(X_{46}, t_{004}) = 0.5876
$$
 (5.3.33)

Значение  $t_{04}$  является новым конечным значением интервала времени  $t_4$ , поэтому график 4-го участка переходного процесса преобразуется к виду, показанному на рисунке 5.3.9.

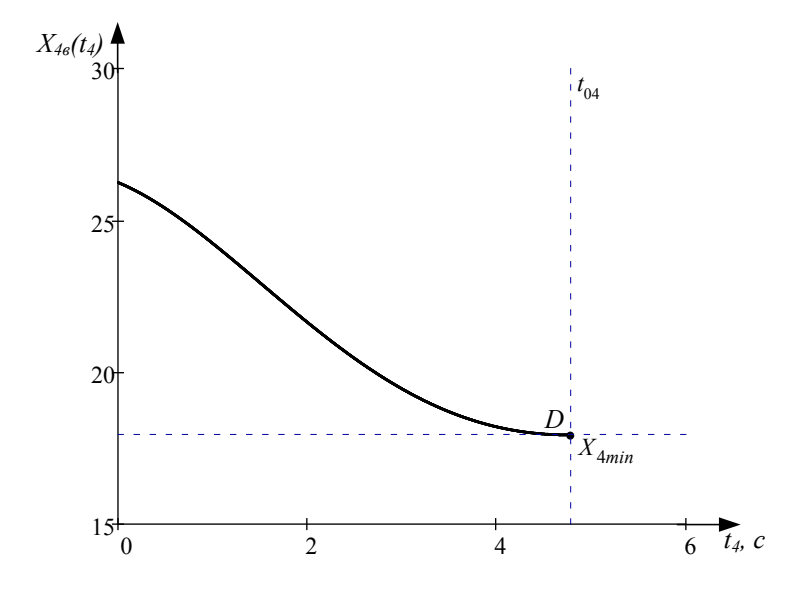

Рис. 5.3.9

Выходная координата системы изменяется аналогично  $X_{\mu}(t_{\mu})$ , но опережает ее на величину люфта  $\Delta$ . Поэтому на 4-ом участке:

$$
X_{4\text{bux}}(t_4) := X_{4\text{e}}(t_4) + \Delta. \tag{5.3.34}
$$

## 5.3.7. Расчет и построение 5-го участка переходного процесса

В точке D (рис. 5.3.9) система снова размыкается, поскольку переходит в режим отработки люфта. Поэтому процессы, протекающие в нелинейной системе на 5-ом участке, полностью аналогичны 3-му участку и могут быть описаны обобщенной передаточной функцией:

$$
X_{5\,e}(p) := \frac{K_{\pi} \cdot X_{5\delta} \cdot B(p) + R_{\mu 5}(p)}{A(p) \cdot p},
$$
 (5.3.35)

где  $X_{5\delta}$  – сигнал на входе линейной части системы на 5-ом yчастке  $X_{5\delta} = B - X_{4a b x}(t_{04}) = B - (X_{4a}(t_{04}) + \Delta) = const;$ 

 $R_{\mu}(\rho)$  – полином ненулевых начальных условий, который можно найти по выражению:

$$
R_{n5}(p) := (a_0 \cdot p^4 + a_1 \cdot p^3 + a_2 \cdot p^2 + a_3 \cdot p) \cdot X_{46}(t_{04}) +
$$
  
+ 
$$
\frac{1}{p} \cdot (a_0 \cdot p^4 + a_1 \cdot p^3 + a_2 \cdot p^2) \cdot X_{41}(t_{04}) +
$$
  
+ 
$$
\frac{1}{p^2} \cdot (a_0 \cdot p^4 + a_1 \cdot p^3) \cdot X_{42}(t_{04}) + \frac{1}{p^3} \cdot a_0 \cdot p^4 \cdot X_{430}(t_{04})
$$
 (5.3.36)

В нем учтены три первые производные координаты  $X_{\mu}$ которые могут быть найдены по выражениям:

$$
X_{41}(t) := \frac{d}{dt} X_{4e}(t), \ X_{42}(t) := \frac{d^2}{dt^2} X_{4e}(t),
$$

$$
X_{43}(t) := \frac{d^3}{dt^3} X_{4e}(t), \tag{5.3.37}
$$

$$
X_{430}(t) := X_{43}(t) + \frac{b_0}{a_0} \cdot (-K_{\pi} \cdot X_{5\delta}).
$$
 (5.3.38)

Вычислим значения этих производных в момент времени  $t_{04}$ .

$$
X_{41}(t_{04}) = 7.146 \cdot 10^{-9}, X_{42}(t_{04}) = 0.81,
$$
  

$$
X_{430}(t_{04}) = -41.34.
$$
 (5.3.39)

Выполнив обратное преобразование Лапласа изображения (5.3.35), получим оригинал:

 $X_{5e}(t) = X_{5e}(p)$  invlaplace,  $p \rightarrow 12.58 + 2 \cdot t +$ 

+5.22  $\cdot e^{-0.38t}$  + 0.0017  $\cdot e^{-14.35 \cdot t}$  – 0.0007  $\cdot e^{-18.81 \cdot t}$  (5.3.40) и построим график 5-го участка переходного процесса (рис. 5.3.10) на интервале времени  $t_s := 0,0.001...2$ .

При выполнении условия  $X_{5g}(t_{05}) = X_{4g}(t_{04}) - 2\Delta$  (точка E на рис. 5.3.10) система снова перейдет в замкнутое состояние, поскольку отработка люфта закончится и сигнал  $X_{s} \neq X_{ss} \neq const.$ 

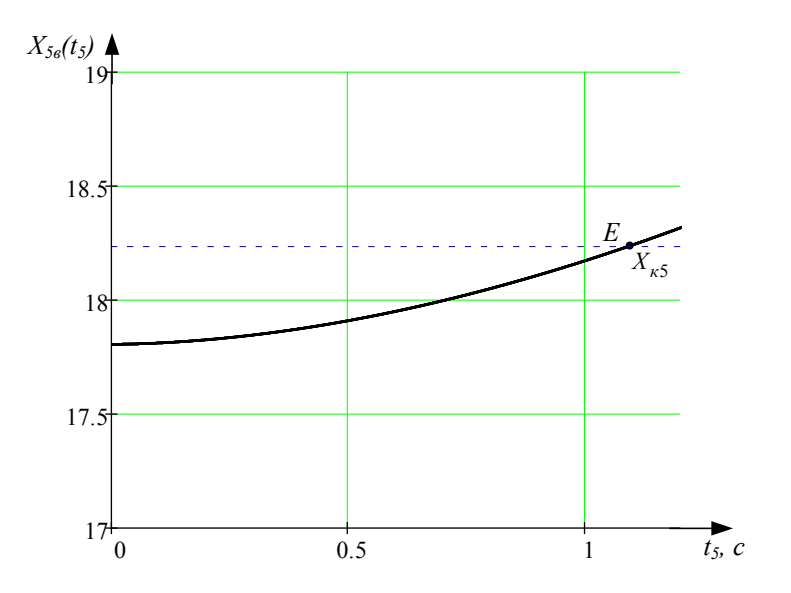

Рис. 5.3.10

Используя сочетание графического и аналитического методов, найдем момент времени окончания 5-го участка  $t_{0.5} := 0,589.$ 

Таким образом, график 5-го участка переходного процесса преобразуется к виду, показанному на рисунке 5.3.11.

Выходная координата системы на этом участке оставалась постоянной, поэтому:

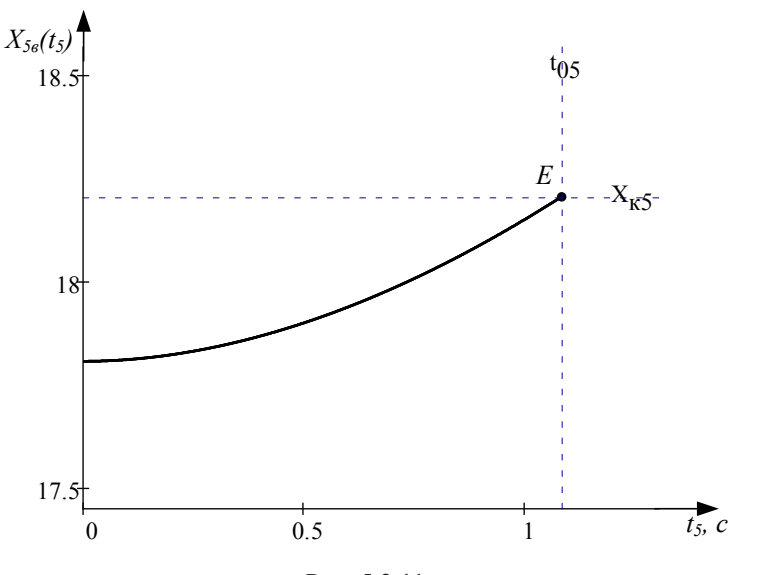

$$
X_{5\text{Bok}}(t_5) := X_{4\text{Bok}}(t_{04}).\tag{5.3.41}
$$

Рис. 5.3.11

#### 5.3.8. Расчет и построение 6-го участка переходного процесса

Процессы, протекающие в нелинейной системе на 6-ом участке, полностью аналогичны 2-му и 4-му участкам. Система работает в замкнутом режиме, и ее динамика описывается обобщенной передаточной функцией:

$$
X_{6e}(p) := \frac{B \cdot B(p) + R_{h6}(p)}{D(p) \cdot p},\tag{5.3.42}
$$

где *Rн*<sup>6</sup> (*p*) – полином, учитывающий ненулевые начальные условия. Он может быть найден по выражению:

$$
R_{u6}(p) := (d_0 \cdot p^4 + d_1 \cdot p^3 + d_2 \cdot p^2 + d_3 \cdot p) \cdot X_{56}(t_{05}) +
$$
  
+ 
$$
\frac{1}{p} \cdot (d_0 \cdot p^4 + d_1 \cdot p^3 + d_2 \cdot p^2) \cdot X_{51}(t_{05}) +
$$
  
+ 
$$
\frac{1}{p^2} \cdot (d_0 \cdot p^4 + d_1 \cdot p^3) \cdot X_{52}(t_{05}) + \frac{1}{p^3} \cdot d_0 \cdot p^4 \cdot X_{530}(t_{05}),
$$

где *X*51(*t* <sup>05</sup>), *X*52(*t* <sup>05</sup>) и *X*530(*t* <sup>05</sup>) – значения первых трех производных координаты  $X_{5g}(t)$  в момент времени  $t_{05}$ , которые можно вычислить по выражениям:

$$
X_{51}(t) := \frac{d}{dt} X_{5e}(t), \ X_{52}(t) := \frac{d^2}{dt^2} X_{5e}(t),
$$

$$
X_{53}(t) := \frac{d^3}{dt^3} X_{5e}(t), \tag{5.3.44}
$$

$$
X_{51}(t_{05}) = 0.682, \ X_{52}(t_{05}) = 0.5, \ X_{33}(t_{03}) = -0.19, \ (5.3.45)
$$

$$
X_{530}(t_{05}) := X_{53}(t_{05}) + \frac{b_0}{d_0} \cdot (-B) = -41095. \quad (5.3.46)
$$

Выполнив обратное преобразование Лапласа изображения (5.3.42), получим оригинал:

$$
X_{6s}(t) := X_{6s}(p) \text{ invalaplace, } p \to 20 + 0.0022 \cdot e^{-14.14 \cdot t} -
$$
  
-0.00093 \cdot e^{-1898 \cdot t} - 1.8 \cdot cos(0.58 \cdot t) \cdot e^{-0.21 \cdot t} +  
+ 0.56 \cdot sin(0.58 \cdot t) \cdot e^{-0.21 \cdot t} (5.3.47)

и построим график 6-го участка переходного процесса (рис. 5.3.12).

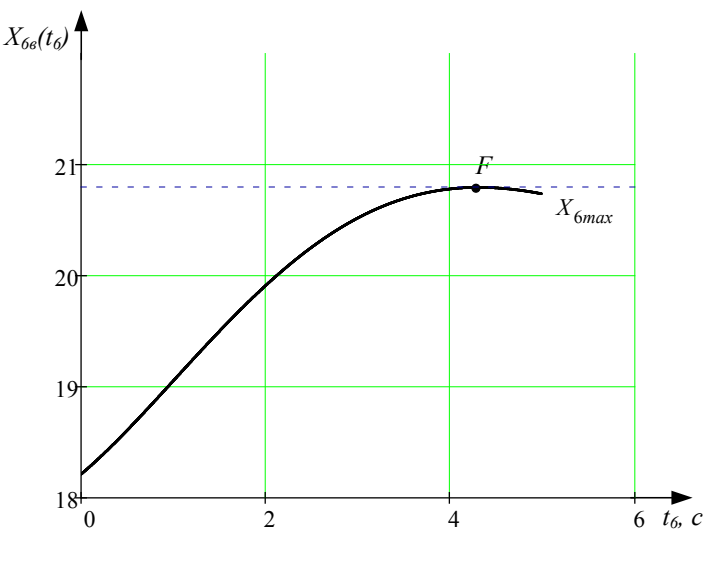

Рис. 5.3.12

В точке *F* происходит реверс сигнала *X*6*<sup>в</sup>* (*t*), поэтому система вновь переходит к режиму отработки люфта и становится разомкнутой.

Таким образом, условием окончания 6-го участка является равенство  $X_{68}(t_{06}) = Max(X_{68}(t_{6})),$  где  $t_{6}$  – произвольный интервал времени.

Для нахождения момента времени *t*  $t_{\alpha}$  воспользуемся методикой, описанной в п. 5.3.3. Тогда:

$$
t_{06} := Maximize(X_{68}, t_{006}) = 4.289.
$$
 (5.3.48)

Значение *t* <sup>06</sup> является новым конечным значением интервала времени *t* 6 , поэтому график 6-го участка переходного процесса преобразуется к виду, показанному на рисунке 5.3.13.

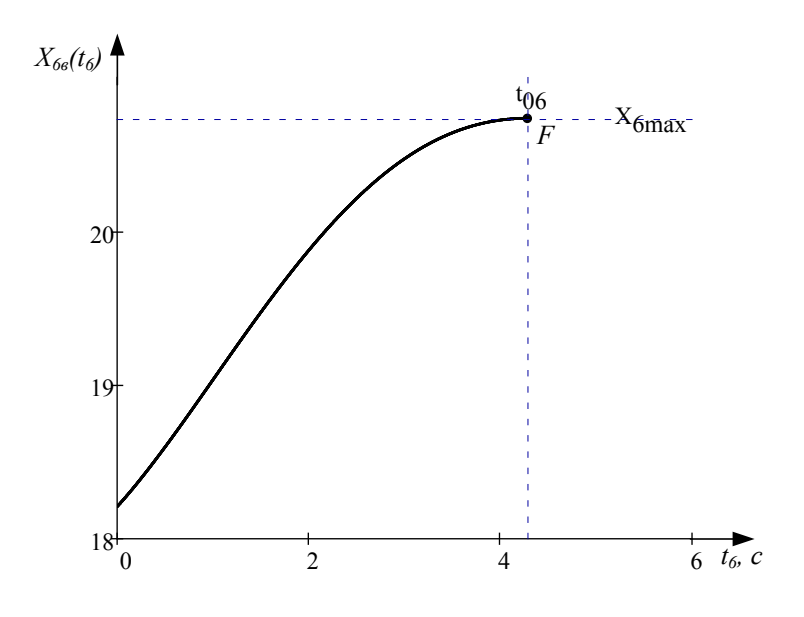

Рис. 5.3.13

Выходная координата системы  $X_{\zeta_{\text{grav}}}(t_{\zeta})$  изменяется аналогично  $X_{\epsilon_{\alpha}}(t_{\epsilon})$ , но отстает от нее на величину люфта  $\Delta$ . Поэтому на 6-ом участке:

$$
X_{6\text{b}bx}(t_6) = X_{6\text{e}}(t_6) - \Delta. \tag{5.3.49}
$$

## 5.3.9. Расчет и построение 7-го участка переходного процесса

В точке  $F$  (рис. 5.3.13) система опять переходит в режим отработки люфта, т.е. процессы, происходившие на 3-ем и 5-ом участках, повторяются. При этом на входе линейной части системы действует неизменный сигнал:

$$
X_{7\delta} = B - X_{6\delta bIX}(t_{06}) = B - (X_{6\delta}(t_{06}) - \Delta) = const. (5.3.50)
$$

Работу нелинейной системы на этом участке можно описать обобщенной передаточной функцией:

$$
X_{7\epsilon}(p) := \frac{K_{\pi} \cdot X_{7\delta} \cdot B(p) + R_{\mu 7}(p)}{A(p) \cdot p},
$$
 (5.3.51)

где *Rн*<sup>7</sup> (*p*) – полином, учитывающий ненулевые начальные условия. Он может быть найден по выражению:

$$
R_{n7}(p) := (a_0 \cdot p^4 + a_1 \cdot p^3 + a_2 \cdot p^2 + a_3 \cdot p) \cdot X_{66}(t_{06}) +
$$
  
+ 
$$
\frac{1}{p} \cdot (a_0 \cdot p^4 + a_1 \cdot p^3 + a_2 \cdot p^2) \cdot X_{61}(t_{06}) +
$$
  
+ 
$$
\frac{1}{p^2} \cdot (a_0 \cdot p^4 + a_1 \cdot p^3) \cdot X_{62}(t_{06}) + \frac{1}{p^3} \cdot a_0 \cdot p^4 \cdot X_{630}(t_{06})
$$
. (5.3.52)

В нем учтены три первые производные координаты  $X_{\scriptscriptstyle{66}}(t_{\scriptscriptstyle{6}}),$ которые могут быть найдены по выражениям:

$$
X_{61}(t) := \frac{d}{dt} X_{68}(t), \ X_{62}(t) := \frac{d^2}{dt^2} X_{68}(t),
$$

$$
X_{63}(t) := \frac{d^3}{dt^3} X_{68}(t), \tag{5.3.53}
$$

$$
X_{630}(t) := X_{63}(t) + \frac{b_0}{a_0} \cdot (-K_{\pi} \cdot X_{7\delta}).
$$
 (5.3.54)

Вычислим значения этих производных в момент времени  $t_{06}$ :

$$
X_{61}(t_{06}) = -2.854 \cdot 10^{-7}, \ X_{62}(t_{06}) = -0.281,
$$
  

$$
X_{630}(t_{06}) = 11.08.
$$
 (5.3.55)

Выполнив обратное преобразование Лапласа изображения (5.3.51), получим оригинал:

$$
X_{7e}(t) := X_{7e}(p) \text{ invalaplace, } p \to 22.11 - 0.53 \cdot t - 1.38 \cdot e^{-0.38 \cdot t} - 0.0016 \cdot e^{-14.35 \cdot t} + 0.23 \cdot e^{-18.81 \cdot t} \qquad (5.3.56)
$$

и построим график 7-го участка переходного процесса (рис. 5.3.14) на интервале времени  $t<sub>7</sub> := 0,0.001...3$ .

При выполнении условия  $X_{\tau_a}(t_{\alpha\tau}) = X_{\tau_a}(t_{\alpha\tau}) - 2\Delta$  (точка G на рис. 5.3.14) система снова перейдет в замкнутое состояние, поскольку отработка люфта закончится и сигнал  $X_s \neq X_{\tau s} \neq const.$ 

Используя сочетание графического и аналитического методов, найдем момент времени окончания 7-го участка  $t_{07} := 2.224$ .

Таким образом, график 7-го участка переходного процесса преобразуется к виду, показанному на рисунке 5.3.15.

Выходная координата системы на этом участке оставалась постоянной, поэтому  $X_{\tau_{\text{Ray}}}(t_{\tau}) = X_{\tau_{\text{Ray}}}(t_{06}).$ 

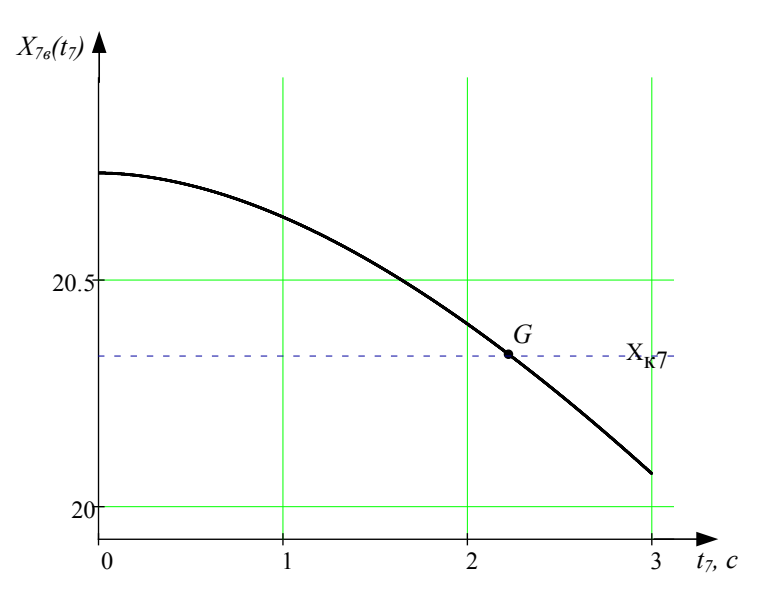

Рис. 5.3.14

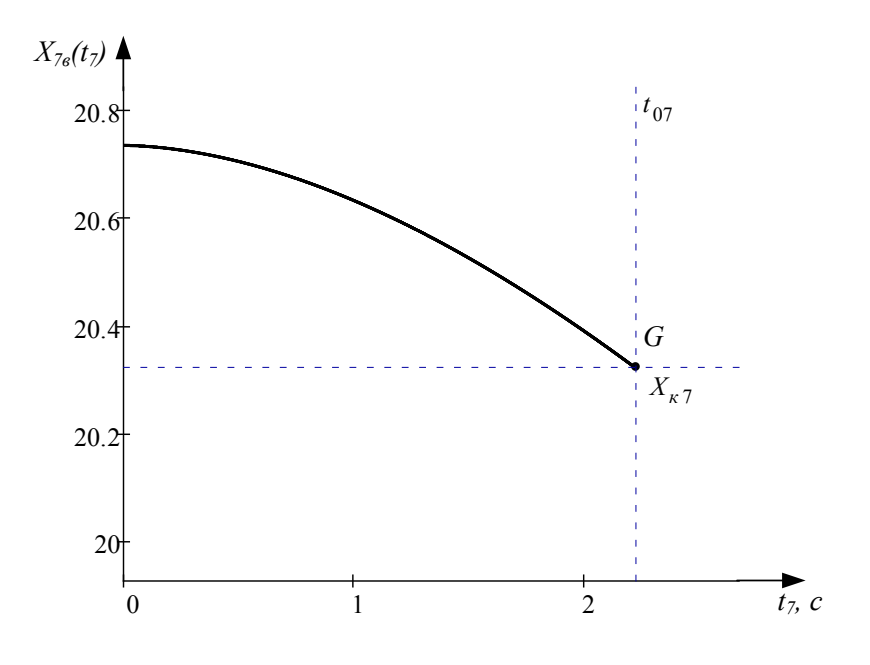

Рис. 5.3.15

## 5.3.10. Расчет и построение 8-го участка переходного процесса

Процессы, протекающие в нелинейной системе на 8-ом участке, полностью аналогичны 2-му, 4-му и 6-му участкам. Она работает в замкнутом режиме и ее динамика описывается обобщенной передаточной функцией:

$$
X_{g_{\theta}}(p) := \frac{B \cdot B(p) + R_{\mu\theta}(p)}{D(p) \cdot p},\tag{5.3.57}
$$

где  $R_{\mu}^{\circ}(p)$  – полином, учитывающий ненулевые начальные условия. Он может быть найден по выражению:

$$
R_{n\beta}(p) := (d_0 \cdot p^4 + d_1 \cdot p^3 + d_2 \cdot p^2 + d_3 \cdot p) \cdot X_{76}(t_{07}) +
$$
  
+ 
$$
\frac{1}{p} \cdot (d_0 \cdot p^4 + d_1 \cdot p^3 + d_2 \cdot p^2) \cdot X_{71}(t_{07}) +
$$
  
+ 
$$
\frac{1}{p^2} \cdot (d_0 \cdot p^4 + d_1 \cdot p^3) \cdot X_{72}(t_{07}) + \frac{1}{p^3} \cdot d_0 \cdot p^4 \cdot X_{730}(t_{07}), (5.3.58)
$$

где  $X_{71}(t_{07})$ ,  $X_{72}(t_{07})$  и  $X_{730}(t_{07})$  – значения первых трех производных координаты  $X_{\tau_o}(t)$  в момент времени  $t_{\alpha\tau_o}$ которые можно вычислить по выражениям:

$$
X_{71}(t) := \frac{d}{dt} X_{76}(t), \ X_{72}(t) := \frac{d^2}{dt^2} X_{76}(t),
$$

$$
X_{73}(t) := \frac{d^3}{dt^3} X_{76}(t), \tag{5.3.59}
$$

 $X_{71}(t_{07}) = -0.309$ ,  $X_{72}(t_{07}) = -0.086$ ,  $X_{73}(t_{07}) = 0.033$ , (5.3.60)

$$
X_{730}(t_{07}) := X_{73}(t_{07}) + \frac{b_0}{d_0} \cdot (-B) = -410.73. \tag{5.3.61}
$$

Выполнив обратное преобразование Лапласа изображения (5.3.57), получим оригинал:

$$
X_{g_6}(t) := X_{g_6}(p) \text{ invalspace, } p \to 20 - 0.0018 \cdot e^{-14.14 \cdot t} + 0.0008 \cdot e^{-18.98 \cdot t} + 0.33 \cdot \cos(0.58 \cdot t) \cdot e^{-0.21 \cdot t} - 0.43 \cdot \sin(0.58 \cdot t) \cdot e^{-0.21 \cdot t} \tag{5.3.62}
$$

и построим график 8-го участка переходного процесса (рис. 5.3.16).

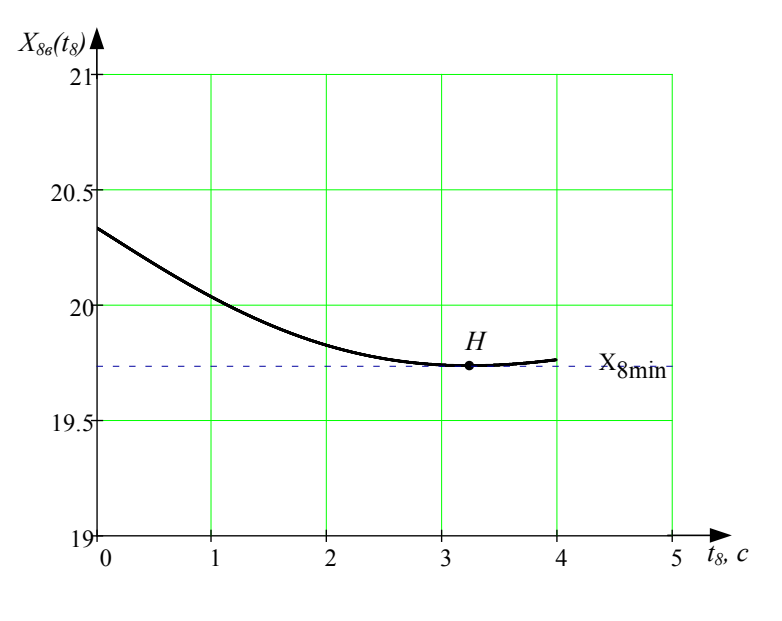

Рис. 5.3.16

В точке *H* происходит реверс сигнала *X*8*<sup>в</sup>* (*t*), поэтому система вновь переходит к режиму отработки люфта и становится разомкнутой.

Таким образом, условием окончания 8-го участка является равенство  $X_{ss}(t_{08}) = Min(X_{ss}(t_{s})),$  где  $t_{s}$  – произвольный интервал времени.

Для нахождения момента времени  $t_{_{\rm 08}}$  воспользуемся функцией поиска минимума – **Minimize:**

$$
t_{08}
$$
 := Minimize $(X_{88}, t_{008})$  = 3.244.

Значение *t* <sup>08</sup> является новым конечным значением интервала времени *t* 8 , поэтому график 8-го участка переходного процесса преобразуется к виду, показанному на рисунке 5.3.17.

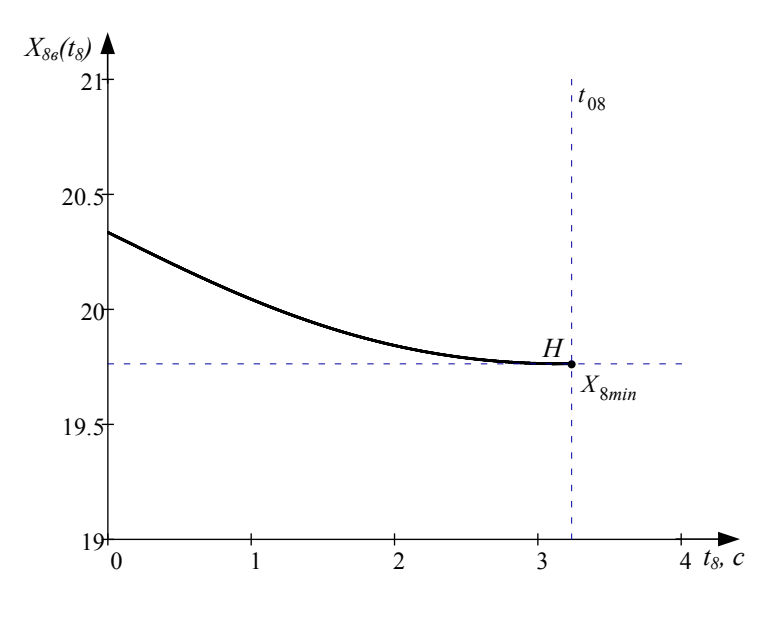

Рис. 5.3.17

Выходная координата системы  $X_{\text{max}}$  изменяется аналогично  $X_{\rm{a}a}$ , но опережает ее на величину люфта  $\Delta$ . Поэтому на 8-ом участке:

$$
X_{\beta_{\text{BBLX}}}(t_{\beta}) := X_{\beta_{\text{B}}}(t_{\beta}) + \Delta. \tag{5.3.63}
$$

## 5.3.11. Расчет и построение 9-го участка переходного процесса

В точке  $H$  (рис. 5.3.17) система становится разомкнутой и переходит в режим отработки люфта. Поэтому процессы, протекающие в нелинейной системе на 9-ом участке, полностью аналогичны 3-му, 5-му и 7-му участкам и могут быть описаны обобщенной передаточной функцией:

$$
X_{g_{\mathcal{G}}}(p) := \frac{K_{\pi} \cdot X_{g_{\delta}} \cdot B(p) + R_{\mu g}(p)}{A(p) \cdot p},
$$
 (5.3.64)

где  $X_{96}$  – сигнал на входе линейной части системы на 9-ом<br>
участке  $X_{96} = B - X_{8}t_{98}(t_{98}) = B - (X_{8}t_{98})(t_{98}) + \Delta = const;$  $R_{\alpha0}(p)$  – полином ненулевых начальных условий, который

можно найти по выражению:

$$
R_{\mu g}(p) := (a_0 \cdot p^4 + a_1 \cdot p^3 + a_2 \cdot p^2 + a_3 \cdot p) \cdot X_{g_6}(t_{0g}) +
$$
  
+ 
$$
\frac{1}{p} \cdot (a_0 \cdot p^4 + a_1 \cdot p^3 + a_2 \cdot p^2) \cdot X_{g_1}(t_{0g}) +
$$

$$
+\frac{1}{p^2}\cdot\left(a_0\cdot p^4 + a_1\cdot p^3\right)\cdot X_{82}(t_{08}) + \frac{1}{p^3}\cdot a_0\cdot p^4\cdot X_{830}(t_{08})\cdot (5.3.65)
$$

В нем учтены три первые производные координаты  $X_{ss}$ , которые могут быть найдены по выражениям:

$$
X_{\mathcal{B}1}(t) := \frac{d}{dt} X_{\mathcal{B}_{\mathcal{B}}}(t), \ X_{\mathcal{B}2}(t) := \frac{d^2}{dt^2} X_{\mathcal{B}_{\mathcal{B}}}(t),
$$

$$
X_{\mathcal{B}3}(t) := \frac{d^3}{dt^3} X_{\mathcal{B}_{\mathcal{B}}}(t), \tag{5.3.66}
$$

$$
X_{\beta 30}(t) := X_{\beta 3}(t) + \frac{b_0}{a_0} \cdot (-K_{\pi} \cdot X_{\beta \delta}).
$$
 (5.3.67)

Вычислим значения этих производных в момент времени  $X_{ss}$ .

$$
X_{g1}(t_{09}) = 1.462 \cdot 10^{-10}, \ X_{g2}(t_{09}) = 0.101,
$$
  

$$
X_{g30}(t_{09}) = -1.36.
$$
 (5.3.68)

Выполнив обратное преобразование Лапласа изображения (5.3.64), получим оригинал:

$$
X_{96}(t) := X_{96}(p) \text{ invalaplace, } p \to 19.6 + 0.064 \cdot t +
$$

$$
+ 0.142 \cdot e^{-0.38 \cdot t} + 0.0016 \cdot e^{-14.35 \cdot t} - 0.0007 \cdot e^{-18.81 \cdot t} \quad (5.3.69)
$$

и построим график 9-го участка переходного процесса (рис. 5.3.18) на интервале времени  $t_z = 0,0.001...10$ .

При выполнении условия  $X_{s_0}(t_{0s}) = X_{s_0}(t_{0s}) + 2\Delta$  (точка К на рис. 5.3.10) система снова перейдет в замкнутое состояние, поскольку отработка люфта закончится и сигнал  $X_s \neq X_{ss} \neq const.$ 

Используя сочетание графического и аналитического методов, найдем момент времени окончания 9-го участка  $t_{\infty} := 8.407.$ 

Таким образом, график 9-го участка переходного процесса преобразуется к виду, показанному на рисунке 5.3.19.

Выходная координата системы на этом участке оставалась постоянной, поэтому:

$$
X_{9\text{b}ux}(t_9) = X_{8\text{b}ux}(t_{08})
$$
\n(5.3.70)

![](_page_102_Figure_6.jpeg)

Рис. 5.3.18

![](_page_103_Figure_0.jpeg)

Puc 5319

# 5.3.12. Расчет и построение 10-го участка переходного процесса

Процессы, протекающие в нелинейной системе на 10-ом участке, полностью аналогичны 2-му, 4-му, 6-му и 8-му участкам. Система работает в замкнутом режиме, и ее динамика описывается обобщенной передаточной функцией:

$$
X_{10e}(p) := \frac{B \cdot B(p) + R_{n10}(p)}{D(p) \cdot p},
$$
\n(5.3.71)

где  $R_{\text{u10}}(p)$  – полином, учитывающий ненулевые начальные условия. Он может быть найден по выражению:

$$
R_{\mu 10}(p) := (d_0 \cdot p^4 + d_1 \cdot p^3 + d_2 \cdot p^2 + d_3 \cdot p) \cdot X_{96}(t_{09}) +
$$
  
+  $\frac{1}{p} \cdot (d_0 \cdot p^4 + d_1 \cdot p^3 + d_2 \cdot p^2) \cdot X_{91}(t_{09}) +$   
+  $\frac{1}{p^2} \cdot (d_0 \cdot p^4 + d_1 \cdot p^3) \cdot X_{92}(t_{09}) + \frac{1}{p^3} \cdot d_0 \cdot p^4 \cdot X_{930}(t_{09}),$  (5.3.72)

где *X*91(*t* <sup>09</sup>), *X*92(*t* <sup>09</sup>) и *X*930(*t* <sup>09</sup>) – значения первых трех производных координаты  $X_{98}(t)$  в момент времени  $t_{09}$ , которые можно вычислить по выражениям:

$$
X_{g_1}(t) := \frac{d}{dt} X_{g_8}(t), \ X_{g_2}(t) := \frac{d^2}{dt^2} X_{g_8}(t),
$$

$$
X_{g_3}(t) := \frac{d^3}{dt^3} X_{g_8}(t), \tag{5.3.73}
$$

$$
X_{g_1}(t_{09}) = 0.062, X_{g_2}(t_{09}) = 8.4 \cdot 10^{-4},
$$
  

$$
X_{g_3}(t_{09}) = -3.2 \cdot 10^{-4},
$$
 (5.3.74)

$$
X_{930}(t_{09}) := X_{93}(t_{09}) + \frac{b_0}{d_0} \cdot (-B) = -410.76. \quad (5.3.75)
$$

Выполнив обратное преобразование Лапласа изображения (5.3.71), получим оригинал:

$$
X_{10e}(t) := X_{10e}(p) \text{ invalplace, } p \to 20 + 0.0016 \cdot e^{-14.14 \cdot t} - 0.0007 \cdot e^{-1898 \cdot t} + 0.14 \cdot \cos(0.58 \cdot t) \cdot e^{-0.21 \cdot t} + 0.17 \cdot \sin(0.58 \cdot t) \cdot e^{-0.21 \cdot t} \tag{5.3.76}
$$

и построим график 10-го участка переходного процесса (рис. 5.3.20).

В точке L происходит реверс сигнала  $X_{10}$ (t), поэтому система вновь переходит к режиму отработки люфта и становится разомкнутой.

![](_page_105_Figure_1.jpeg)

Рис. 5.3.20

Таким образом, условием окончания 10-го участка является равенство  $X_{10e}(t_{010}) = Max(X_{10e}(t_{10}))$ , где  $t_{10}$  – произвольный интервал времени.

Для нахождения момента времени  $t_{010}$  воспользуемся методикой, описанной в п. 5.3.3. Тогда:

$$
t_{010}
$$
 := Maximize $(X_{10a}, t_{0010}) = 0.964$ .

Значение  $t_{\text{on}}$  является новым конечным значением интервала времени  $t_{10}$ , поэтому график 10-го участка переходного процесса преобразуется к виду, показанному на рисунке 5.3.21.

Выходная координата системы  $X_{10\mu\alpha}(t_{10})$  изменяется аналогично  $X_{10s}(t_{10})$ , но отстает от нее на величину люфта  $\Delta$ . Поэтому на 10-ом участке:

$$
X_{10\,\text{bax}}(t_{10}) = X_{10\,\text{s}}(t_{10}) - \Delta. \tag{5.3.77}
$$

![](_page_106_Figure_3.jpeg)

Рис. 5.3.21

Оценим значения выбросов на переходном процессе координаты  $X_a(t)$ , используя данные расчета четных участков:

$$
\Delta X_1 = X_{2max} - X_{ycm} = 6.64,
$$
  
\n
$$
\Delta X_2 = X_{ycm} - X_{4min} = 2.2,
$$
  
\n
$$
\Delta X_3 = X_{6max} - X_{ycm} = 0.73,
$$
  
\n
$$
\Delta X_4 = X_{ycm} - X_{8min} = 0.26,
$$
  
\n
$$
\Delta X_5 = X_{10max} - X_{ycm} = 0.17.
$$
\n(5.3.78)

Автоколебания в ланной нелинейной системе не возникают (п. 5.1.2), поэтому величины  $\Delta X$  -  $\Delta X$  указывают на затухание переходного процесса, и координата  $X_{\alpha}(t)$ , а значит, и  $X_{\text{max}}(t)$ , при  $t \to \infty$  будут стремиться к установившемуся значению  $X_{\text{sym}}$ . При этом будет происходить последовательная смена разомкнутого и замкнутого состояний системы.

Теоретически переходный процесс в системе управления с нелинейным звеном «люфт» будет длиться бесконечно долго, однако с практической точки зрения его расчет целесообразно закончить при выполнении условия:

$$
\Delta X \le 0.05 \cdot X_{\text{vcm}} \tag{5.3.79}
$$

что объясняется общей методикой определения времени переходного процесса.

## 5.3.13. Построение результирующего графика переходного процесса

Построим результирующие графики переходного процесса для координат  $X_a(t)$  (рис. 5.3.22) и  $X_{\text{max}}(t)$  (рис. 5.3.23). Они получены путем построения графиков функций  $X_{1a}(t_1)$  –  $X_{10e}(t_{10})$  и  $X_{1e\mu x}(t_1) - X_{10e\mu x}(t_{10})$  на одних координатных осях с соответствующими смещениями по оси времени (п. 5.1.10). На отрезках, показанных сплошными линиями, система управления находится в разомкнутом состоянии, а на показанных штриховыми линиями - в замкнутом.
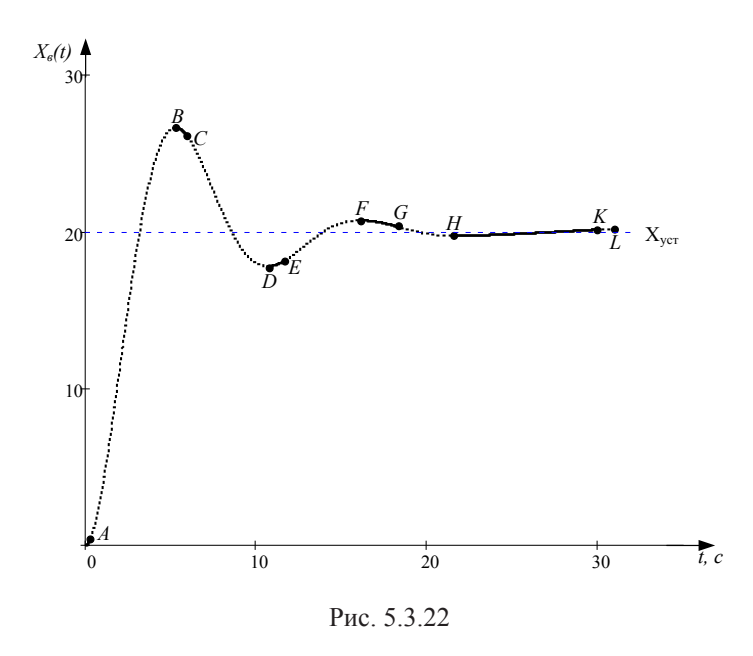

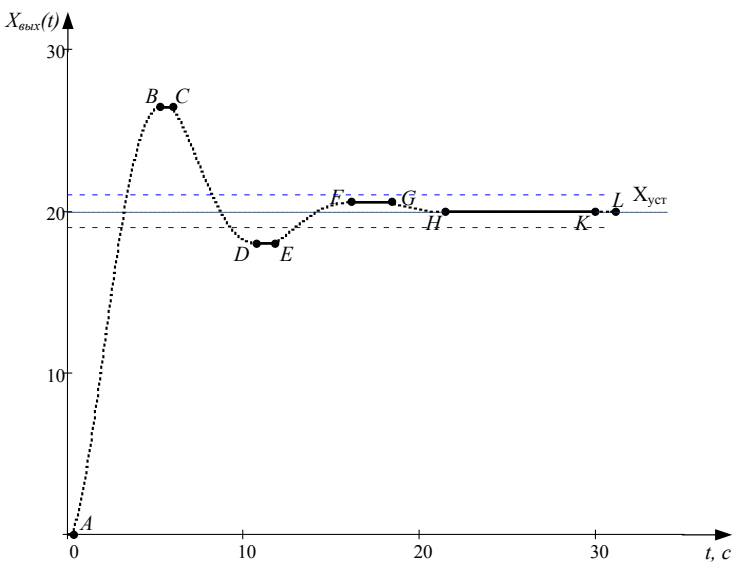

Рис. 5.3.23

## **Библиографический список**

- 1. Атлас для проектирования систем автоматического регулирования [текст]: Учеб. пособие для вузов / Ю.И. Топчеев. – М: Машиностроение, 1989. – 752с.
- 2. Линейные автоматические системы. Элементы теории, методы расчета и справочный материал: Учеб. пособие для вузов [текст] / И.М. Макаров, Б.М. Менский. – М: Машиностроение, 1977. – 464 с.
- 3. Таблицы обратных преобразований Лапласа и обратных Z-преобразований. Дробные рациональные выражения [текст] / И.М. Макаров, Б.М. Менский. – М.: Высш. шк., 1978. – 247 с.
- 4. Расчет нелинейных автоматических систем [текст] / И.И. Кринецкий. – Киев: Технiка, 1968. – 312 с.
- 5. Парадигма и идеология: опыт философской реконструкции истории теории нелинейных колебаний [электронный ресурс] / А.А. Печенкин: http://iph.ras.ru/ print.htm, 26.12.2013.
- 6. Теория систем автоматического управления и регулирования [текст] / Е.П. Попов. – М.: Наука, 1988. – 256 с.
- 7. Теория автоматического управления [текст] / В.А. Бесекерский, Е.П. Попов. – СПб: Изд-во «Профессия», 2003. – 752 с.
- 8. Инженерные расчеты в Mathcad 15: Учебный курс [текст] / Е. Макаров. – СПб: Изд-во Питер, 2011. – 400 с.

## Оглавление

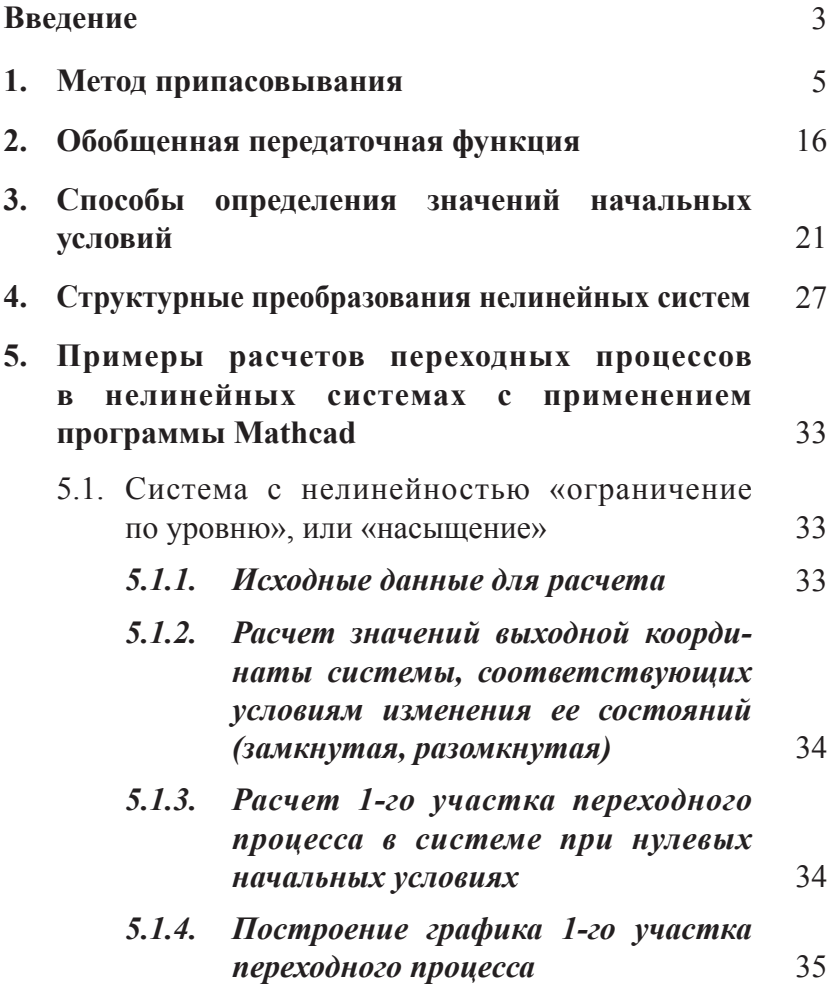

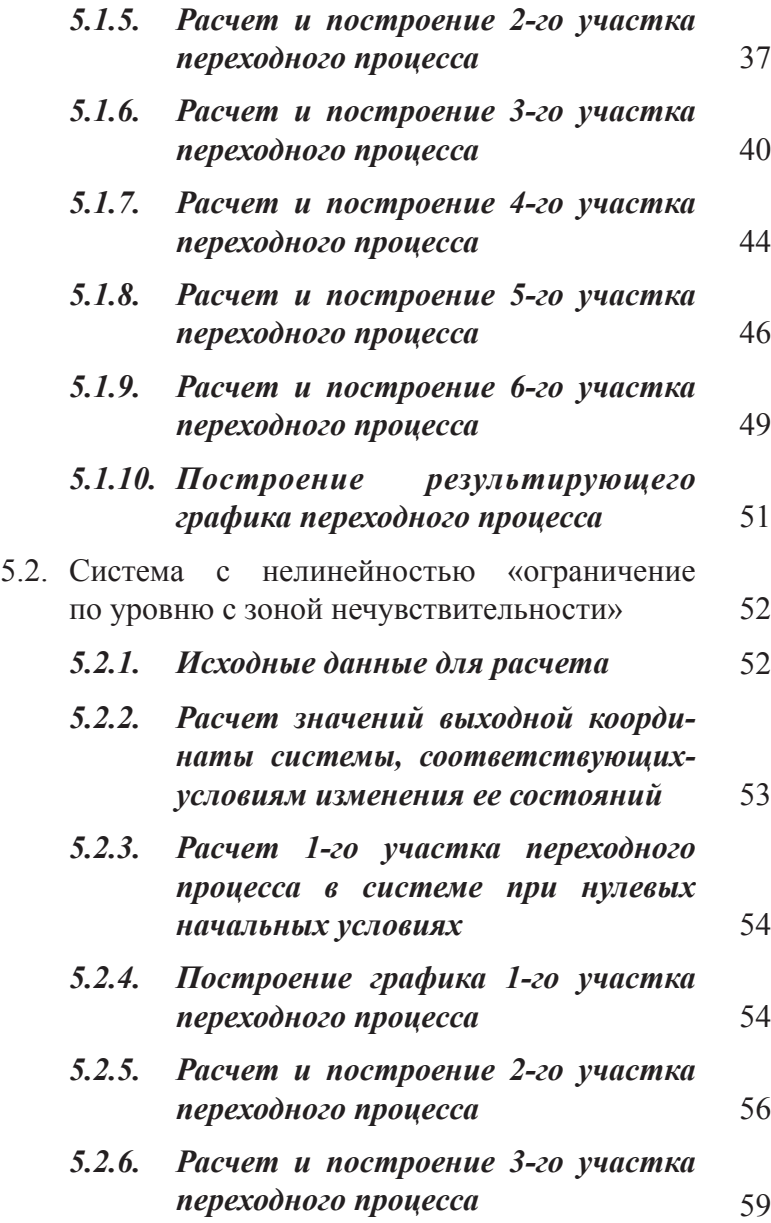

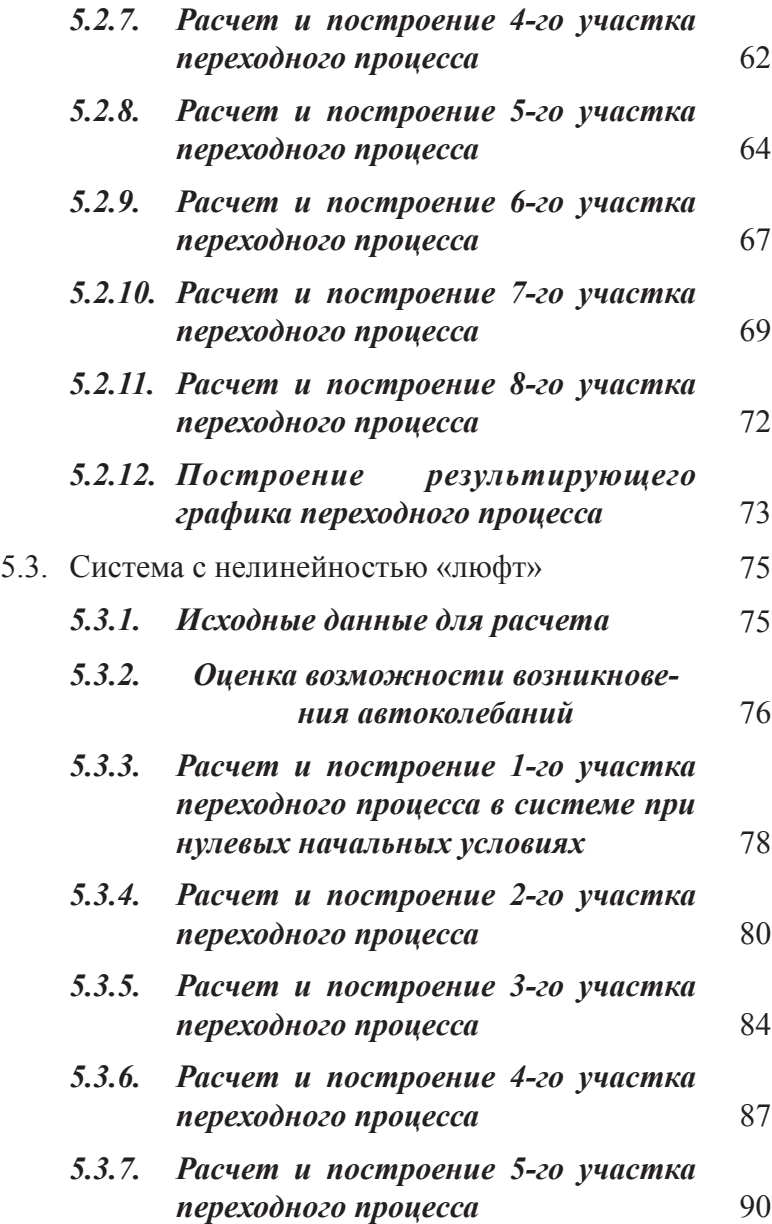

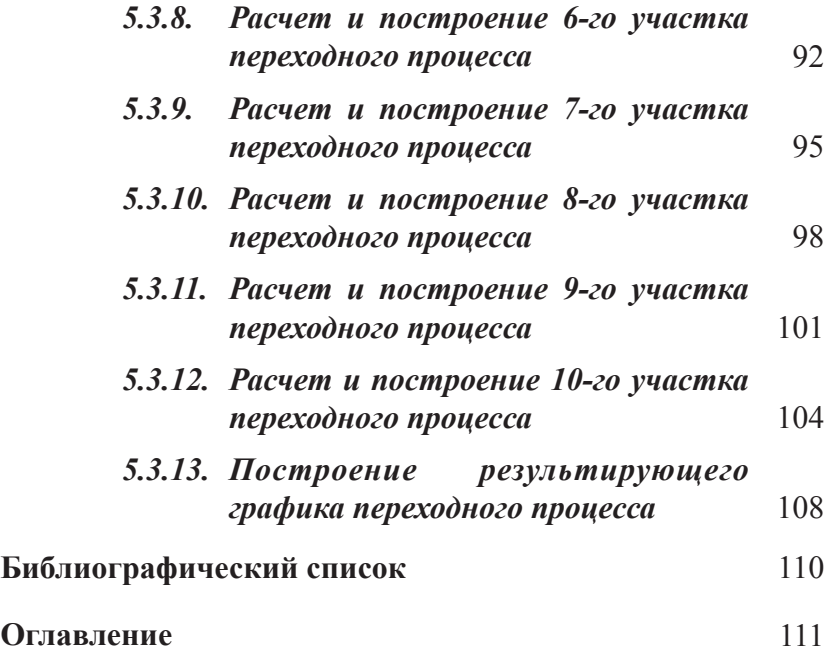

Учебное издание

*Галицков Станислав Яковлевич Масляницын Александр Петрович*

## **РАСЧЕТ ПЕРЕХОДНЫХ ПРОЦЕССОВ В НЕЛИНЕЙНЫХ СИСТЕМАХ МЕТОДОМ ПРИПАСОВЫВАНИЯ**

*Учебное пособие*

Редактор и корректор *А.А. Сыромятников* Технический редактор *Е.В. Иванова*

Подписано в печать 00. 00. 2014 г. Формат 60x84/16 Бумага офсетная. Печать оперативная. Уч.-изд. л. 4,46. Усл. печ. л. 6,74 Тираж 50 экз. Рег. № 34

ФГБОУ ВПО «Самарский государственный архитектурно-строительный университет» 443001, г. Самара, ул. Молодогвардейская, 194